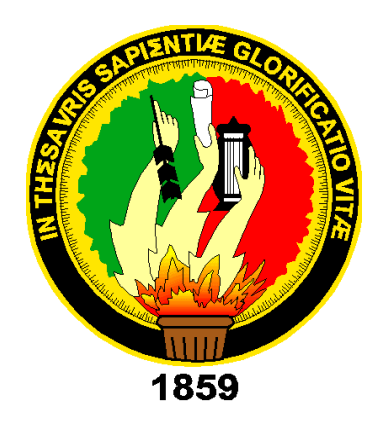

# UNIVERSIDAD NACIONAL DE LOJA

# ÁREA DE LA ENERGÍA, LAS INDUSTRIAS Y LOS RECURSOS NATURALES NO RENOVABLES

CARRERA DE INGENIERIA ELECTROMECÁNICA.

TÍTULO:

 DISEÑO Y CONSTRUCCIÓN DE UN PROTOTIPO DE AEROGENERADOR DE EJE VERTICAL PARA EL ACOPLAMIENTO DE UN SISTEMA DE PRODUCCIÓN ELÉCTRICA CON GENERADOR DE DESPLAZAMIENTO LINEAL DE IMANES PERMANENTES.

> **TESIS DE GRADO PREVIO A OPTAR POR EL TÍTULO DE INGENIERO ELECTROMECÁNICO**.

**AUTOR:** NEIMAR POLIVIO CUEVA QUEVEDO.

**DIRECTOR**: Ing. Jorge Luis Maldonado Correa. Mg.Sc. LOJA-ECUADOR

2014

*CERTIFICACIÓN*

Ing. Jorge Luis Maldonado Correa. Mg.Sc.

**DIRECTOR DE TESIS** 

## **CERTIFICA:**

Haber dirigido, asesorado, revisado y corregido el presente trabajo de tesis de grado, en su proceso de investigación cuyo tema versa sobre "Diseño y construcción de prototipo de aerogenerador de eje vertical para el acoplamiento de un sistema de producción eléctrica con generador de desplazamiento lineal de imanes permanentes", previa a la obtención del título de Ingeniero ELECTROMECÁNICO realizado por el señor egresado: Neimar Polivio Cueva Quevedo, la misma que cumple con la reglamentación y políticas de investigación, por lo que autorizo su presentación y posterior sustentación y defensa.

 $\Lambda$ Lugar y Fecha: Loja 14 de Abril del 20

 $-$ Ing. Jorge Luis Maldonado Correa. Mg.Sc.

Ing. Jorge Luis Maldonado Correa. Mg.Sc. DIRECTOR DE TESIS

# $A$ U I URIA  $\mathbb{R}$  Polivio Cueva de tesis y autor de tesis y autor de tesis y autor de tesis y autor de tesis y au

Yo Neimar Polivio Cueva Quevedo declaro ser autor del presente trabajo de tesis y eximo expresamente a la Universidad Nacional de Loja y a sus representantes jurídicos de posibles reclamos y acciones legales, por el contenido de la misma.

Adicionalmente acepto y autorizo a la Universidad Nacional de Loja, la publicación de mi tesis en el Repositorio Institucional - Biblioteca Virtual.

Autor: Neimar Polivio Cueva Quevedo.

Firma:

Cédula: 1104285521

Fecha: 14-04-2014.

**CARTA DE AUTORIZACIÓN DE TESIS POR PARTE DEL AUTOR, PARA LA<br>CONSULTA REPRODUCCIÓN PARCIOAL O TOTAL Y PUBLICACION ELECTRÓNICA DEL TEXTO COMPLETO.**

**Yo Neimar Polivio Cueva Quevedo declaro ser autor de la tesis titulada: "**DISEÑO Y CONSTRUCCIÓN DE PROTOTIPO DE AEROGENERADOR DE EJE VERTICAL PARA EL ACOPLAMIENTO DE UN SISTEMA DE PRODUCCIÓN ELÉCTRICA CON GENERADOR DE DESPLAZAMIENTO LINEAL DE IMANES PERMANENTES", como requisito para optar al grado de: Ingeniero Electromecánico; autorizo ala Sistema Bibliotecario de la Universidad, a través de la visibilidad de su contenido de la siguiente manera en el Repositorio Digital Institucional:

Los usuarios pueden consultar el contenido de este trabajo en el RDI, en las redes de información del país y del exterior, con las cuales tenga convenio la Universidad.

La Universidad Nacional de Loja, no se responsabiliza por el plagio o copia de la tesis que realice un tercero.

Para constancia de esta autorización, en la ciudad de Loja, a los 14 días del mes de Abril del dos mil catorce, firma el autor.

**Autor:** Neimar Polivio Cueva Quevedo. Firma: <del>Jegyzes</del> **Cédula:** 1104285521 **Fecha**: 14-04-2014. **Dirección:** Loja- Ciudadela Electricista **Correo Electronico:**  neimarpcq88@hotmail.es

#### **Datos complementarios.**

**Director de tesis:** Ing. Jorge Luis Maldonado Correa, Mg.Sc. **Tribunal de grado:** Ing. Daniel Enrique Mahuad Ortega, Mg.Sc Ing. Darwin Geovanny Tapia Peralta, Mg.Sc Ing. Luis Armando Salgado Valarezo.

# **PENSAMIENTO**

El éxito en la vida no se mide por lo que usted conquistó, sino por las dificultades que usted logró superar en el camino. (Abraham Lincoln)

# **DEDICATORIA.**

Esta tesis va dedicada a Dios por haber permitido culminar mi carrera Universitaria y demostrarme que la vida está llena de sacrificios pero que también de buenos momentos**.**

De manera muy especial a mis padres ya que ellos han sido un pilar fundamental en mi vida, por brindarme su apoyo tanto económico como moral, y que a pesar de todos los problemas que se presentaron en el transcurso de nuestra vida me supieron comprender y nunca dejarme solo, ya que sin el apoyo de ellos no hubiera sido posible llegar a culminar mi carrera universitaria. A mi señora esposa por estar a mi lado durante todo este tiempo y apoyarme para que todo esto sea posible, y como no a todos mis hermanos.

-----Neimar Cueva------

# **AGRADECIMIENTO**.

Mi más sincero agradecimiento al "Área de Energía las Industrias y los Recursos Naturales no Renovables de la Universidad Nacional de Loja" por haberme brindado la oportunidad de culminar mi carrera universitaria, a todos los docentes de la carrera de Ingeniería Electromecánica que con voluntad y dedicación supieron brindarme sus conocimientos para poder desenvolverme como profesional.

A si mismo agradezco el apoyo de mi director de tesis, Ing Jorge Luis Maldonado Correa, Mg.Sc por el asesoramiento en la realización de mi tesis, como también al Ing. Byron Solórzano por brindarme su asesoramiento en la construcción del aerogenerador.

# **TABLA DE CONTENIDOS.**

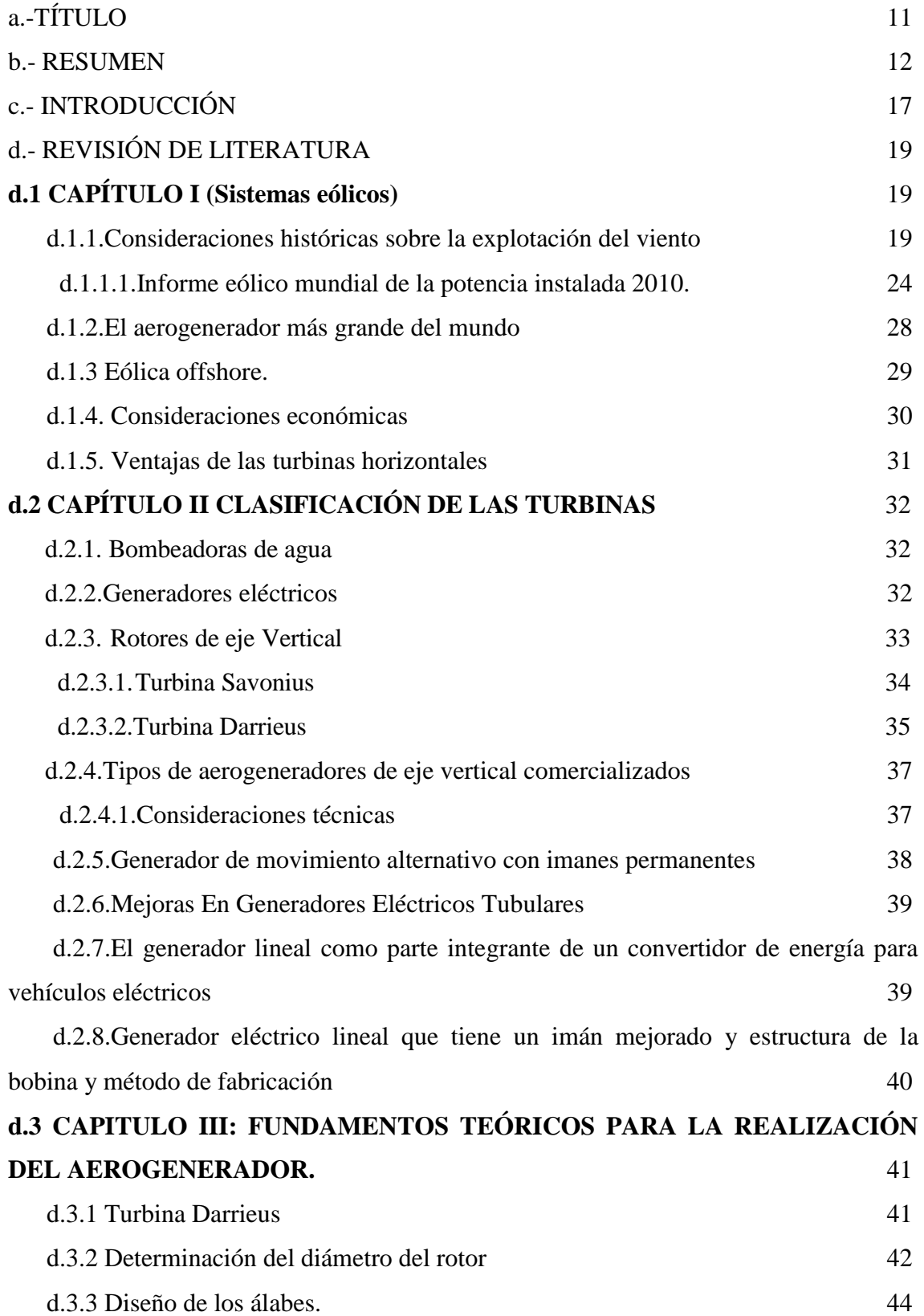

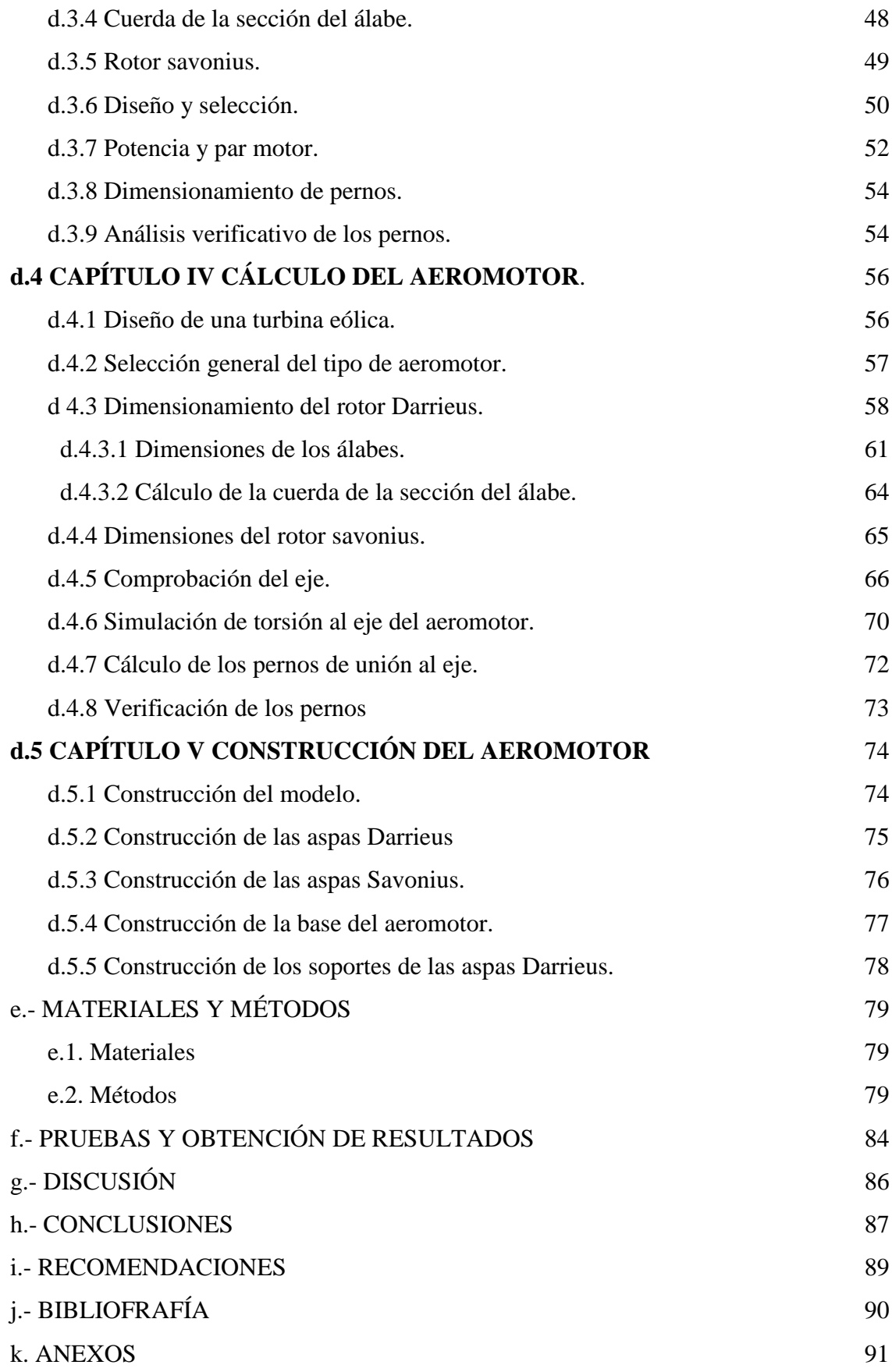

# **Índice de figuras**.

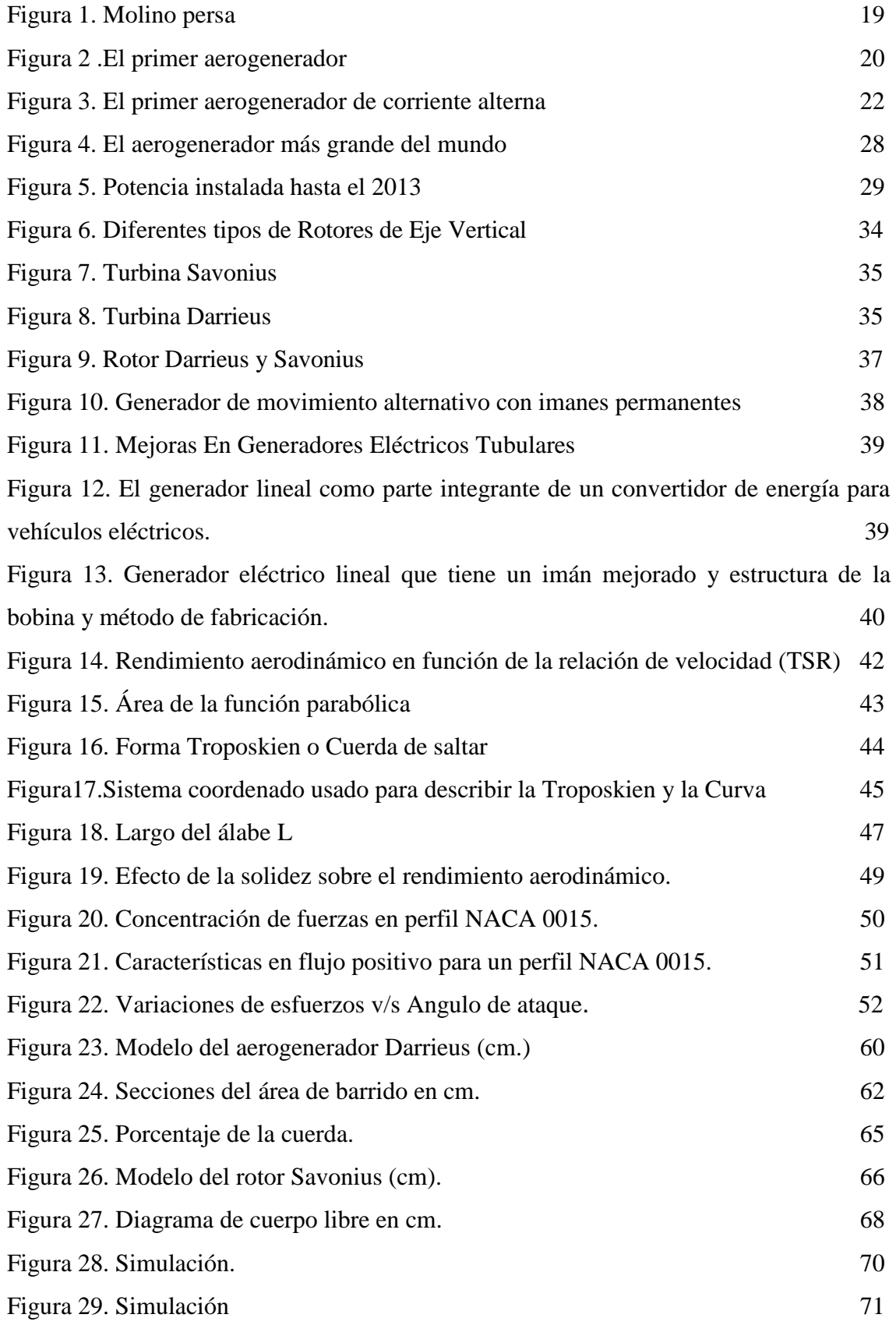

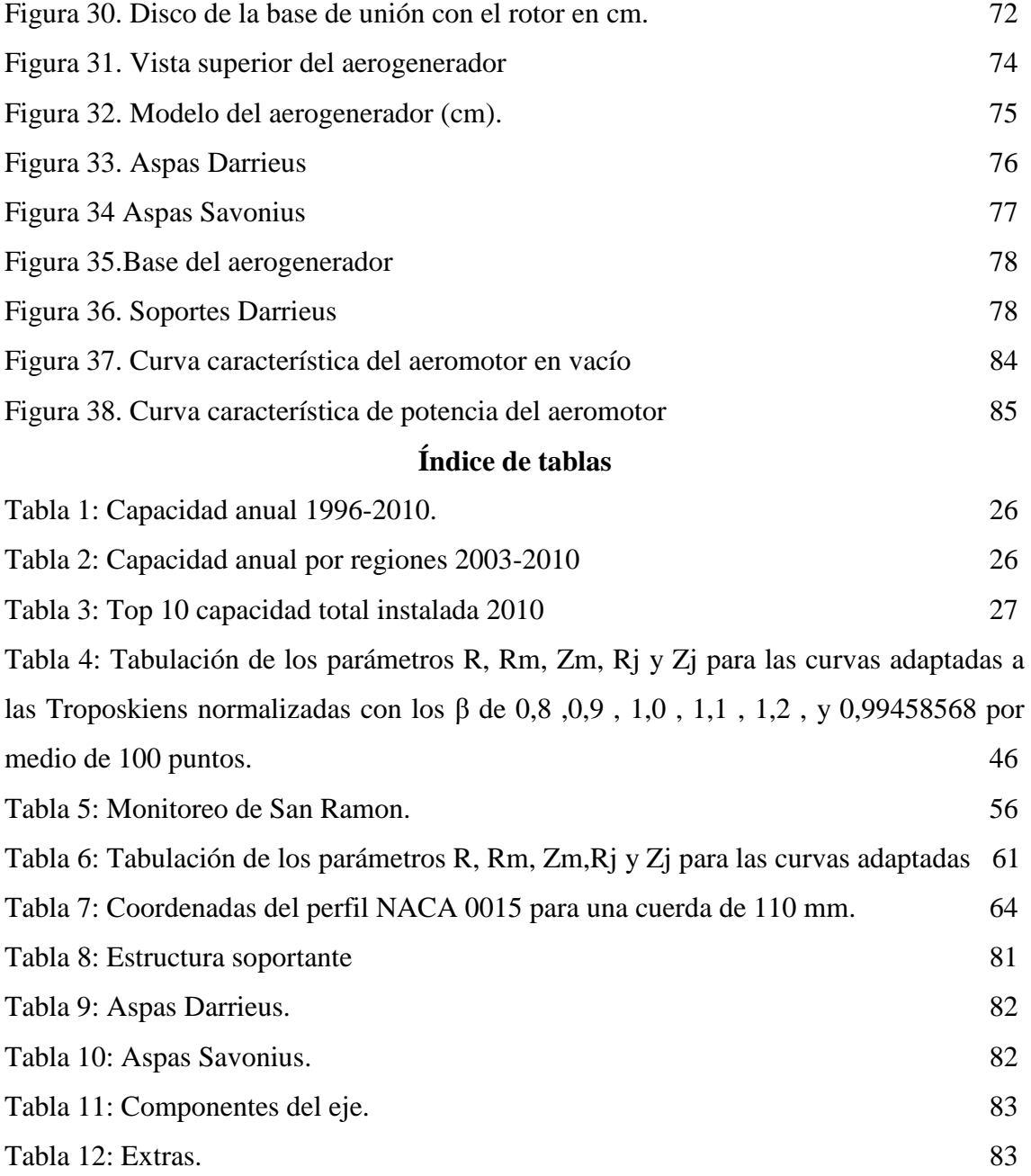

# **a.-TÍTULO.**

DISEÑO Y CONSTRUCCIÓN DE PROTOTIPO DE AEROGENERADOR DE EJE VERTICAL PARA EL ACOPLAMIENTO DE UN SISTEMA DE PRODUCCIÓN ELÉCTRICA CON GENERADOR DE DESPLAZAMIENTO LINEAL DE IMANES PERMANENTES.

# **b. RESUMEN.**

El presente trabajo consiste en el diseño y construcción de un aerogenerador de eje vertical para el acoplamiento a un generador de desplazamiento lineal para una potencia nominal de 100W y de esta manera abastecer de energía eléctrica a pequeños consumos alejados de la red eléctrica.

Cabe mencionar que este modelo de aerogenerador es el primer prototipo en desarrollarse en la carrera de Ingeniería Electromecánica de la Universidad Nacional de Loja.

Esta tesis se estructura en los siguientes capítulos.

-El capítulo I.- Da una visión general del mundo de la generación eólica donde se hace mayor hincapié a los aerogeneradores de eje horizontal, sus ventajas y desventajas.

-El capítulo II.-Muestra los diferentes tipos de rotores de eje vertical sus aplicaciones y las clases de rotores que existen, las ventajas y desventajas de los aerogeneradores de eje vertical, sistemas de control, como también los tipos de generadores.

-EL capítulo III.- Aborda los contenidos teóricos, que sirven como fundamentos para el diseño y construcción de un aerogenerador de eje vertical.

-El capítulo IV.-Se realiza los cálculos del diseño del aerogenerador.

-El capítulo V.-Muestra la construcción y pruebas de la máquina.

Descripción técnica.

El aeromotor desarrollado es del tipo Darrieus con un diámetro de 1.5m, con una altura de 3m, es un bipala. Dentro de la fase de construcción se contó con tecnología local se realizó soportes tanto en la parte superior, central como en la parte inferior de la máquina para la sujeción hacia el eje, como también para evitar posibles fracturas en las aspas. Se agregó un rotor Savonius con el fin de ayudar a la partida de la máquina.

En la parte superior de la máquina se encuentra una manzana con tres perforaciones para colocar los templadores y en la parte inferior se encuentra un disco adecuado para la transformación del movimiento circular al lineal, que permite obtener una carrera máxima de 8cm.Se lo evaluó funcionalmente en el sector de la vía a Zamora a la altura de San Ramón

Con la realización de este proyecto se ha podido incursionar en el campo de las energías renovables, como es el caso de la energía eólica, se ha podido conocer un poco más acerca del funcionamiento y composición de un aerogenerador, con lo cual se busca la manera de aportar a la sociedad con una posible alternativa de generación eléctrica.

#### SUMMARY

This work consists of the design and construction of a wind turbine of vertical shaft for coupling to a generator of linear displacement to a power rating of 100W and thus small consumption away from the mains electricity supply. It is worth mentioning that this model of wind turbine is the first prototype in developing the career of electromechanical engineering from the National University of Loja.

This thesis is divided into the following chapters.

-Chapter I-gives an overview of the world's wind power generation where greater emphasis to horizontal axis wind turbines, their advantages and disadvantages. -Chapter II-shows the different types of rotors of vertical kinds of rotors that exist, the advantages and disadvantages of vertical axis wind turbines, control systems, as also the types of generators and their applications.

-Chapter III-deals with the theoretical contents, which serve as foundations for the design and construction of a vertical axis wind turbine.

-Chapter IV.-is the wind turbine design calculations.

-Chapter V-shows the construction and testing of the machine.

Technical description.

The developed wind mill is the Darrieus type with a diameter of 1.5 m, with a height of 3m, it is a propeller. Within the construction phase included local technology held stands in the bottom of the machine for fastening to the shaft, both top, central as well as to avoid possible fractures in the blades. Added a Savonius rotor in order to help the starting of the machine.

In the upper part of the machine is an Apple with three holes to place the templates and at the bottom is a disk suitable for the transformation of the circular motion to linear, which allows a maximum of 8cm race.

Evaluated it is functionally in the sector of the via Zamora to the height of San Ramon since in the sector intended for the wind advantage which is the UNL does not count with the necessary wind to the functioning of the machine speed and therefore it was not possible to perform the corresponding tests.

14

With the completion of this project is has been able to venture in the field of renewable energy, as in the case of wind power, is has been able to learn more about the functioning and composition of a wind turbine, which is looking for a way to contribute to society with a possible alternative for power generation.

### **Problema general**

La necesidad de un sistema de un aerogenerador para el acoplamiento aun generador de desplazamiento lineal.

#### **Problemas específicos.**

Condiciones de los vientos con los que contamos en nuestra región.

La realización del diseño del aerogenerador para brindar una buena eficiencia.

Comportamiento del aerogenerador en las condiciones de viento de nuestra región.

El acoplamiento del sistema de aerogenerador al generador tipo lineal de imanes permanentes.

## **Objetivo general**

Diseñar y construir un prototipo de aerogenerador de eje vertical para el acoplamiento de un sistema de producción eléctrica con generador de desplazamiento lineal de imanes permanentes.

#### **Objetivos específicos**

- Estudiar las condiciones del viento y condiciones topográficas en el sitio de emplazamiento.

-Realizar el diseño conceptual, definiendo la topología .del prototipo.

-Simular la resistencia de materiales en el funcionamiento del aerogenerador.

-Realizar la construcción del aerogenerador de eje vertical para el acoplamiento al generador de tipo lineal de imanes permanentes.

# **c.- INTRODUCCIÓN.**

La abundante cantidad de vientos y la constancia de éstos, presentan a la generación eólica como una buena opción para producir electricidad en la región. En primera instancia el presente estudio contempla el diseño de una turbina eólica de eje vertical Darrieus, ya que presenta buenos resultados en cuanto a la generación eléctrica, pero este tipo de rotor necesita de un motor de arranque para iniciar sus funciones. Las soluciones a este problema consisten en hacer funcionar un motor de arranque conectado a alguna fuente de energía externa u ocupar la misma energía producida o mezclar los diferentes rotores para solventar la dificultad de la partida. Es por esto, que se concluyó mezclar el rotor Darrieus con otro rotor del tipo vertical llamado Savonuis, el cual por su alto torque de partida, es útil para el diseño.

La poca información referente a la mejor combinación de una turbina eólica Darrieus-Savonius, conlleva al diseño y construcción de un modelo a examinar.

Debido a lo anterior, este trabajo tiene por finalidad diseñar una Turbina Eólica de eje vertical con rotor mixto para generar 100W y plantearlo como una alternativa de generación. La generación, transformación y almacenamiento (Eléctrico), junto con el sistema de control del equipo, no están considerados en este trabajo.

Los avances tecnológicos aplicados para los generadores de eje horizontal y su mejor prestación de servicios han dejado en segundo plano el desarrollo de los aerogeneradores de eje vertical.

Sin embargo, a pequeña y a mediana escala, los aerogeneradores de eje vertical vuelven a ser competitivos con los generadores de eje horizontal considerando los siguientes factores.

-Estructura comparativamente simple.

-Bajo costo de implementación e instalación.

-Fácil mantenimiento.

Debido a las grandes necesidades de abastecer de energía eléctrica a los lugares más apartados de nuestro país, el aerogenerador de eje vertical se lo considera como una opción viable para satisfacer esta necesidad gracias a las ventajas que se mencionó anteriormente.

En este proyecto de tesis se ha construido un modelo de aerogenerador de eje vertical tipo Darrieus, de tamaño pequeño. Cabe mencionar que este tipo de generador no pretende dar soluciones de gran envergadura o competir con los parques eólicos de eje horizontal.

Con esto se busca proponer una alternativa para abastecer pequeños consumos en zonas aisladas que tienen un potencial eólico apreciable, por este motivo el aerogenerador es considerado de pequeña escala. Para poder cumplir con los objetivos planteados se optó por seguir el plan de trabajo que se muestra a continuación.

- Identificar la capacidad eólica del sector de emplazamiento.
- Proponer una topología del modelo.
- Establecer partes y componentes.
- Diseño conceptual.
- Diseño detallado del modelo.
- Construir y probar el funcionamiento del rotor propuesto.

El tema de la generación eólica se ha venido dando desde la antigüedad pero en estos últimos años es cuando se le ha dado una mayor importancia involucrando nuevas tecnologías para la producción de energía eléctrica.

# d.- REVISIÓN DE LITERATURA.

# **d.1CAPÍTULO I: Sistemas eólicos.**

Este capítulo proporciona una visión lo más real posible de la situación actual que vive la energía eólica y en particular la tendencia en el desarrollo de los aerogeneradores.

# **d.1.1.Consideraciones históricas sobre la explotación del viento.**

El viento es una fuente de energía gratuita, limpia e inagotable. Ha sido ocupada desde siglos para impulsar barcos y mover molinos; para bombear agua y moler trigo.

Aunque el aprovechamiento de la energía eólica data de las épocas más remotas de la Humanidad (los egipcios ya navegaban a vela en el año 4.500 [a.C.]), la primera noticia que se tiene sobre el uso del viento mediante un molino proviene de Herón de Alejandría que construyó una estructura en el siglo 2 [a.C.] para proporcionar aire a su órgano.

Los molinos más antiguos, pertenecientes a la civilización Persa en el siglo 7 [d.C.], eran de eje vertical y se utilizaban para la molienda y bombeo de agua [\(Figura 6\)](#page-19-0).

<span id="page-19-0"></span>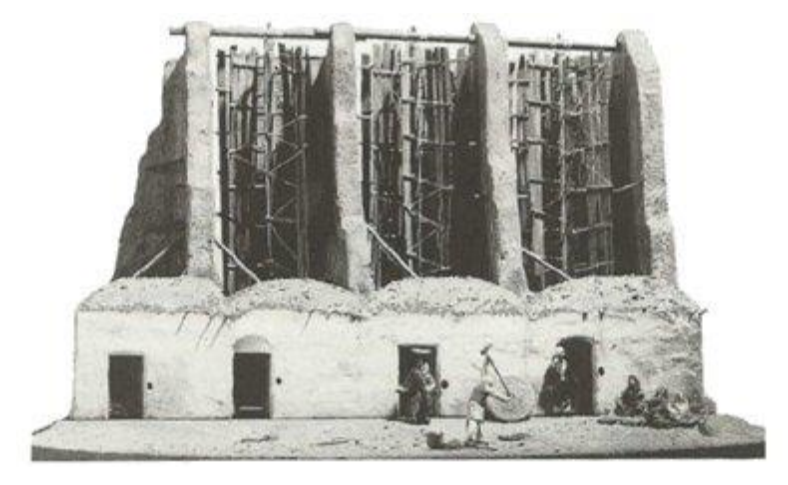

**Figura 6. Molino persa.** Fuente: [http://www.iesfranciscoasorey.com](http://www.iesfranciscoasorey.com/).

Posteriormente, a partir del siglo XIII, los molinos aparecieron y se extendieron por toda Europa, sobre todo en Bélgica y los Países Bajos. Los molinos de Holanda tienen 4 aspas de lona, mientras que los de Baleares y Portugal tienen 6 y los de Grecia 12.

El desarrollo de los molinos de viento se interrumpe con la revolución industrial. Se hace masiva la utilización del vapor, aparece la electricidad y los combustibles fósiles como fuentes de energía motriz. Es, sin embargo, en la segunda mitad del siglo XIX cuando tiene lugar uno de los más importantes avances en la tecnología del aprovechamiento del viento: la aparición del popular modelo "Multípala Americano". Este modelo, utilizado para bombeo de agua prácticamente en todo el mundo, habría de sentar las bases para el diseño de los modernos Generadores eólicos.

El primer aerogenerador capaz de generar corriente continua fue fabricado por Charles Bruch en los años 1886-87 (ver [Figura 7\)](#page-20-0). Tenía un rotor de 17m de diámetro y estaba constituido por 144 palas de madera (Multípala Americano). Podría generar hasta 12KWde Potencia.

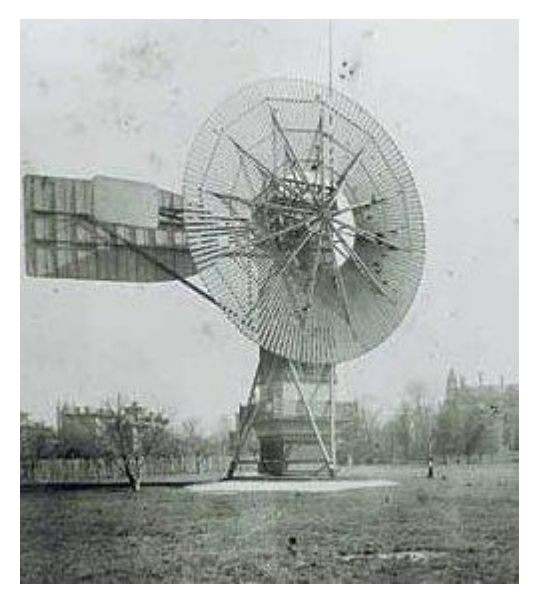

**Figura 7 .El primer aerogenerador.** Fuente: http://www.iesfranciscoasorey.com.

<span id="page-20-0"></span>Fue entre las guerras mundiales cuando los aerogeneradores empezaron a aparecer con mayor frecuencia, como consecuencia de los progresos técnicos de las hélices de aviación y con ellas los proyectos de grandes aerogeneradores de dos o tres palas. La primera tendencia fue construir bipalas, ya que resultaban más económicos. Incluso se pensó en utilizar una única pala equilibrada con un contrapeso.

Actualmente predominan los molinos tripalas. Estos aerogeneradores giran más rápidamente que los multipalas americanos, lo que constituye una ventaja cuando se trata de alimentar máquinas de gran velocidad de rotación como los alternadores eléctricos. Adicionalmente estudios aerodinámicos revelaron que el tripala es el compromiso adecuado en cuanto a precio y estabilidad en la rotación del rotor.

Como ya se ha mencionado, los aerogeneradores de eje vertical derivan indirectamente del primer molino de viento utilizado por la civilización persa en el año 600[d.C.]. En 1925 el finés J. Savonius fue el primero en utilizar este concepto para estructurar su homónimo rotor vertical en la generación eléctrica. En la actualidad es una solución interesante sobre todo en la conversión a energía mecánica.

Más exitoso que el anterior fue el rotor de eje vertical patentado en 1931 en EEUU por el Ingeniero francés Darrieus y luego cayó en un olvido casi total. Su estudio volvió a iniciarse en Canadá en 1973 y en Estados Unidos a partir de 1975 ya que estas máquinas, de 1 a 60KW, podían construirse a precios inferiores al de los molinos de viento clásicos de eje horizontal. En EEUU, los laboratorios Sandia en Alburquerque (Nuevo México) estudiaron y comercializaron los molinos de viento Darrieus.

En Crimea (Rusia), frente al mar muerto, en 1931 se puso en funcionamiento un aerogenerador de 30 metros, que tenían que proporcionar 100KW a la red de Sebastopol. El promedio durante dos años fue de 32KW. En 1941 la NASA construyó un bipala de 53m de diámetro, previsto para una potencia máxima de 1250KW que se instaló en Vermont, en el Nordeste de EEUU. Las primeras pruebas, iniciadas en octubre de 1941, continuaron durante unos 15 meses. Un pequeño accidente en 1943 bloqueó la maquina durante dos años, debido a que las dificultades ligadas a la guerra retrasaron la fabricación de piezas nuevas. Vuelto a poner en marcha, el aerogenerador

proporcionó energía al sector durante veinte tres días, luego se rompió una de las palas y se abandonó el proyecto.

En 1956, en Dinamarca, se construyó el primer aerogenerador de corriente alterna el Gedser (ver [Figura 8\)](#page-22-0). Tenía muchas innovaciones tecnológicas, no solo en lo que concierne a la generación de electricidad, sino también en el campo de la aerodinámica y sistema de control (frenos aerodinámicos y regulación por pérdida de velocidad).

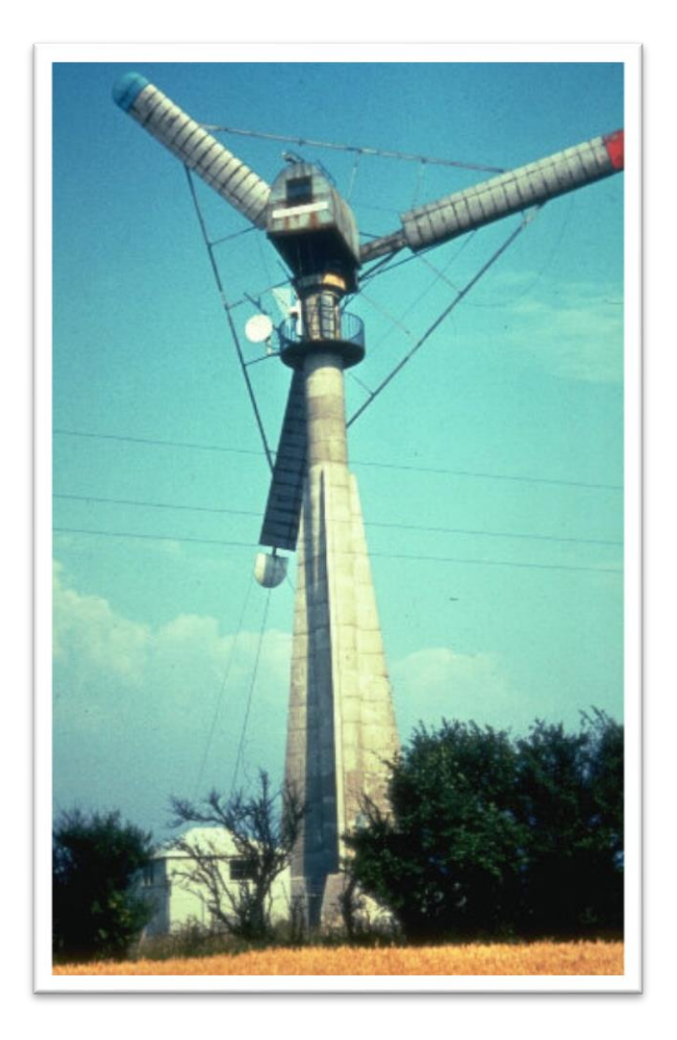

**Figura 8. El primer aerogenerador de corriente alterna.** Fuente: http://www.uv.es/~navasqui/OtrosAerogeneradores/Aerogen-vertical.pdf.

<span id="page-22-0"></span>En 1975 se pusieron en servicio los aerogeneradores Mod-0 con unas palas de metal con un diámetro de 38m, produciendo 100KW. En 1977 se construyó el Mod-0A que tenía 200KW. La General Electric terminó el bipala Mod-1 en 1978 que con un diámetro de 60m acciona un alternador de 2MW.

En Francia, un vasto programa patrocinado por la Electricite de France, realizó un estudio del viento en todas las regiones y construyó varios grandes aerogeneradores experimentales.

El aerogenerador "Best-Romani" tripala de 30m de diámetro con capas de aleación ligera fue instalado en Nogent le Roy (Beauce). Podía proporcionar 800KW a la red con un viento de 60Km/h. Esta máquina experimental aportó, entre 1958 y 1962, mucha información sobre su funcionamiento en condiciones reales de explotación. La compañía Neyrpic instaló en Saint Remy des Landes (Manche) dos aerogeneradores de tres palas. El primero de 21m de diámetro que producía 130KW de potencia, funcionó hasta marzo de 1966. El otro de 35m, previsto para producir 1000KW, proporcionó una potencia satisfactoria durante las pruebas, pero a la ruptura de una pala en 1964 hizo que se abandonase el programa de estudios.

Los primeros grandes aerogeneradores se encuentran en los Estados Unidos, donde ya en 1941 había uno cuya hélice pesaba 7000kg y tenía un diámetro de 53m. Desde 1973, y bajo la responsabilidad de la NASA, los Estados Unidos reanudaron la construcción de aerogeneradores gigantes. Los dos más grandes miden 61 y 91m de diámetro y funcionan desde 1978 en Boone (Ohio) y Barstow (California). Producen de 2000 a 2500KW de electricidad respectivamente.

El bajo precio del petróleo determinó entonces la suspensión total de los grandes proyectos en todo el mundo. Pero en la década de los setenta, coincidiendo con la primera crisis del Petróleo, se inició una nueva etapa en el aprovechamiento de la energía eólica. Las aplicaciones de las modernas tecnologías, y en especial de las desarrolladas para la aviación, dieron como resultado la aparición de una nueva generación de máquinas eólicas muy perfeccionadas que permitieron su explotación, bajo criterios de rentabilidad económica, en zonas de potencial eólico elevado. En aquel momento se estimaba, en efecto, que esta energía renovable podría. Proporcionar energía a las redes eléctricas a un precio igual o inferior al de las centrales térmicas. Ello sería pronto una realidad con la puesta en servicio de grandes aerogeneradores que producirían potencias eléctricas comprendidas entre 2 y 5MW. Hay que considerar que

eran tiempos en que se empezaba a tomar en serio el hecho de que los yacimientos petrolíferos no durarían eternamente.

#### **d.1.1.1 Informe eólico mundial de la potencia instalada 2010.**

La potencia de energía eólica instalada en el mundo aumentó en 35,8 GW en 2010, según cifras publicadas por el Consejo Mundial de Energía Eólica. Esto hace que la capacidad total sea actualmente de 194,4 GW, un aumento del 22,5% respecto a lo instalado a finales de 2009.

La nueva capacidad añadida en 2010 representa inversiones por valor de 47.300 millones de euros. Por primera vez en 2010, más de la mitad de toda la energía eólica se ha añadido fuera de los mercados tradicionales en Europa y América del Norte.

Esto fue impulsado principalmente por el auge continuo en China, que representaron casi la mitad de las nuevas instalaciones eólicas (16,5 GW).

China cuenta ahora con 42,3 GW de energía eólica, y ha superado a los EE.UU. en términos de capacidad instalada total**,** dijo Li Junfeng, secretario general de la Asociación de la Industria de Energía Renovable de China (CREIA). "Esto pone a China con firmeza en el camino para llegar a 200 GW de potencia eólica instalada en 2020. Al mismo tiempo, China se ha convertido en el mayor productor mundial de equipos de energía eólica.

Pero otros países en desarrollo también aumentó su capacidad eólica, entre ellos la India, que añadió 2,1 GW en 2010, Brasil 326 MW, México 316 MW, y 213 MW fueron instalados en el norte de África (Egipto, Marruecos y Túnez).

La energía eólica se está expandiendo con rapidez más allá de los mercados tradicionales de los países ricos, una clara señal de su creciente competitividad, dijo Steve Sawyer, secretario general de GWEC. Esta es una tendencia que se espera ver un mayor desarrollo en el futuro, no sólo en Asia. También estamos viendo señales alentadoras en América Latina, especialmente Brasil y México, y en el norte y el África subsahariana.

Los EE.UU, tradicionalmente uno de los mercados más fuertes, vio su caída de instalaciones anuales en un 50% de 10 GW en 2009 a poco más de 5 GW en 2010.

Nuestra industria continúa sufriendo un ciclo de auge y caída debido a la falta de largo plazo**,** en contraste con los derechos permanentes que los combustibles fósiles han disfrutado durante 90 años o más, dijo Denise Bode, CEO de la Asociación Americana de Energía Eólica. Ahora que estamos compitiendo con el gas natural en el costo, necesitamos las políticas federales coherentes para asegurar que tenemos una amplia gama de fuentes de energía en este país.

En Europa también la nueva capacidad instalada en 2010 9,9 GW fue de 7,5% menos que en 2009 10,7 GW, a pesar de un crecimiento del 50% del mercado offshore en países como el Reino Unido, Dinamarca y Bélgica, y los nuevos desarrollos en Europa del Este, principalmente en Rumania, Bulgaria y Polonia.

Estas cifras son una advertencia de que no podemos dar por sentada la prórroga de la financiación de las energías renovables, dijo Christian Kjaer. Un mejor acceso a la financiación se necesita con urgencia**,** y la Unión Europea debe actuar sin demora para evitar que Europa pierda su liderazgo en energía eólica y otras tecnologías renovables.

2010 fue un año difícil para la mayoría de las industrias, y la energía eólica no fue la excepción, concluyó Steve Sawyer. "2011 será mejor. Los pedidos aumentaron de nuevo en el segundo semestre de 2010, y las inversiones en el sector seguirán aumentando.

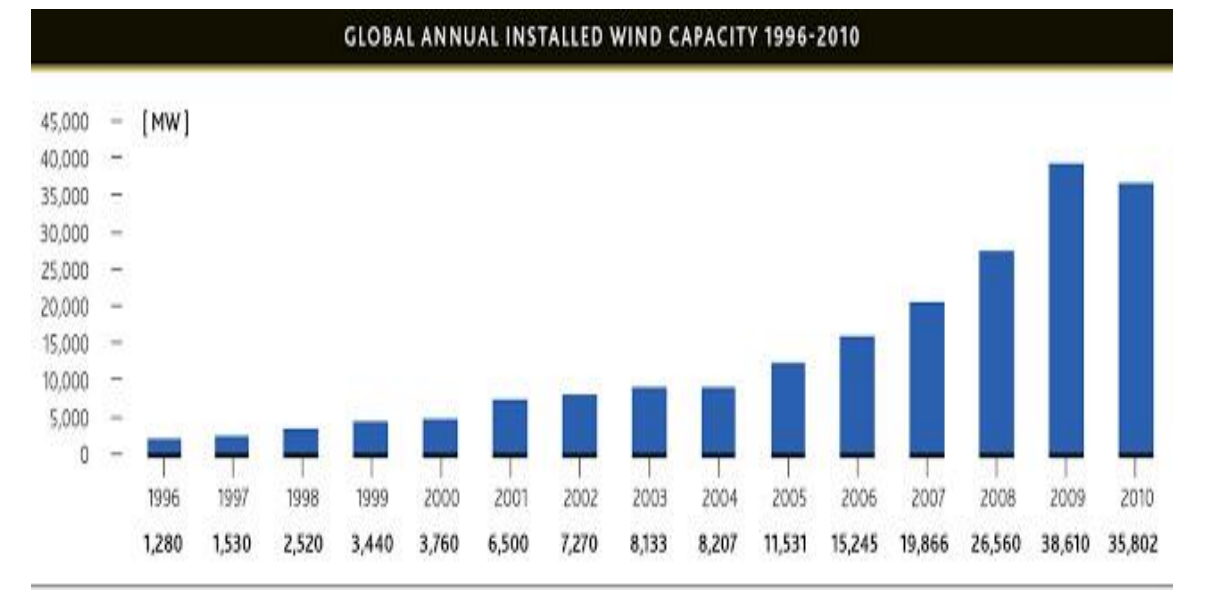

# **Tabla 1: Capacidad anual 1996-2010.**

Fuente[: GWEA](http://www.gwec.net/index.php?id=30&no_cache=1&tx_ttnews%5btt_news%5d=279&tx_ttnews%5bbackPid%5d=4&cHash=ada99bb3b6) (Government-Wide Interprise Architecture)

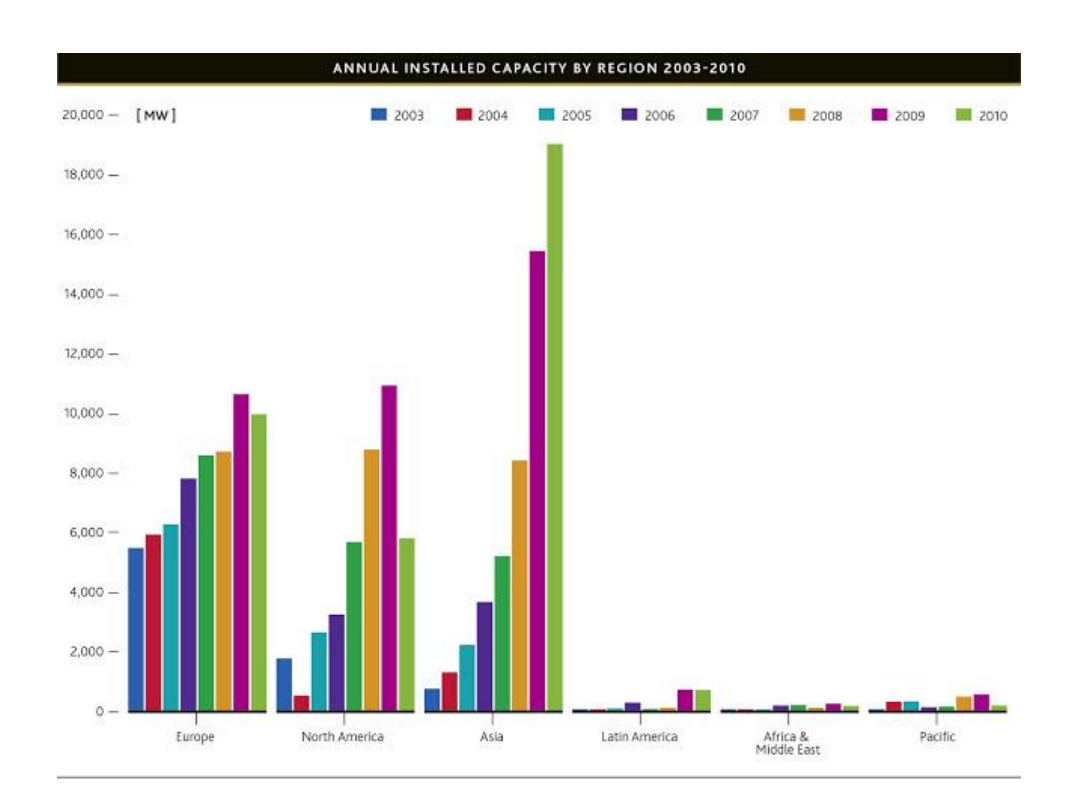

# **Tabla 2: Capacidad anual por regiones 2003-2010**

Fuente[: GWEA](http://www.gwec.net/index.php?id=30&no_cache=1&tx_ttnews%5btt_news%5d=279&tx_ttnews%5bbackPid%5d=4&cHash=ada99bb3b6) (Government-Wide Interprise Architecture)

# **Tabla 3: Top 10 capacidad total instalada 2010.**

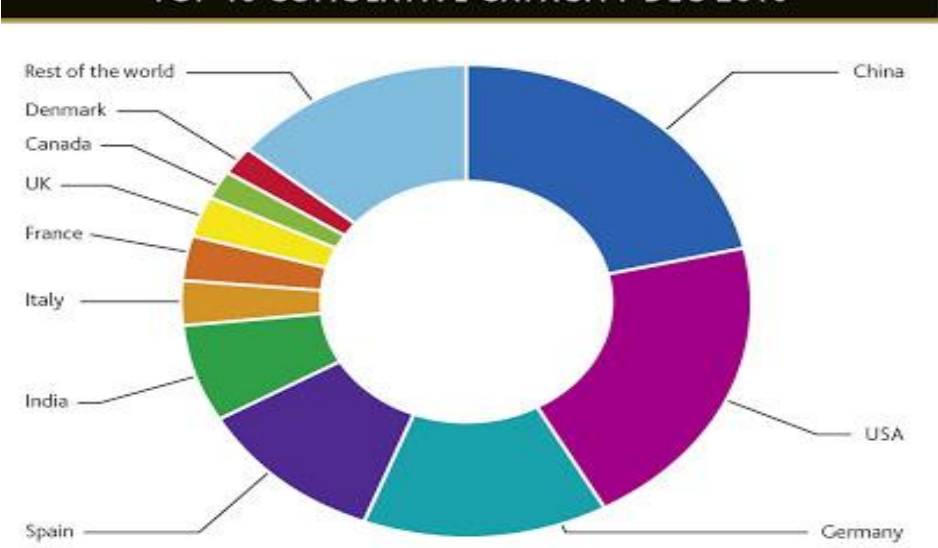

# TOP 10 CUMULATIVE CAPACITY DEC 2010

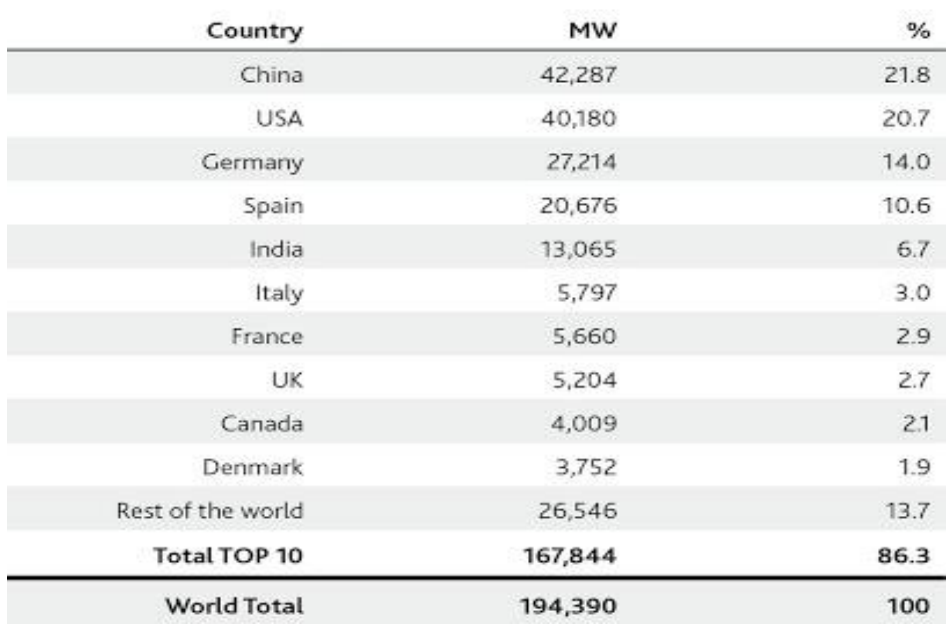

Fuente[: GWEA](http://www.gwec.net/index.php?id=30&no_cache=1&tx_ttnews%5btt_news%5d=279&tx_ttnews%5bbackPid%5d=4&cHash=ada99bb3b6) (Government-Wide Interprise Architecture)

#### **d.1.2.El aerogenerador más grande del mundo.**

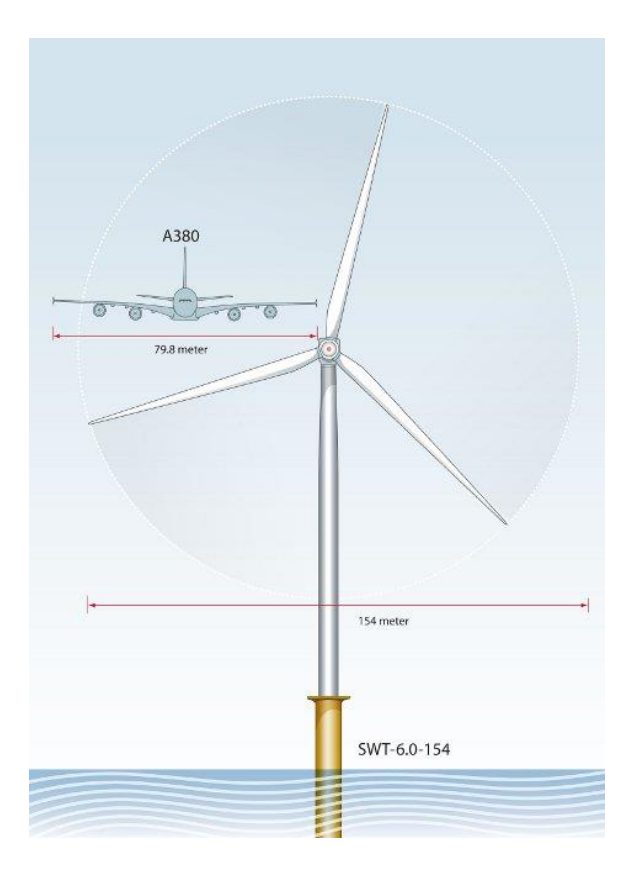

Las hojas cubrirán un área equivalente a dos campos y medio de fútbol.

**Figura 9. El aerogenerador más grande del mundo.** Fuente: http:// http://www.iluminet.com/aerogenerador-grande-mundo.

Cuando se trata de aerogeneradores, el tamaño sí importa. Actualmente en Østerild, Dinamarca, está en pruebas el aerogenerador con el diámetro de rotor más grande del mundo. El SWT-6.0-154, de Simens, tendrá una hoja de 75 metros de largo que trabajará junto con una turbina de 6 MW y con los cuales generará -cuando el viento sople a altas velocidades- 65% más energía que el modelo Simens anterior.

El peso es crucial para el diseño, ya que hojas más ligeras permiten menos volumen en la estructura lo que reduce los costos. Por lo que los ingenieros que trabajaron en el proyecto, idearon un nuevo proceso de fabricación llamado IntegralBlade, en el que se vierten en un solo molde vidrio epoxi reforzado y fibra de madera; con lo que se elimina la necesidad de adhesivos o materiales superpuestos. Así, las hojas son moldeadas en

una sola pieza y cada una cuenta con un peso de 20 toneladas (hasta 20% menos que las hojas convencionales).

## **d.1.3.Eólica offshore.**

La mayor parte de la potencia eólica instalada en el mundo es de origen terrestre. Tan sólo el 2 por ciento, aproximadamente 5.410 MW, se ha construido en el mar. La nueva potencia instalada de la eólica offshore en 2012 ha sido de 1.292,6 MW. Sin embargo, recientemente el desarrollo en la eólica offshore se ha acelerado, triplicándose en los últimos cinco años. Diez de los doce países con parques eólicos marinos son europeos. El Reino Unido alberga a más de la mitad de la capacidad de offshore del mundo y apunta a 18.000 MW de energía eólica marina para el año 2020.

China y Japón son los únicos productores de energía eólica offshore fuera de Europa, albergando 390 MW y 25 MW, respectivamente.

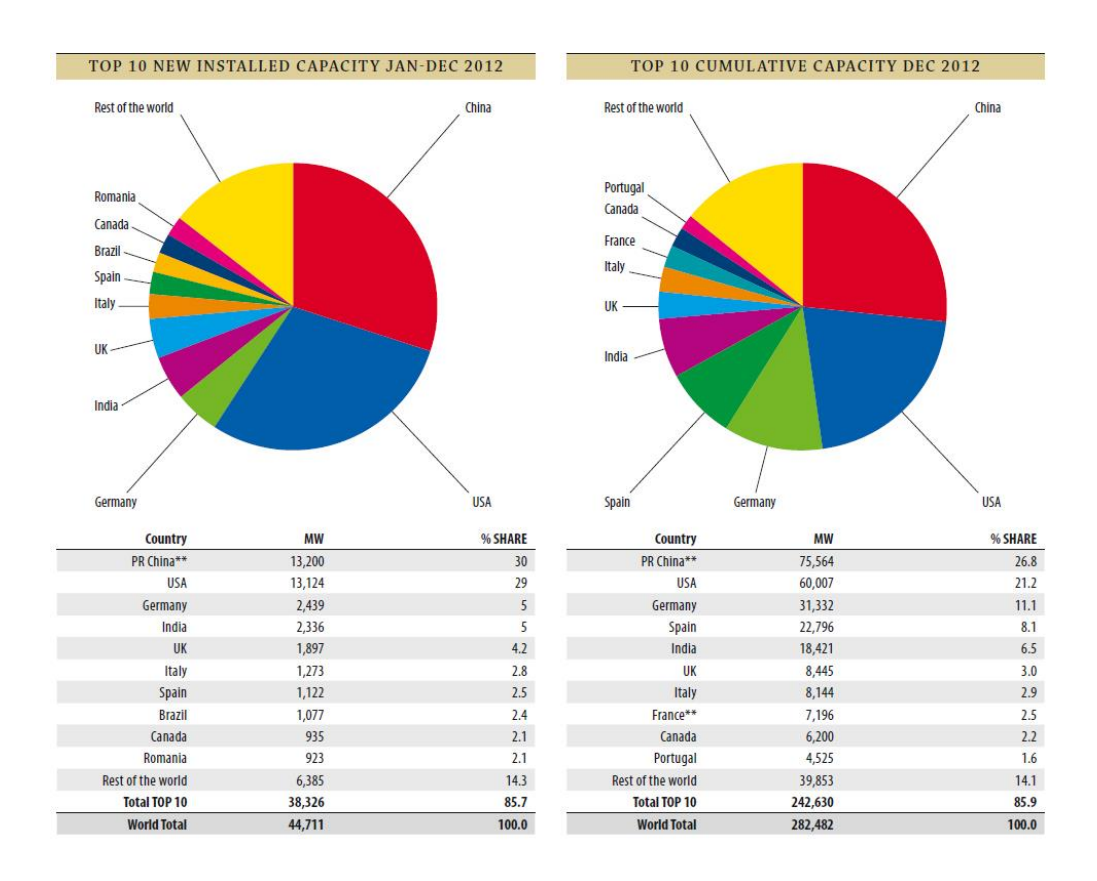

#### **Figura 10. Potencia instalada hasta el 2013.**

Fuente: GWEC **( Global Wind Energy Council )**

#### **d.1.4.Consideraciones económicas.**

La tardía implementación masiva de aerogeneradores se debió en buena parte a los altos costos de inversión y al consecuente largo periodo de recuperación del capital. En el momento en que los países industrializados se interesaron seriamente en el recurso eólico (aproximadamente unos 15 años atrás) como posible aporte a sus sistemas interconectados, los avances tecnológicos en esta área se incrementaron logrando bajar considerablemente los costos y por ende, transformando la energía eólica en un bien interesante desde el punto de vista económico.

El gran esfuerzo reside en definir a este recurso por su conveniencia respecto de otras formas tradicionales de obtener energía eléctrica. Como se ha mencionado anteriormente en este mismo capítulo, el esfuerzo económico y legal para introducir la explotación del recurso eólico es considerable. Los motivos fundamentales son varios y radican en criterios ambientales y sobre todo económicos, ya que el viento es un recurso gratuito y sin costo de oportunidad a diferencia del agua embalsada o del petróleo. Otros costos que entran en el análisis son relacionados con el suelo y el impacto que los aerogeneradores tienen sobre ellos difícil pensar en ocupar el viento en otra aplicación.

Paisaje circundante. Son estos costos los considerados en Europa y, la principal razón por la cual se estudian e instalan aerogeneradores en medio del mar, donde no alteran la vida de las personas ni ocupan tierra útil del viejo continente. Esto con lleva un claro aumento en el costo de las instalaciones que deben ser diseñadas e instaladas atendiendo a que operen en un medio sumamente agresivo como el marino.

Los pequeños y medianos aerogeneradores tienen un precio mucho más elevado por unidad de potencia instalada. Sin embargo, estos siguen siendo una solución energética atractiva debido a la ausencia de alternativas (económica y ecológicamente hablando) en el otorgamiento de energía en zonas aisladas. Así mismo este tipo de aplicaciones siguen siendo fundamentales respecto del concepto de portabilidad de una fuente de energía. El petróleo se sigue utilizando pero su costo tiene una clara tendencia al alza. Llegaría el momento que el costo variable de operación no será más sustentable.

# **d.1.5.Ventajas de las turbinas horizontales.**

Extremos de pala variable, lo que da a las hojas el ángulo de ataque óptimo. Permitir que el ángulo de ataque sea vagamente ajustado proporciona gran control, de modo que la turbina puede recoger la máxima cantidad de energía eólica de cada día y estación.

Las torres altas permiten acceder a vientos más fuertes en sitios con [cizalladura](http://es.wikipedia.org/wiki/Cizalladura)**.** En algunos lugares, cada 10 metros de altura, la velocidad del viento se incrementa un 20%.

# **Desventajas.**

Las turbinas horizontales tienen problemas para funcionar cerca del suelo, debido a las turbulencias.

- Las torres altas y las palas largas son difíciles de transportar. El transporte puede costar un 20% del costo de equipamiento.
- Las turbinas altas son difíciles de instalar y necesitan grúas poderosas y operadores hábiles.
- Las turbinas altas pueden afectar los radares de los aeropuertos.
- Presentan impacto visual en el entorno, y con frecuencia suscitan reclamaciones por afeamiento del paisaje.
- Exigen un control cuidadoso, de lo contrario, son propensas a la fatiga de material y los daños estructurales.
- Tienen que orientarse hacia el viento.

# **d.2.CAPÍTULO II CLASIFICACIÓN DE LAS TURBINAS EÓLICAS.**

Las turbinas de viento se pueden clasificar [1] en:

•Turbina de eje horizontal: en las que los ejes principales están paralelos al suelo, se utilizan para generar electricidad, tienen rotores de una a tres álabes, mientras que las empleadas para bombeo pueden tener muchas más.

•Turbina de eje vertical: con los ejes perpendiculares al suelo. Entre las máquinas de eje vertical su funcionamiento es por dos procedimientos: El arrastre, en el que el viento empuja los álabes, y la elevación, en el que los álabes se mueven de un modo parecido a las alas de un avión a través de una corriente de aire. Entre las más destacadas se tiene a la Savonius, cuyo nombre proviene de sus diseñadores, y que se emplean sobre todo para bombeo; y la Darrieus, una máquina de alta velocidad que se asemeja a una batidora de huevos.

#### **d.2.1.Bombeadoras de agua (Molino multipala Americano).**

Una bombeadora de agua es un molino con un elevado momento de torsión y de baja velocidad. Se emplean sobre todo para drenar agua del subsuelo. Están compuestas de una pieza rotatoria, cuyo diámetro suele oscilar entre 2 y 5m (para el caso de las horizontales), con varias aspas oblicuas que parten de un eje horizontal. La pieza rotatoria se instala sobre una torre lo bastante alta como para alcanzar el viento. Junto con ésta una veleta, que sirve de guía o timón dirigiendo la rueda hacia el viento. La rueda hace girar los engranajes que activan una bomba de pistón. Cuando los vientos son muy elevados, unos mecanismos de seguridad detienen de forma automática la pieza rotatoria para evitar daños en el mecanismo.

### **d.2.2.Generadores eléctricos**.

Los científicos calculan que hasta un 10% de la electricidad mundial se podría obtener de generadores de energía eólica a mediados del siglo XXI. Los generadores de turbina de viento tienen varios componentes. El rotor, que convierte la fuerza del viento en energía rotatoria del eje, una caja de Engranajes que aumenta la velocidad y un Generador, que transforma la energía del eje en energía eléctrica. En algunas máquinas de eje horizontal la velocidad de las aspas puede ajustarse y regularse durante su funcionamiento normal, así como cerrarse en caso de viento excesivo. Otras emplean un freno aerodinámico que con vientos fuertes reduce automáticamente la energía producida.

Las máquinas modernas comienzan a funcionar cuando el viento alcanza una velocidad de unos 10 a 19 km/h (3 a 5 m/s), logran su máximo rendimiento con vientos entre 40 y 48 km/h (11 a 13 m/s) y dejan de funcionar cuando los vientos alcanzan los 100 km/h (27 m/s). Los lugares ideales para la instalación de los generadores de turbinas son aquellos en los que el promedio anual de la velocidad del viento es a lo menos de 21 km/h constante (aproximadamente 6 m/s).

#### **d.2.3.Rotores de eje Vertical.**

El órgano principal para una turbina es el rotor. Éste transforma la fuerza del viento (energía cinética) en energía mecánica, transmitida a un árbol o eje motriz, el cual, a su vez, acciona algún generador eléctrico.

Los rotores de eje vertical (Figura 6) son conocidos como menos eficientes que los de eje horizontal; pero, bajo un análisis teórico, este hecho no es verídico. La mayoría de los trabajos de investigación han sido dirigidos al análisis de las superficies que son más eficientes. Por ejemplo, la máquina Savonius fue la precursora de las turbinas de eje vertical, aumentando sustancialmente el valor de la eficiencia que se había obtenido prácticamente hasta entonces (1929), y a partir de 1986, el coeficiente de potencia de la turbina Darrieus se hizo comparable a los rotores de dos palas de alta velocidad (eje horizontal).

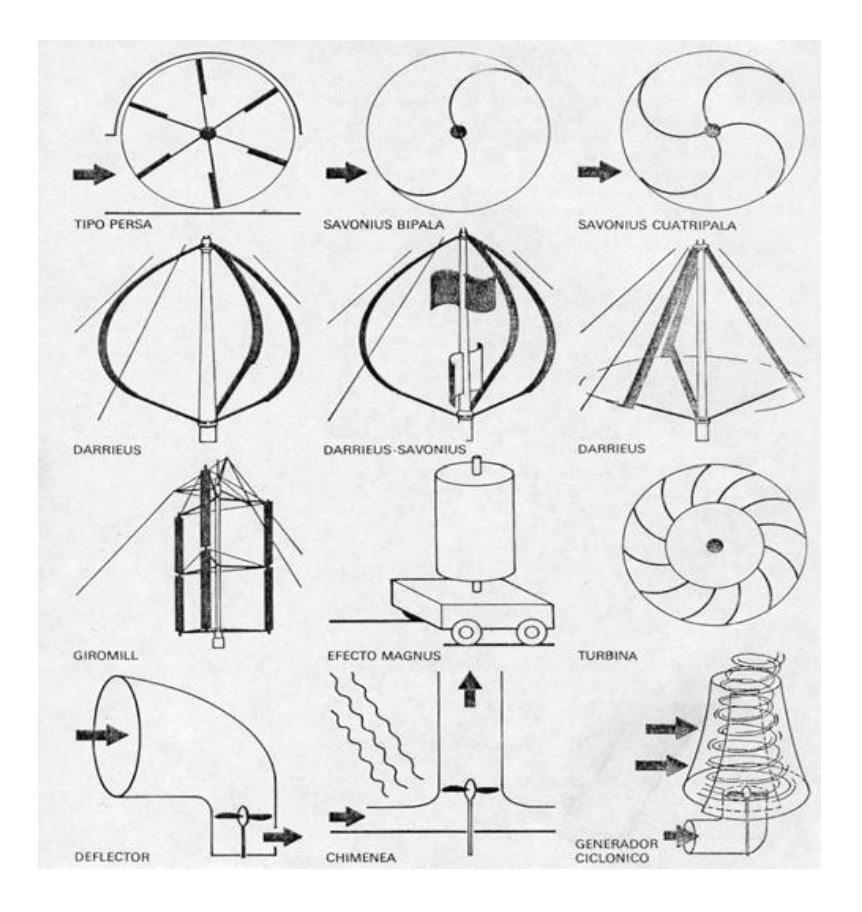

**Figura 6. Diferentes tipos de Rotores de Eje Vertical.** Fuente: http://www.uv.es/~navasqui/OtrosAerogeneradores/Aerogen-vertical.pdf.

#### **d.2.3.1.Turbina Savonius.**

Esta turbina extrae la energía del viento por medio de dos semicilindros ahuecados desplazados (Figura7). El torque de giro se produce por el cambio de momento del viento que pasa a través de ella, como también del efecto aerodinámico que origina una reacción perpendicular a una corriente de aire, cuando un cilindro gira dentro de ella, efecto que se conoce con el nombre de Magnus. Tiene un buen torque de partida, pero su eficiencia es más baja comparada con el rotor Darrieus. También al igual que ésta última, no necesita orientarse con respecto al viento para poder girar.

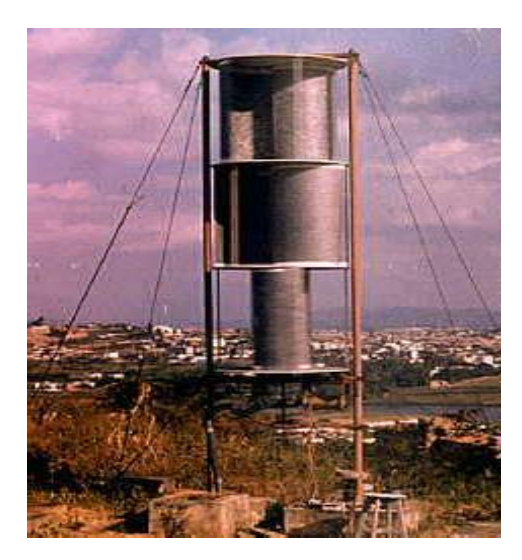

**Figura 7. Turbina Savonius.** Fuente: http://www.uv.es/~navasqui/OtrosAerogeneradores/Aerogen-vertical.pdf.

# **d.2.3.2.Turbina Darrieus.**

La única turbina de eje vertical que ha sido comercialmente fabricada a todos los volúmenes es la máquina Darrieus (Figura 8), que debe su nombre al ingeniero francés Georges Darrieus, quien patentó el diseño en 1931. La máquina Darrieus se caracteriza por sus palas en forma de C, que le hacen asemejarse a un batidor de huevos.

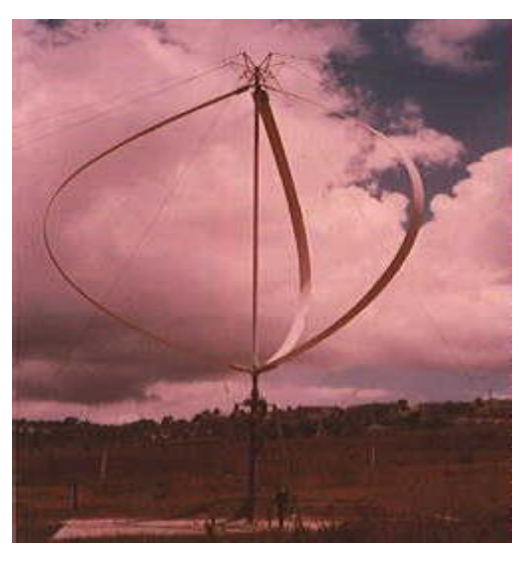

**Figura8. Turbina Darrieus.** Fuente: http://www.uv.es/~navasqui/OtrosAerogeneradores/Aerogen-vertical.pdf

Pero no todos los rotores de eje vertical presentan características óptimas como para ser utilizadas para generar electricidad.
Las principales ventajas teóricas de una máquina de eje vertical son:

- Puede situar el generador, el multiplicador, etc. en el suelo, y puede no necesitar una torre para la máquina. Facilita el mantenimiento.

- No necesita un mecanismo de orientación para girar el rotor en contra del viento.

- Es más económica que la máquina de eje horizontal.

Las principales desventajas son:

-Las velocidades del viento cerca del nivel del suelo son muy bajas, por lo que a pesar de que puede ahorrase la torre, sus velocidades de viento serán muy bajas en la parte más inferior de su rotor.

-La eficiencia promedio de las máquinas de eje vertical no es impresionante.

-La máquina no es de arranque automático(es decir, una máquina Darrieus necesitará un "empuje" antes de arrancar).Sin embargo, esto es sólo un inconveniente sin importancia, ya que puede utilizar el generador como motor absorbiendo corriente de red para arrancar la máquina.

-La máquina puede necesitar cables tensores que la sujeten, aunque esta solución no es practicable en áreas muy cultivadas. Para sustituir el cojinete principal del rotor se necesita desmontar el rotor, tanto en las máquinas de eje horizontal como en las de eje vertical. En el caso de las últimas, esto implica que toda la máquina deber ser desmontada.

Existen algunas aplicaciones prácticas donde se mezclan rotores Darrieus y Savonius para aumentar la eficiencia de la máquina. Puesto que la máquina con rotor Darrieus cuenta con problemas al arrancar, al incorporar un rotor Savonius, puesto que éste no cuenta con ese problema, podría sustituir al motor de arranque (Figura 9). Es por esta razón que se pretende diseñar la turbina en base a este principio, buscando la mejor eficiencia para este tipo de turbinas.

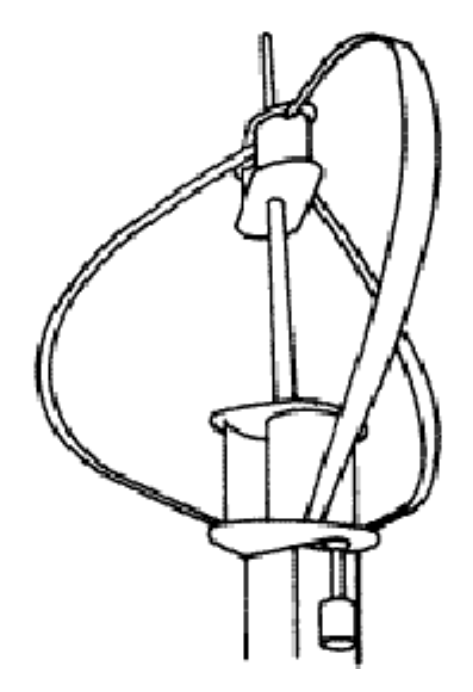

**Figura 9. Rotor Darrieus y Savonius.** Fuente: http://www.uv.es/~navasqui/OtrosAerogeneradores/Aerogen-vertical.pdf **d.2.4.Tipos de aerogeneradores de eje vertical comercializados.**

Considerando el hecho que el prototipo a desarrollar en este trabajo es de tipo vertical, se presenta a continuación una rápida visión del estado del arte de estos aerogeneradores.

# **d.2.4.1.Consideraciones técnicas.**

Los aerogeneradores de eje vertical tienen la ventaja de adaptarse a cualquier dirección de viento y por ello se les llama penémonos (todos los vientos). No precisan dispositivos de orientación; trabajan por la diferencia de coeficiente de arrastre entre las dos mitades de la sección expuesta al viento. Esta diferencia de resistencia al viento hace que el rotor sea propenso a girar sobre su eje en una dirección específica. A excepción del rotor Darrieus, los aerogeneradores de eje vertical operan con vientos de baja velocidad donde difícilmente superan las 200RPM. Se emplean para generar potencias que van de los 200W a los 4MW.

En estricto rigor no necesitan de una torre. Generalmente se caracterizan por tener altos torques de partida. El Darrieus es la excepción a las características antes mencionadas. Otra particularidad de estos aerogeneradores es que son mucho más fáciles de reparar puesto que todos los elementos de transformación de la energía del viento se encuentran a nivel del suelo.

El inconveniente de este tipo de turbinas es que el eje no se ubica a mucha altura y las velocidades del viento disminuyen al llegar al suelo por efecto de la rugosidad del mismo la velocidad del viento crece de forma importante con la altura, con lo que estos aerogeneradores han sido desplazados por los de eje horizontal.

**d.2.5.Generador de movimiento alternativo con imanes permanentes**, Patente Investigación registrada en España en 1987. PARTES JOVE FELIPE. Este aparato generador de energía eléctrica de desplazamiento lineal que comprende un vástago solidario de una pluralidad de cuerpos magnéticos cuyos polos norte y sur se disponen alternadamente a lo largo del mismo y un cuerpo ferromagnético exterior dispuesto rodeando al vástago, en cuyos lados y distancias entre si están montadas bobinas en U.

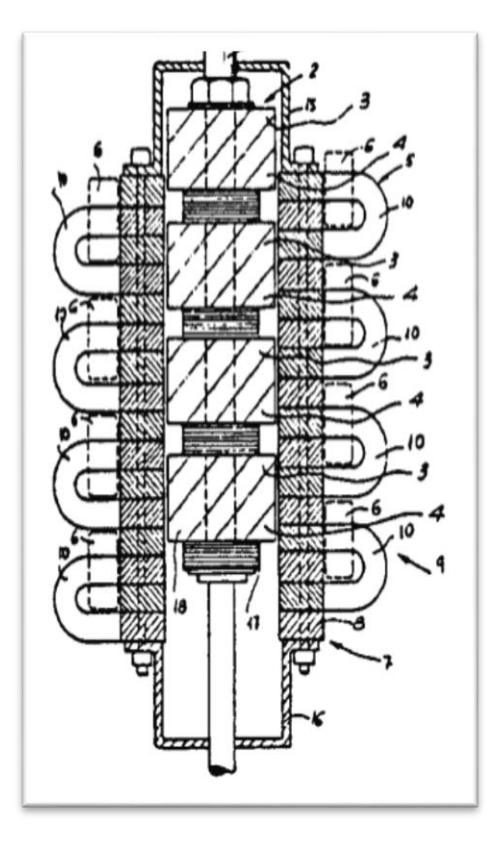

**Figura 10. Generador de movimiento alternativo con imanes permanentes.** Fuente: PARTES JOVE FELIPE.

**d.2.6.Mejoras En Generadores Eléctricos Tubulares.** Patente registrada en España. Solicitud de Reino Unido. TRIDENT ENERGY LIMITED 2008. Un generador lineal que tiene una armadura anular conteniendo bobinas y un vástago conteniendo imanes permanentes, estando situado el vástago concéntricamente a través de la armadura, dicha armadura y vástago se pueden mover uno con relación a otro a lo largo de un eje longitudinal.

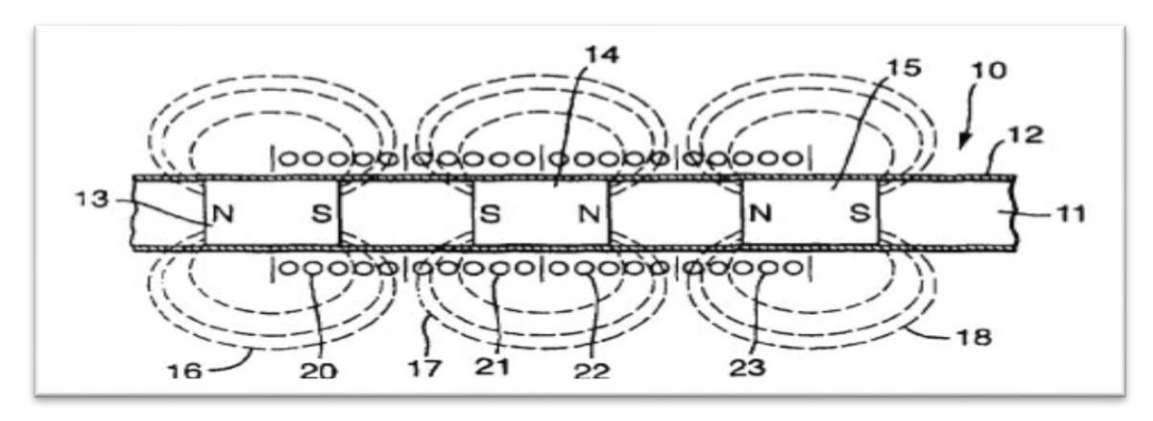

**Figura 11. Mejoras En Generadores Eléctricos Tubulares.** Fuente: TRIDENT ENERGY LIMITED 2008.

**d.2.7.El generador lineal como parte integrante de un convertidor de energía para vehículos eléctricos.** Un generador lineal que aprovecha el movimiento lineal dado por dos pistones mediante la combustión de combustible fósil. El generador es de tipo tubular teniendo en el centro el grupo de imanes circulares permanentes que son los que se encuentran en movimiento, el estator es la parte fija que induce el campo magnético producido. El bobinado se encuentra concéntricamente alrededor de la carcasa que rodea a los imanes

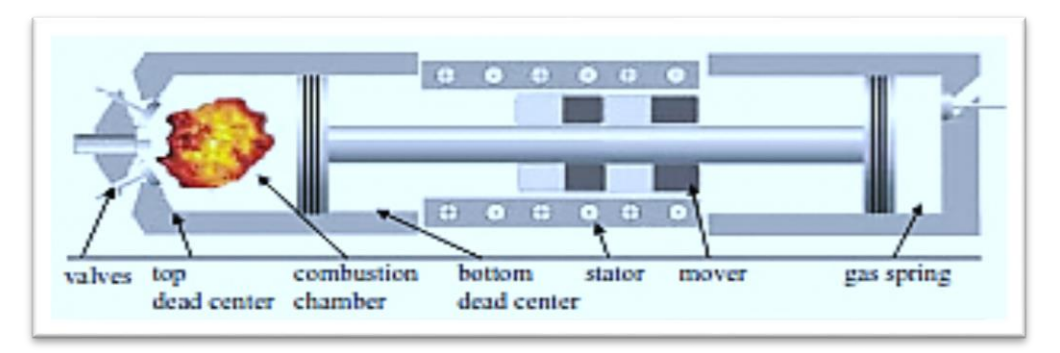

**Figura 12. El generador lineal como parte integrante de un convertidor de energía para vehículos eléctricos.** Fuente: TRIDENT ENERGY LIMITED 2008.

**d.2.8.Generador eléctrico lineal que tiene un imán mejorado y estructura de la bobina y método de fabricación.** Este Generador eléctrico lineal incluye devanados del inducido y los imanes estacionarios dispuestos para reciprocar con respecto a los devanados, o estructuras de imán estacionario y devanados móviles dispuestos para corresponder con relación a las estructuras de imán estacionarios.

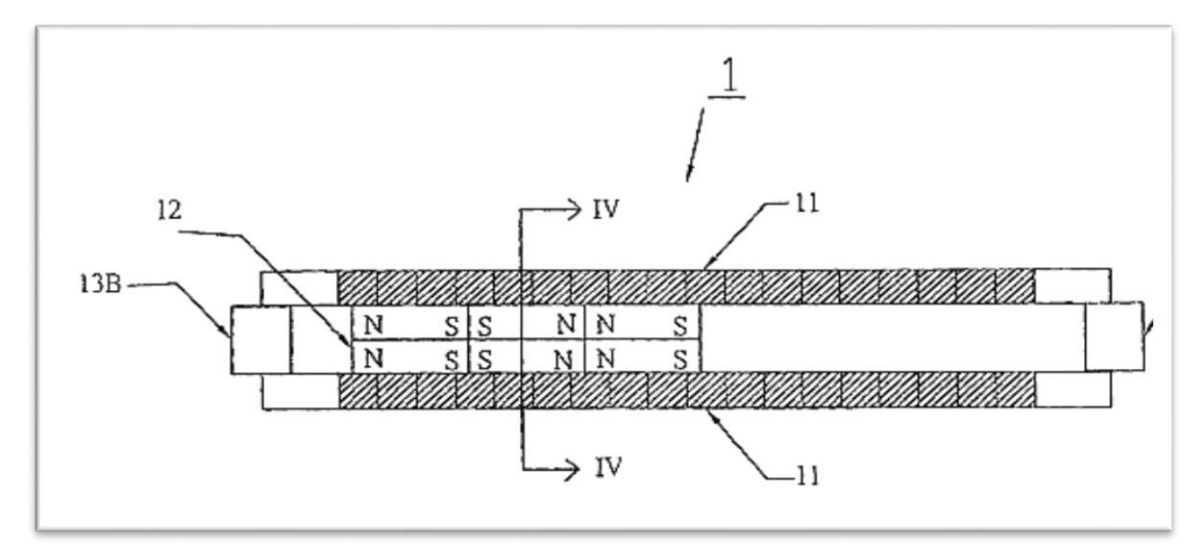

**Figura 13. Generador eléctrico lineal que tiene un imán mejorado y estructura de la bobina y método de fabricación.** Fuente: TRIDENT ENERGY LIMITED 2008.

# **d.3.CAPÍTULO III: FUNDAMENTOS TEÓRICOS PARA LA REALIZACIÓN DEL AEROGENERADOR.**

# **d.3.1.Turbina Darrieus.**

El elemento básico de una aeroturbina es el rotor, el mismo que se encuentra formado por una o varias hélices o palas. En el rotor se encuentran colocadas las palas, cuyo número es variable según los casos de diseño. En la turbina Darrieus cada pala posee un perfil que tiene una forma aerodinámica; estos perfiles constan con un extremo romo, que es el borde de ataque mientras que el otro extremo es el borde de salida.

Considerando las diversas pérdidas de energía presentes en el sistema (pérdidas del rotor, del generador y del multiplicador), se procede a determinar el rendimiento total o nominal.

Para el análisis se estima un rendimiento mecánico (ηm) de 80% [1], se considera para ello las pérdidas de energía, que se producen en los descansos, acoplamientos y el sistema de transmisión (multiplicador), producidas por el contacto entre los elementos (roce), se asume también un rendimiento eléctrico(ηe) de 90% [1] en la etapa de generación, junto con el rendimiento del rotor se procede a determinar la potencia nominal de diseño de la turbina eólica, previo cálculo del rendimiento global del sistema eólico.

El rendimiento aerodinámico máximo (Cpmax) del rotor Darrieus es 35%; tal como se aprecia en la figura 14 para una relación de velocidad (TSR) de 6.

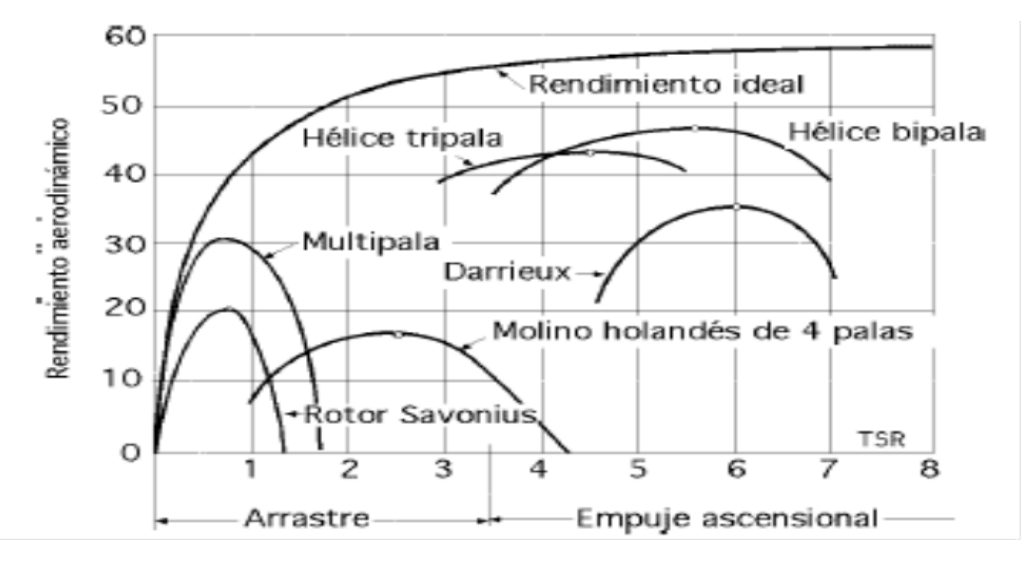

**Figura 14. Rendimiento aerodinámico en función de la relación de velocidad (TSR).**

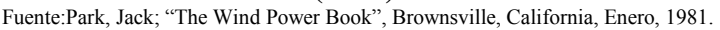

El rendimiento total (ɳt) se determina por:

 $\n nt = nm \n n \neq c \n p.$  Ecu 1

Donde:

ɳm = Rendimiento mecánico.

ɳe = Rendimiento eléctrico.

Cp = Rendimiento aerodinámico.

La potencia de diseño se determina por medio de:

Pd=Pútil/ $\eta$ t Ecu 2

Donde: P útil= Potencia útil o requerida.

# **d.3.2Determinación del diámetro del rotor.**

La Potencia generada (KW) o de diseño por un rotor eólico está dada por la siguiente ecuación:

$$
\text{Pd}=\frac{1}{2}.\rho.\text{A.Vd}^3
$$

Dónde:

 $p$ =Densidad del aire (Kg/m<sup>3</sup>). A=Área barrida por el aeromotor  $(m^2)$ . Vd = Velocidad de diseño (m/s).

Área de una parábola.

Al girar una turbina describe un volumen denominado Volumen de barrido, este volumen es simétrico con relación al eje de rotación al cual se le denomina área barrida a la intersección entre este volumen y un plano cualquiera que contenga el eje del rotor. Para una turbina Darrieus, esta área se aproxima a la función parabólica (Figura15), la cual se define como:

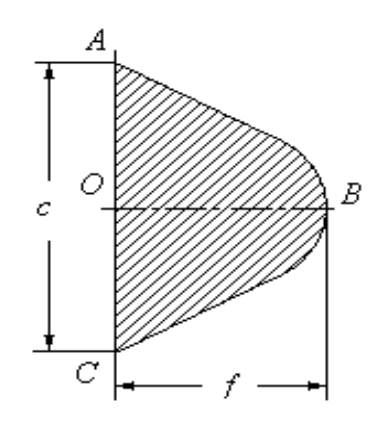

**Figura 15. Área de la función parabólica.** Fuente:Park, Jack; "The Wind Power Book", Brownsville, California, Enero, 1981.

El área se calcula como:

$$
Aparábola = \frac{2}{3}c.f
$$
 Ecu 4

De donde:

$$
R = \frac{D}{2} = f
$$
  
 
$$
c = h
$$
   
 
$$
Ecu 5
$$

De donde:

R=Radio del rotor (m). h=Altura del rotor (m). D=Diámetro del rotor (m).

## **d.3.3.Diseño de los álabes.**

Determinación de la forma del rotor.

Para determinar la altura del álabe hay que establecer la forma que tendrá para evitar las cargas oscilatorias, que llevan a ésta a ser susceptibles a la falla por fatiga como al deterioro del eje. El mal cargamento debido a las fuerzas centrífugas y la gravedad también contribuye perceptiblemente al daño por fatiga. Una forma de ir bajando las tensiones y ampliar la vida por fatiga es diseñar el álabe, tal que, su forma que se aproxime a la forma ideal llamada Troposkien [4] o forma de la "cuerda de saltar" (figura 16). Esto reduce las tensiones de flexión de la cara plana debidas a las fuerzas centrífugas y gravitacionales que tienden desplazar menos al álabe de su forma original.

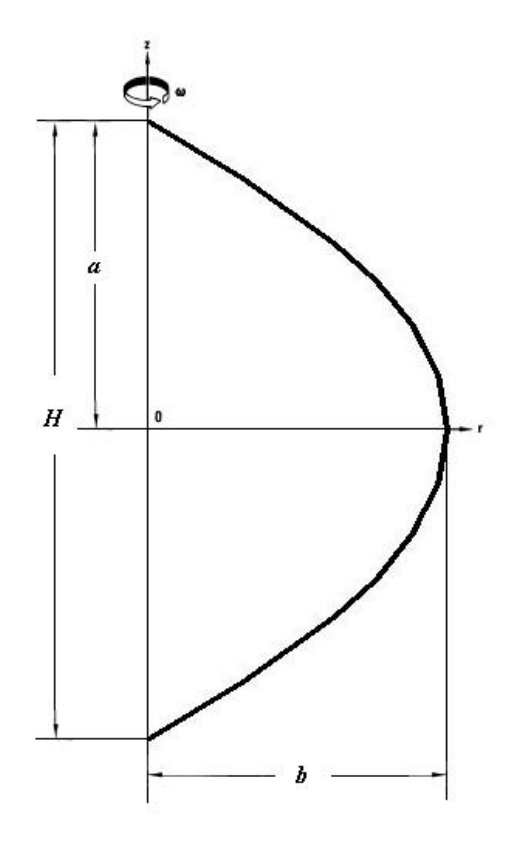

**Figura 16. Forma Troposkien o Cuerda de saltar.** Fuente:Devore, Jay; "Probabilidad y estadística para ingeniería y ciencias", Thomson

Leaning, 5ª.ed., México, 2001.

La forma Troposkien, en términos matemáticos, puede ser expresada en términos de Integrales elípticas. Sin embargo, la fabricación de la forma Troposkien puede no ser económicamente práctica, porque probablemente sería necesario el uso de técnicas de maquinarias de control numérico. Por lo tanto, puede ser ventajoso aproximar la formar Troposkien con una forma o una combinación de las formas que son más simples de fabricar. El Laboratorio de Sandia, desarrolló un método alternativo para una aproximación de la forma Troposkien por dos líneas rectas unidas a un arco circular, dos formas que son razonablemente simples de fabricar. Este tipo de aproximación se demuestra en la figura 13, donde todas las longitudes han sido normalizadas por *a*, que es la distancia entre el origen en el sistema coordinado r, z y el punto en los cuales Troposkien interseca el eje de z.

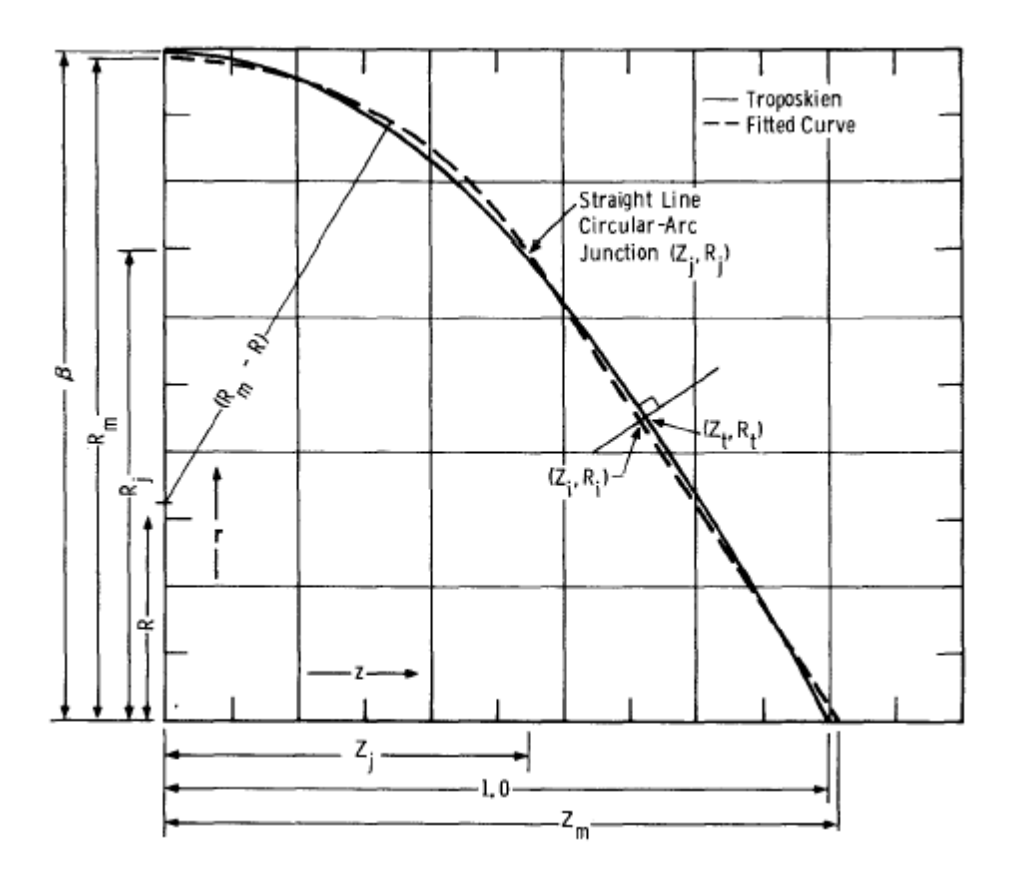

**Figura 17. Sistema coordenado usado para describir la Troposkien y la Curva adaptada.**

Fuente: Blackwell, Bennie; Reis, George; "Blade Shape for a Troposkien Type of Vertical-Axis Wind Turbine", Sandia Laboratories, New Mexico, 1974.

Al explorar matemáticamente varias aproximaciones de Línea recta-Arco circular para los Troposkiens. El Laboratorio de Sandia [7] demuestra un análisis donde los Troposkiens yacen en un rango de β entre 0,8 y 1,2, en donde, β es el radio máximo para el desplazamiento del álabe desde el eje de rotación a la mitad del espaciamiento a la mitad del álabe, ya que a = 1. El Troposkien de máxima área barrida para una longitud dada de álabe, ocurre en β = 0,99458568. Se utiliza esta Troposkien de máxima área barrida como la referencia para hacer la aproximación de una curva Troposkien. En la figura 17, la Troposkien se demuestra como línea llena y la curva adaptada como una línea segmentada. Si el desplazamiento máximo del Troposkien del eje de z, que ocurre en z = 0, se designa b, como el radio de curvatura máxima para la Troposkien. La ecuación (6) entrega una relación de la altura y el radio, como:

$$
\beta = \frac{b}{a}
$$
 Ecu 6

Con respecto a la Curva Adaptada, el centro del arco circular que se encuentra del eje r en una distancia R del origen del sistema coordinado r, z, y las intersecciones de la curva adaptada con los ejes r y z ocurren en las distancias de Rm y de Zm a lo largo del eje respectivo. Además, se asume que la cuesta de la curva adaptada es continua en el punto donde el arco circular y la línea recta se juntan.

Los datos arrojados por el Laboratorio de Sandia [7] que lograron ajustarse de mejor forma a la curva Troposkien, con un β entre 0,8 a 1,2; se encuentran en la tabla 4

**Tabla 4.- Tabulación de los parámetros R, Rm, Zm, Rj y Zj para las curvas adaptadas a las Troposkiens normalizadas con los β de 0,8 ,0,9 , 1,0 , 1,1 , 1,2 , y 0,99458568 por medio de 100 puntos.**

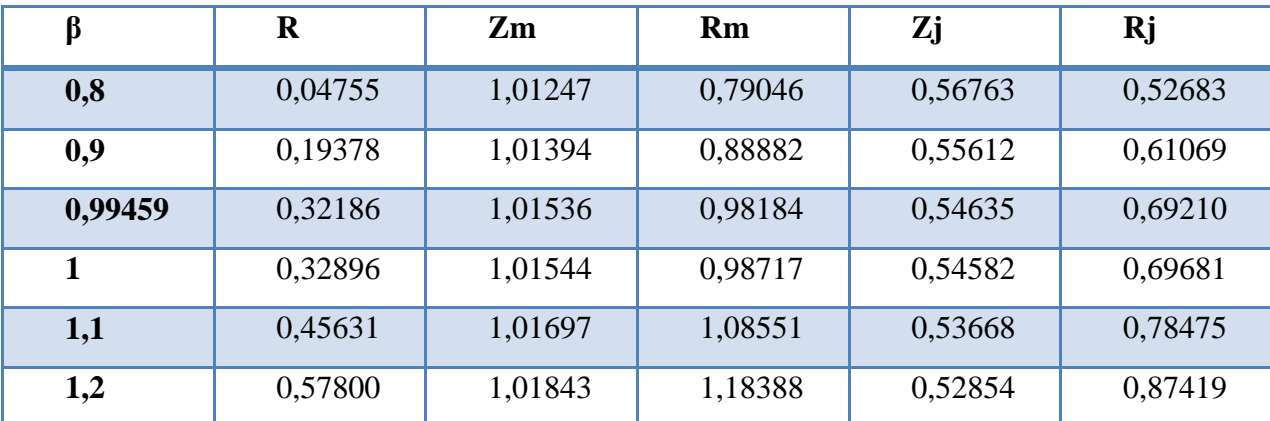

Fuente: Laboratorio de Sandia EEUU.

Largo de las palas.

 $\boldsymbol{h}$ 2

= Altura de la pala.

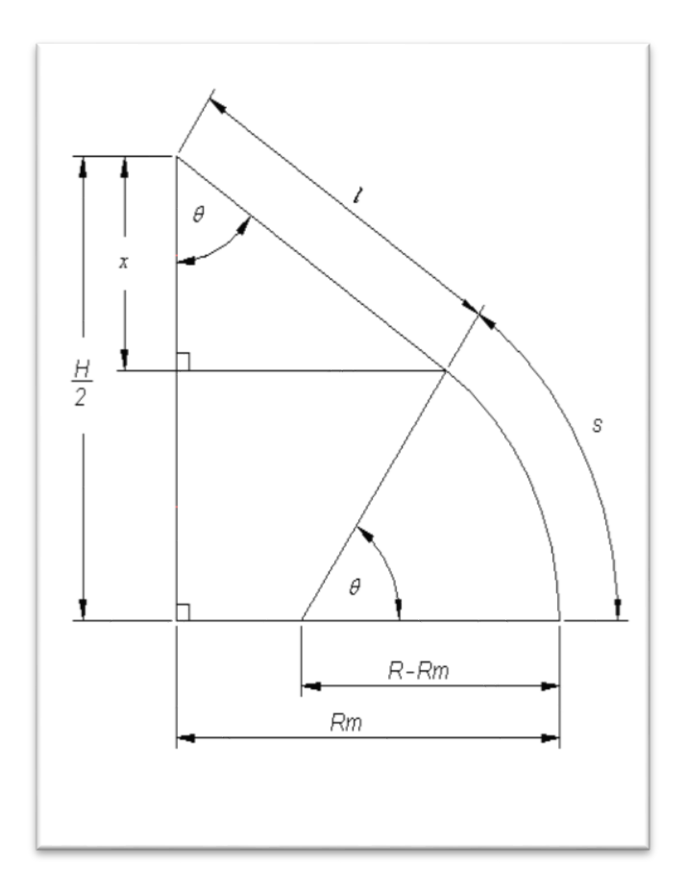

#### **Figura 18. Largo del álabe L.** Fuente: El autor

 $L = 2(1+s)$  Ecu 7 Donde: L = Largo de la pala.  $s = Arco$ Y que:  $x=1.\cos\theta$  Ecu 8 Donde: x = coordenada. Además:  $x=$  $\boldsymbol{h}$ 2 -Zj Ecu 9 Donde:

47

Al combinar la ecuación 9 con 8 se tiene:

$$
1 = \frac{h}{2\cos\theta} - \frac{zj}{\cos\theta} \qquad \qquad \text{Ecu 10}
$$

El cálculo del arco **s** se obtiene:

$$
s = (Rm - R).\theta
$$
 Ecu 11

Al remplazar (10) y (11) en 7 se obtiene.

$$
L = \frac{h}{\cos\theta} - \frac{2zj}{\cos\theta} + 2(Rm - R)\theta.
$$
 Ecu 12

#### **d.3.4.Cuerda de la sección del álabe.**

La cuerda de la sección es la longitud característica; en donde la fuerza de empuje y ascensional actúan horizontal y perpendicularmente. La cuerda se considera desde el borde de ataque del perfil, al borde de salida posterior y puede calcularse a través del parámetro conocido como la solidez. Se define como:

$$
\sigma = \frac{N.Cp.L}{Abt}
$$
Ecu 13  
Donde:  

$$
\sigma = \text{Solidez } (-).
$$
  
N = Número de alabes (-).  

$$
Cp = \text{Cuerda del perfil (m)}.
$$
  
L = Longitud del alabe (m).  
Abt = Área de barrido total (m<sup>2</sup>).

La figura 19 consideran que el coeficiente de solidez debe encontrarse entre 0,20 – 0,30 [7], puesto que para valores menores de solidez existe un mayor punto de descontrol. Esto quiere decir que el coeficiente de potencia se desplaza hacia valores de TSR más elevados

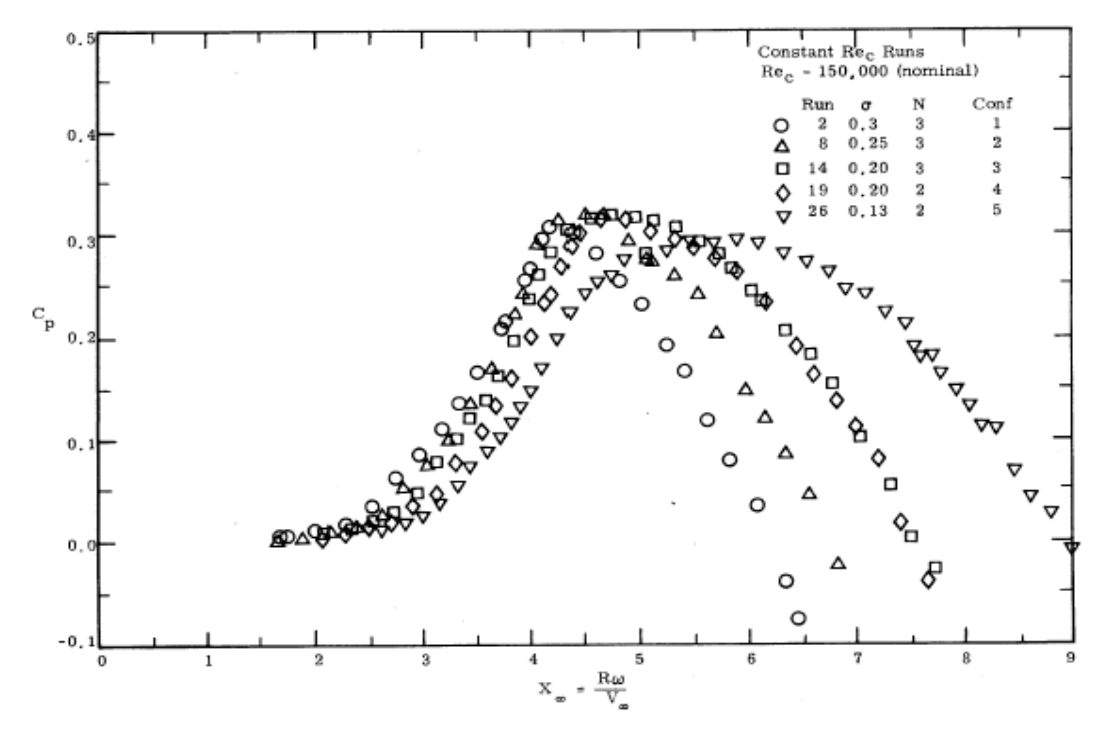

**Figura 19. Efecto de la solidez sobre el rendimiento aerodinámico.** Fuente. (Blackwell, Bennie; Reis, George; "Practical Approximations to a Troposkien by Straight*-* Line and Circular-Arc Segments", Sandia Laboratories, New México, 1975.)

### **d.3.5.Rotor savonius.**

La función a cumplir por el Rotor Savonius es hacer de motor de arranque para la Turbina eólica, por lo que es necesario hacer el cálculo de ésta, determinando el torque que debe producir en base al área de barrido. Es importante tener presente que si el Rotor Savonius es sobre dimensionado, éste bajará el rendimiento del equipo y si es muy pequeño, no podrá hacerlo partir.

Según estudios realizados por el instituto de Sandia de los Estados Unidos el Rotor Savonius se recomienda que deba encontrarse dimensionado entre los 14% y 19% del área total de barrido del aeromotor Darrieus.

Por lo tanto el área de un rotor Savonius se encuentra determinada por:

 $A=b \times h$  Ecu 14 Donde:  $b = base$ . h= altura.

# **d.3.6.DISEÑO Y SELECCIÓN.**

Diseño del Eje de Rotor.

Para el diseño del eje hay que establecer las fuerzas a las que se verá sometido y a las exigencias de trabajo. Es por esto que se determinan las fuerzas producidas por cada álabe.

El rotor que actúa produciendo el mayor torque es el rotor Darrieus en la condición más extrema, puesto que al aumentar la velocidad de generación aumenta los esfuerzos. Es por esto que, el diseño del eje se basa fundamentalmente en los esfuerzos producidos por éste.

En la figura 16 muestra un perfil NACA 0015(Anexo 1) donde se aprecian las fuerzas que actúan en el centro de fuerzas (CP) de éste. El perfil utilizado, presenta un rendimiento óptimo para ángulos de ataque (α) entre los 3º a 12º de inclinación [6], donde a los 4º presenta un rendimiento máximo representado en la (Figura 20), como una relación entre el coeficiente de sustentación (Lift) y el coeficiente de Arrastre (Drag).

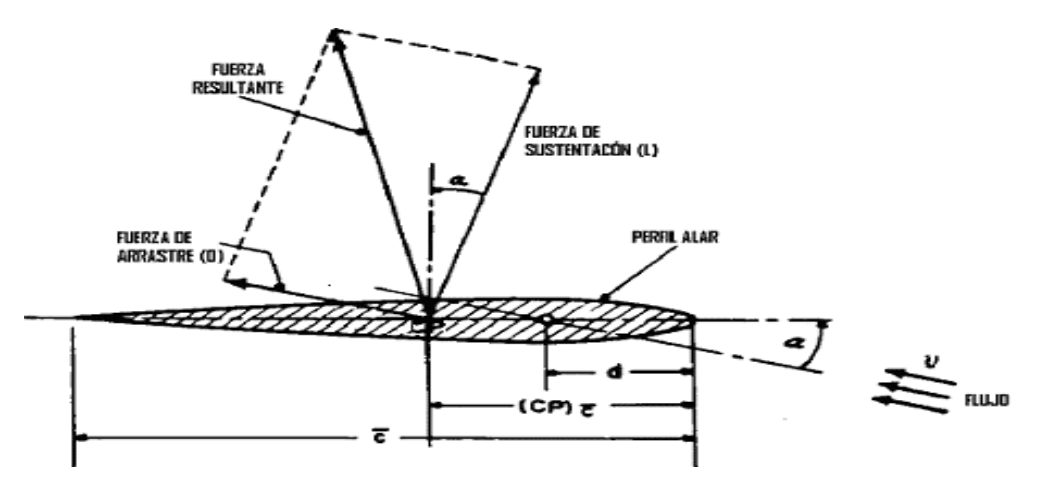

**Figura 20. Concentración de fuerzas en perfil NACA 0015.**

Fuente: Fernández, Pedro; "Energía Eólica", Departamento de Ingeniería eléctrica y Energética, Universidad de Cantabria, España.

Para TSR es mayor que 3-5 las palas funcionan, principalmente, por empuje ascensional, y si es menor que 3-5 funcionan por arrastre. [2] Es por esto que éste rotor se calcula solamente por sustentación. En base a esto se procede a hacer el cálculo del torque máximo transmitido por el eje en base en las condiciones más extremas, que en este caso sería la velocidad de bandera (Vb), con la que se calcula el torque máximo a transmitir por el eje.

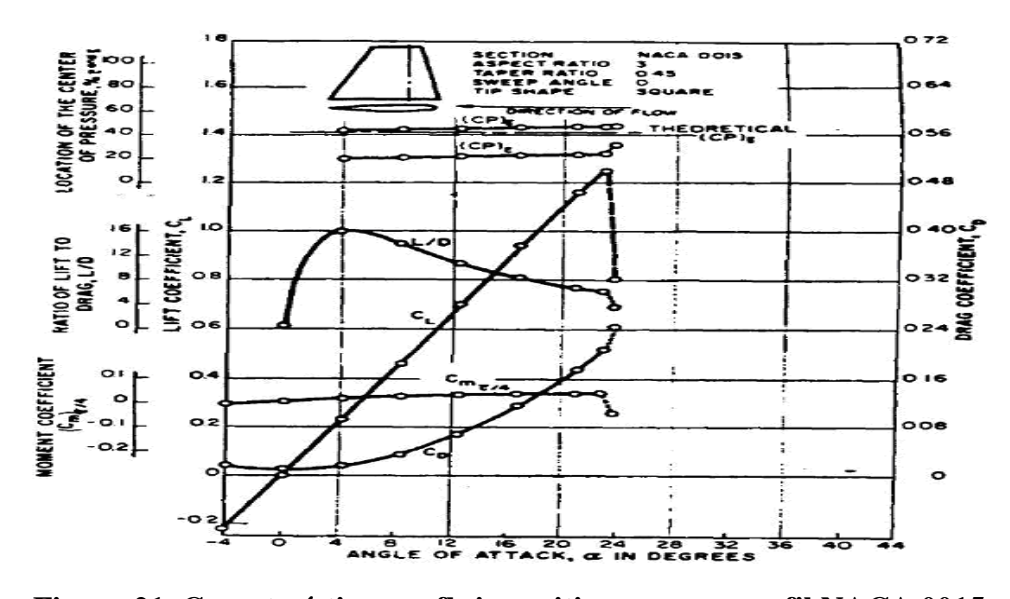

**Figura 21. Características en flujo positivo para un perfil NACA 0015.** Fuente. (Blackwell, Bennie; Reis, George; "Practical Approximations to a Troposkien by Straight*-* Line and

Circular-Arc Segments", Sandia Laboratories, New Mexico, 1975.)

En la figura 22 se observa que para un rotor Darrieux la fuerza ascensional modifica continuamente su dirección, sentido y magnitud, dependiendo de la posición de las aspas respecto al viento, y es la que vería un observador situado sobre el propio perfil. La figura 22 muestras como la variación del ángulo de ataque entrega valores de sustentación y arrastre más elevados, en donde, a los 4º se presenta un mejor aprovechamiento energético y a los 23º una mejor sustentación con lo q obtenemos un torque mayor.

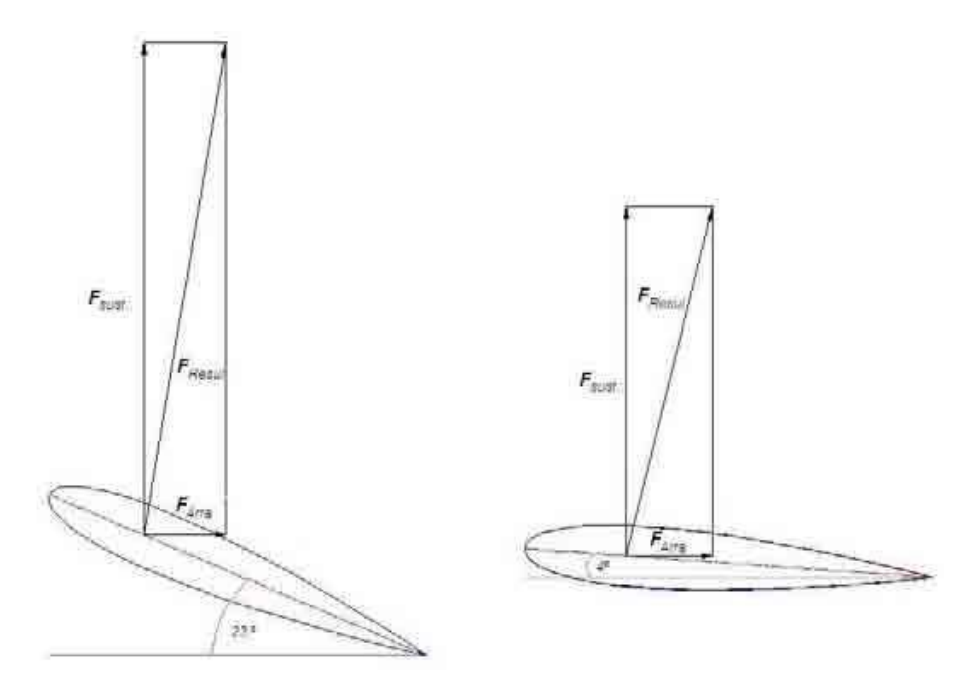

**Figura 22. Variaciones de esfuerzos v/s Angulo de ataque.**

Fuente. Fernández, Pedro; "Energía Eólica", Departamento de Ingeniería eléctrica y Energética, Universidad de Cantabria, España.

# **d.3.7.POTENCIA Y PAR MOTOR.**

La fuerza ascensional o de sustentación en un rotor Darrieux, es la producida en el perfil según una dirección perpendicular a la dirección del viento aparente. La fuerza ascensional (Fsust) viene dada por la expresión.

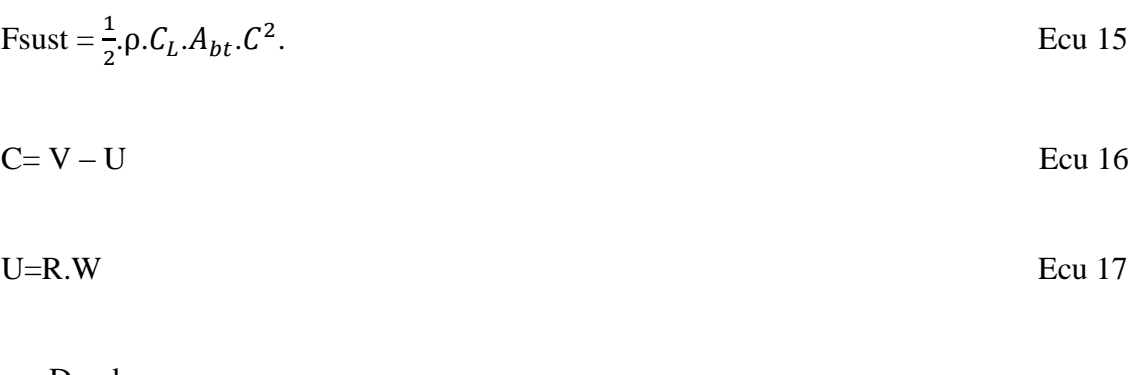

Donde:

 $A_{bt}$  = Área de barrido total.

 $C_L$ = Coeficiente de sustentación.

C= Velocidad de entrada del alabe.

U= Velocidad perimetral del alabe.

Se considerara el cálculo para el momento más crítico de incidencia del viento. La velocidad angular (W) se encuentra determinada por:

$$
W = \frac{TSR.Vb}{R} \text{ (rad/s)}
$$
 Ecu 18

Donde:

R= Radio del rotor. TSR = Relación de velocidad especifica o periférica. Vb = Velocidad de bandera.

Con lo que se procede a calcular el momento torsor.

$$
Mt = \text{Fsust. d}
$$
 Ecu 19

Donde:

d= distancia del eje a la pala.

El momento polar de inercia está determinado por:

$$
Ip = \frac{\pi}{32}. (De^4 - Di^4)
$$
 Ecu 20

Donde:

De = Diámetro exterior del eje.

Di = Diámetro interior del eje.

El esfuerzo cortante se determinado por:

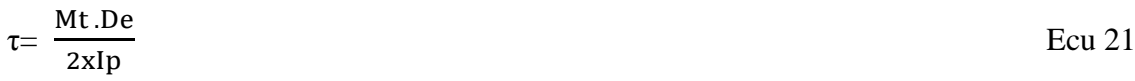

#### **d.3.8.Dimensionamiento de pernos.**

Criterio de falla por corte [9]:

La fuerza de torsión es igual a:

$$
Ft = \frac{Mt}{Rd}
$$
 Ecu 22

Donde: Rd= Radio del disco de unión. La fuerza para cada perno (Fp) será:

$$
Fp = \frac{Ft}{np}
$$
 Ecu 23

Donde: np = número de pernos.

# **d.3.9.Análisis verificativo de los pernos.**

Bajo la suposición de que solo actúan la mitad de pernos, este es considerando el número efectivo de pernos [9].Libro de diseño de máquinas de Shaum. El esfuerzo de cizalladura (τ ciz) se encuentra definido por:

$$
\tau \operatorname{ciz} = \frac{\operatorname{Fp}}{\operatorname{Aperno} x 2} \qquad \qquad \text{Ecu 24}
$$

Donde:  $\tau$  ciz = esfuerzo de cizalladura. Aperno= área del perno.

El área de un perno se determina por:

$$
Aperno = \frac{\pi x \, \text{dext}^2}{4}
$$
 Ecu 25

Donde:

dext = diámetro exterior del perno.

Con lo que se procede a comparar los esfuerzos.

τ perno > τ ciz Ecu 26

Donde:

τ perno = esfuerzo del perno.

# **d.4.CAPÍTULO 4 CÁLCULO DEL AEROMOTOR.**

# **d.4.1.Diseño de una turbina eólica**.

Después de haber obtenido los datos de monitoreo de Zamora específicamente en lugar de San Ramón se procede a obtener los resultados de dirección predominante y potencial eólico del sector.

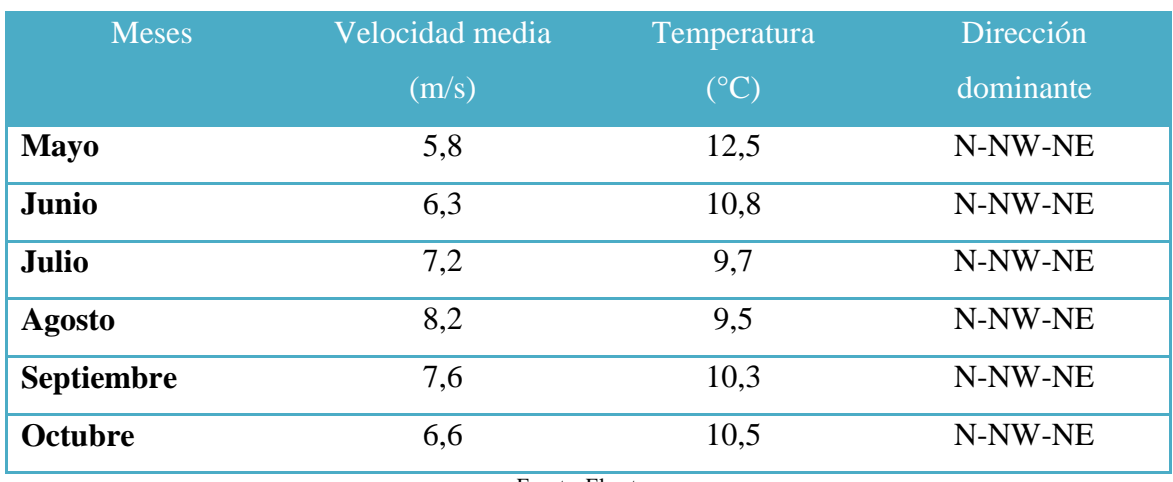

# **Tabla 5: monitoreo de San Ramón.**

Fuente: El autor.

Después de ser analizados los datos eólicos y haber corroborado con monitoreos de otra tesis existente en la Universidad Nacional de Loja, como es la tesis de Diógenes Flores, Lalangui Jorge [9], los cuales realizaron pruebas de aerogeneradores de eje vertical en el lugar antes mencionado, se puede observar en la tabla anterior la velocidad predominante se encuentra entre los meses de Julio y Septiembre siendo el mes de Agosto el predominante en dirección N-NW-NE que tiene como máximo 8,2m/s. En esta tesis se optó por el rotor Darrieus y la velocidad que necesita este rotor se encuentran entre los 6 y 8m/s para empezar a funcionar, por lo que se puede concluir que el lugar es el idóneo para el emplazamiento del aeromotor.

**Cálculo de la potencia eólica del sector .**Para este proceso se necesita los siguientes datos adicionales:

Según monitoreos los datos que presenta la ciudad de Zamora específicamente en lugar de San Ramón son:

**La temperatura ambiente promedio del sector.-** En este caso como resultado del monitoreo se obtuvo un valor de temperatura promedio **de 9,5 ºC (282,5 K).**

**La presión atmosférica del sector.-** El sistema de monitoreo entregó un valor de 0.743 bar que es equivalente a 74300 Pa,

**Valor de la constante de los gases R`, para el aire.-** Este valor como su nombre lo menciona es una constante general, por lo que se le debe relacionar con el peso molecular de fluido en estudio, en este caso el aire, cuyo peso molecular es **28.9645 Kgmol**. El valor de R' para el aire es 287 J/ (Kg. K).

**Densidad del aire.-** Conocidos los valores antes mencionados se calcula el valor medio de la densidad del aire en el sector, así tenemos:

 $\rho_{\text{aire}} = \frac{P_{\text{sector}}}{P' \times T_{\text{back}}}$  $R' \times T$ ambiente Ecu 27 Donde: Psector = Presión del sector (Pa).  $R'$  = Valor de la constante de los gases (J/ (Kg. K). T ambiente = La temperatura ambiente promedio del sector (K **)**.

Con lo que se puede calcular la densidad del aire de la ciudad de Loja.

$$
\rho_{\text{aire}} = 0.91 \ \frac{\text{Kg}}{\text{m}^3}
$$

#### **d.4.2.Selección general del tipo de aeromotor.**

Una vez conocidas las condiciones de funcionamiento a las que estará sometido el aeromotor, hacemos la selección general del tipo de aeromotor a utilizar. El cual es del siguiente tipo:

- Darrieus con Savonius.
- Con acoplamiento a un generador de desplazamiento lineal.

Se determina este tipo de aeromotor Darrieus con Savonius debido a las siguientes ventajas y características:

- Factores Económicos.
	- Es más económica que la máquina de eje horizontal.
	- Puede situar el generador, el multiplicador, etc. en el suelo, y puede no necesitar una torre para la máquina. Facilita el mantenimiento.
- Factores de Construcción.
	- Existe la tecnología en nuestro medio para realizar su construcción.
	- No necesita mecanismos complejos para su funcionamiento.
- Factores de Rendimiento.
	- Son considerados de alto rendimiento aerodinámico hasta un 35%.
- Factores de Funcionamiento.
	- No necesita un mecanismo de orientación para girar el rotor en contra del viento.
	- De mantenimiento no dificultoso.
	- De fácil instalación.

# **d.4.3.Dimensionamiento del rotor Darrieus.**

Este prototipo siendo de orden didáctico se realiza un análisis para la velocidad del viento igual a 6.5m/s, quedando de esta manera justificado la velocidad de diseño del aeromotor, pero tomando como potencia útil requerida de 100W, y considerando los parámetros del capítulo III y figura 14 y por medio de la ecuación 1 calculamos el rendimiento total.

 $\n *n*$ t=  $\n *n*$ m.  $\n *n*$ e.  $\n *Cp*$ .  $nt=0.8\times0.9\times0.35$ .  $nt=0.252$ .

Por medio de la ecuación 2, se obtiene la potencia de diseño:

 $Pd = P$  útil/ $\eta t$ Pd= 100W/0,252 Pd= 396,83W.

Conocida la potencia de diseño y junto con los datos obtenidos de la evaluación eólica, se determina los parámetros de la turbina.

# **Rotor Darrieus**.

Se calcula el área de barrido como 2 veces el área de la parábola. Para este proyecto se trabajó con una relación entre h/D = 2 y remplazando 5 en 4 se obtiene.

$$
\text{Área barrido} = \frac{2}{3} \text{.h.D} \qquad \text{Ecu 28}
$$

Con lo que se remplaza la relación entre h/D = 2 se obtiene.

$$
\text{Área barrido} = \frac{4}{3} \cdot D^2 \qquad \qquad \text{Ecu 29}
$$

Remplazando 29 en la ecuación 3 se obtiene:

$$
Pd = \frac{2}{3} \cdot \rho \cdot D^2. \text{ Vd}^3
$$
 Ecu 30

Despejando D de la ecuación 30 se obtiene:

D = Diámetro del aerogenerador.

$$
D = \sqrt{\frac{3Pd}{2\rho.Vd^3}}
$$
 Ecu 31

 $D = 1,54m$ .

Por lo tanto su radio es.

 $R=D/2$ R=0,77m. La altura del rotor está definida por:

$$
h = \frac{3.Pd}{2. \rho. Vd^3. R}
$$
 Ecu 32

 $h = 3,09$ m.

Para la construcción se tomará un diámetro de D =1.50m y una altura de h= 3m (Figura 23).

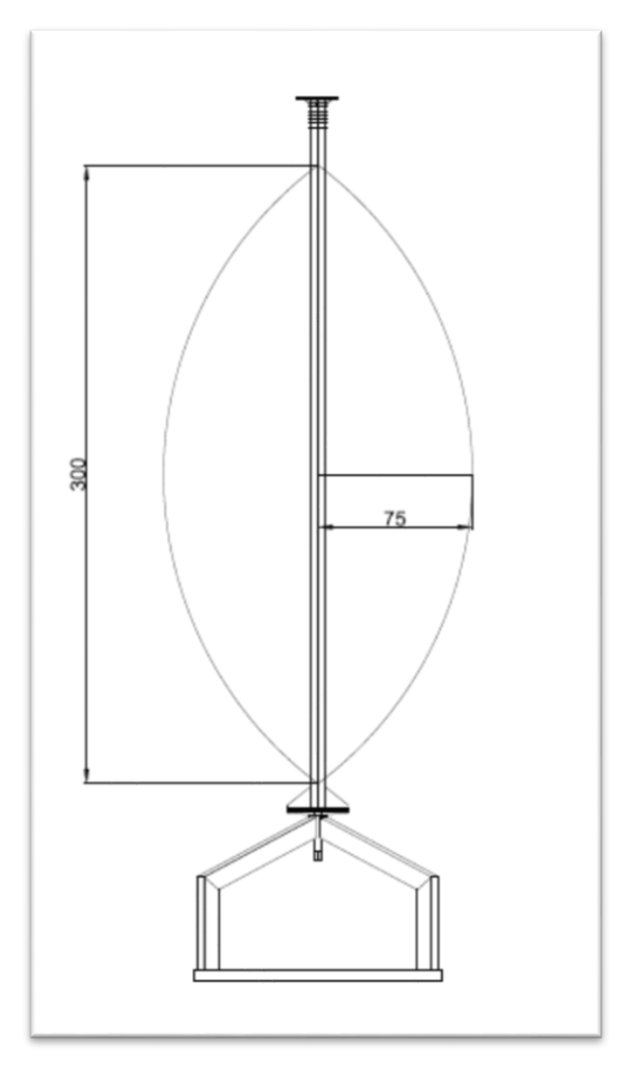

**Figura 23. Modelo del aerogenerador Darrieus (cm.)** Fuente: El autor.

#### **Velocidad de Rotación del rotor.**

La velocidad de rotación está definida por:

$$
RPM = \frac{60 \times Vd}{\pi \times D}
$$
 Ecu 33

RPM= 82.

#### **d.4.3.1.Dimensiones de los álabes.**

Se determinó que la mejor curva adaptada ocurre en un β= 0,99458568.

Tomando los datos de la Tabla 4 se calcula una curva adaptada de acuerdo a los parámetros R, Rm, Zm, Rj y Zj. Puesto que en el cálculo anterior el diámetro fue D/2  $=1,50=$  0,75m se iguala a β y se procede al cálculo del resto de los parámetro multiplicando por este valor. Los datos están presentados en la tabla 6:

**Tabla 6: Tabulación de los parámetros R, Rm, Zm, Rj y Zj para las curvas adaptadas**.

|       | D<br>u | $\mathbf{Z}\mathbf{m}$ | Rm     | 7:<br>Ц, | Rj    |
|-------|--------|------------------------|--------|----------|-------|
| 0,759 | 0,241  | 0,762                  | 0,7363 | 0,409    | 0,519 |

Al ajustar los valores para un **Rm** = 0,7363m y un **Zm** = 0,762 m, y un **R** =0,241m, y dibujando en el software AutoCAD, se obtuvieron los valores  $Rj = 0.519m$  y Zj=0,409m corroborando los datos obtenidos en la tabla anterior.

#### **Largo del alabe.**

Con θ en radianes y utilizando la ecuación 12 se obtiene el largo del alabe.

Al ser medido en el software Auto Cad se halló el ángulo θ que dio como resultado.

 $\theta = 56^{\circ}$ 

$$
L = \frac{h}{\cos\theta} - \frac{2zj}{\cos\theta} + 2(Rm-R)\theta.
$$

 $L = 3.4m$ 

También se realizó la medición del largo de la aspa en el software Auto Cad corroborando los datos calculados anteriormente.

A continuación de procederá a determinar el área de barrido del rotor.

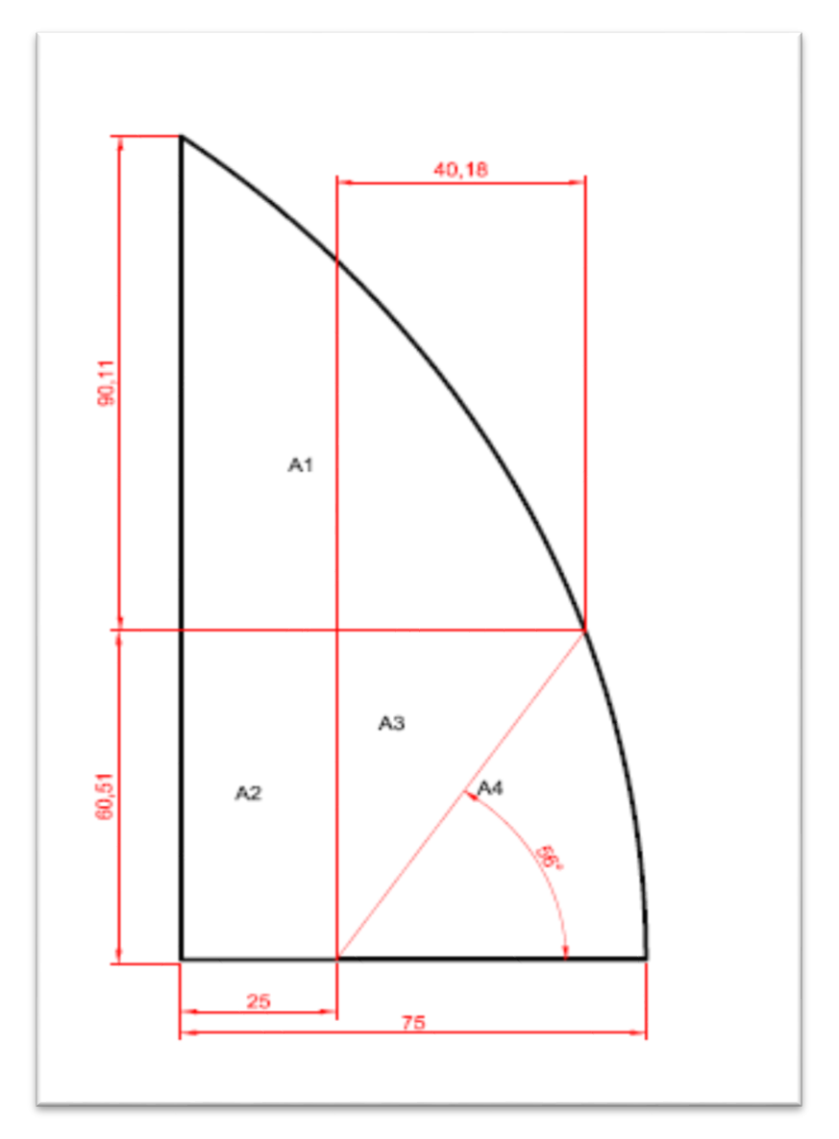

**Figura 24.Secciones del área de barrido en cm.** Fuente: El autor

El área barrida es:

 $Ab = A1 + A2 + A3 + A4$  Ecu 34

Donde cada área se encuentra definida por:

A1-A3 = (bxh)/2  
\nA1=0,293 m<sup>2</sup>.  
\nA3 = 0, 122m<sup>2</sup>.  
\nA2= b x h  
\nA2 = 0,151 m<sup>2</sup>.  
\nA4= 
$$
\pi
$$
 x r<sup>2</sup>x  $\theta$ /360  
\nEcu 37

Con lo cual se procedió a realizar el cálculo del área de barrido con la ecuación 34.

Ab =0,688 m<sup>2</sup> .

Multiplicando este valor por 4 se obtiene el área de barrido total.

$$
Abt = Abx4
$$
  $Ecu 38$ 

Abt =  $2,751 \text{ m}^2$ .

 $A4 = 0,122 \text{ m}^2$ .

#### **d.4.3.2.Cálculo de la cuerda de la sección del álabe.**

Se consideran que el coeficiente de solidez debe encontrarse entre 0,20 – 0,30 (Figura 19) puesto que para valores menores de solidez existe un mayor punto de descontrol. Esto quiere decir que el coeficiente de potencia se desplaza hacia valores de TSR más elevados.

Despejando Cp de la ecuación 13 se encuentra la cuerda del perfil.

Dónde:

 $σ = 0,25$ 

$$
N=2
$$
  
 
$$
Cp = \frac{\sigma.Abt}{N.L}
$$
  
 
$$
Cp = 0,11m.
$$

Realizando el perfil en el software de Auto Cad se consiguió las cotas del perfil y se obtuvo la siguiente tabla.

| Características del perfil aerodinámico. |                  |                |                     |  |  |  |
|------------------------------------------|------------------|----------------|---------------------|--|--|--|
| Sección                                  | <b>NACA 0015</b> | Cuerda         | $\overline{1}10$ mm |  |  |  |
| Coordenadas de la sección.               |                  |                |                     |  |  |  |
| $\overline{\mathbf{X}}$                  |                  | $\overline{Y}$ |                     |  |  |  |
| $\frac{0}{0}$                            | mm               | $\%$           | $\rm mm$            |  |  |  |
| $\boldsymbol{0}$                         | $\overline{0}$   | $\overline{0}$ | $\overline{0}$      |  |  |  |
| 1,25                                     | 1,24             | 2,367          | 4,78                |  |  |  |
| 2,50                                     | 2,54             | 3,268          | 6,60                |  |  |  |
| 5,00                                     | 5,08             | 4,443          | 8,97                |  |  |  |
| 7,50                                     | 7,56             | 5,250          | 10,60               |  |  |  |
| 10                                       | 10,10            | 5,853          | 11,82               |  |  |  |
| 15                                       | 15,18            | 6,681          | 13,49               |  |  |  |
| 20                                       | 20,20            | 7,172          | 14,49               |  |  |  |
| 25                                       | 25,28            | 7,427          | 15,00               |  |  |  |
| 30                                       | 30,30            | 7,502          | 15,15               |  |  |  |
| 40                                       | 40,40            | 7,254          | 14,65               |  |  |  |
| 50                                       | 50,49            | 6,618          | 13,37               |  |  |  |
| 60                                       | 60,59            | 5,704          | 11,52               |  |  |  |
| 70                                       | 70,69            | 4,580          | 9,25                |  |  |  |
| 80                                       | 80,79            | 3,279          | 6,62                |  |  |  |
| 90                                       | 90,89            | 1,810          | 3,66                |  |  |  |
| 95                                       | 95.97            | 1,008          | 2,04                |  |  |  |
| 100                                      | 110              | 0,16           | 0,00                |  |  |  |

**Tabla 7. Coordenadas del perfil NACA 0015 para una cuerda de 110 mm.**

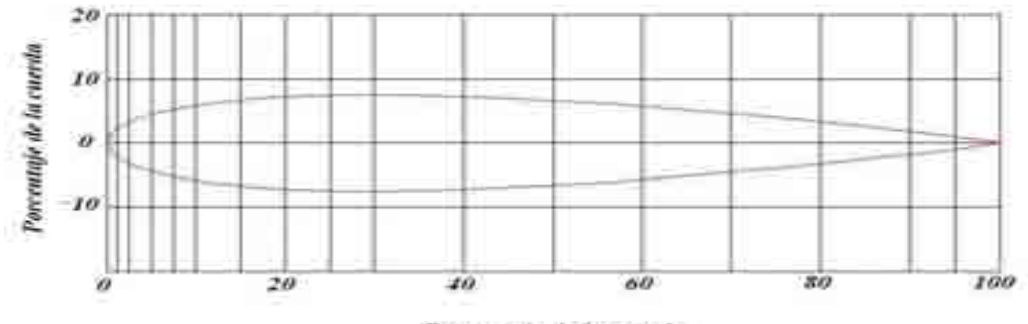

Porcentaje de la cuerda

**Figura 25. Porcentaje de la cuerda.** Fuente: El autor

# **d.4.4.Dimensiones del rotor savonius.**

Como se menciona en el capítulo anterior. Según estudios realizados por el instituto de Sandia de los Estados Unidos el Rotor Savonius se recomienda que debe encontrarse dimensionado entre los 14% y 19% del área total de barrido del aeromotor Darrieus que es 2,751m<sup>2</sup> por lo que en este proyecto se utilizará el 18 % mediante el software Auto Cad se obtuvo como resultado una área de barrido de  $0,50m^2$  con lo que podemos dimensionar el rotor.

Por facilidad en la construcción se decidió dar las siguientes dimensiones al Rotor Savonius.

 $A = 0.50m^2$ 

 $b = 0,26m$ 

Por medio de la ecuación 14 se procedió a calcular la altura del rotor.

 $A=b \times h$ 

 $h = 2$  m.

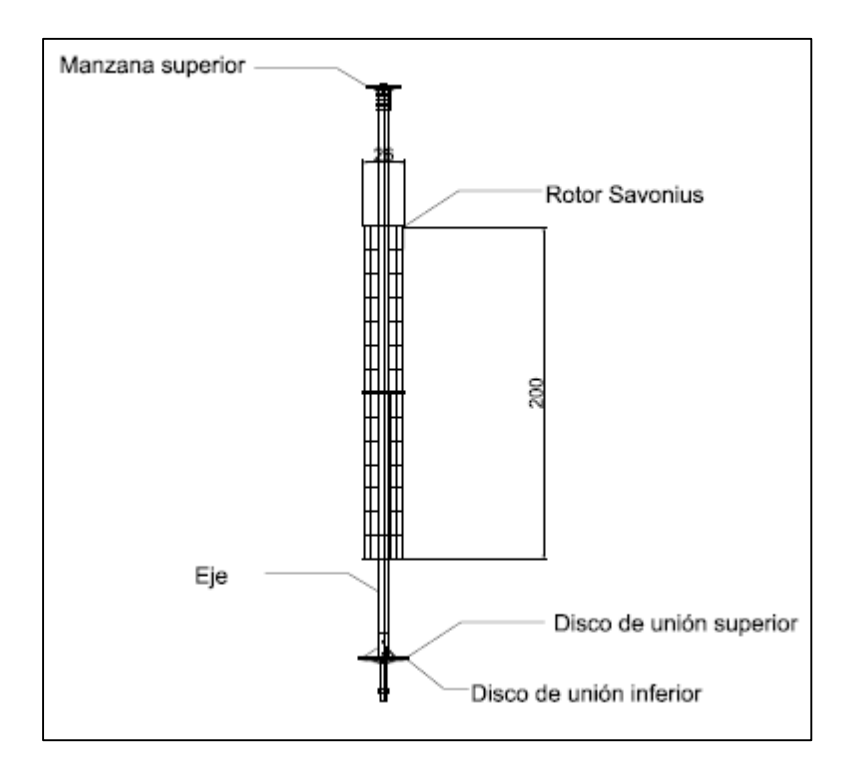

**Figura 26. Modelo del rotor Savonius (cm).** Fuente: El autor

#### **d.4.5.Comprobación del eje**.

Para el diseño del eje hay que establecer las fuerzas a las que se verá sometido y a las exigencias de trabajo. Es por esto que se determinan las fuerzas producidas por cada álabe.

El rotor que actúa produciendo el mayor torque es el rotor Darrieus en la condición más extremas, puesto que al aumentar la velocidad de generación aumenta los esfuerzos. Es por esto que, el diseño del eje se basa fundamentalmente en los esfuerzos producidos por éste.

En base a esto se procede a hacer el cálculo del torque máximo transmitido por el eje en base en las condiciones más extremas, que en este caso sería la velocidad de bandera (Vb= 10 m/s), con la que se calcula el torque máximo a transmitir por el eje. Por medio de la ecuación 18 se procedió a realizar el cálculo de la velocidad angular.

$$
W = \frac{TSR.Vb}{R} \text{ (rad/s)}
$$

$$
W = \frac{6x10m}{0.75m} \text{ (rad/s)}
$$

 $W= 80$  rad/s.

Al multiplicar la velocidad angular por el radio del rotor se encuentra la velocidad perimetral del alabe ecuación 17.

U= $0.75$ m $\times$  80 rad/s.

 $U=60m/s$ .

Utilizando la ecuación 16 se calculó la velocidad de entrada al alabe

 $C = 10m/s - 60m/s$ .

 $C = -50m/s$ .

Se procederá analizar las fueras que actúan en las aspas.

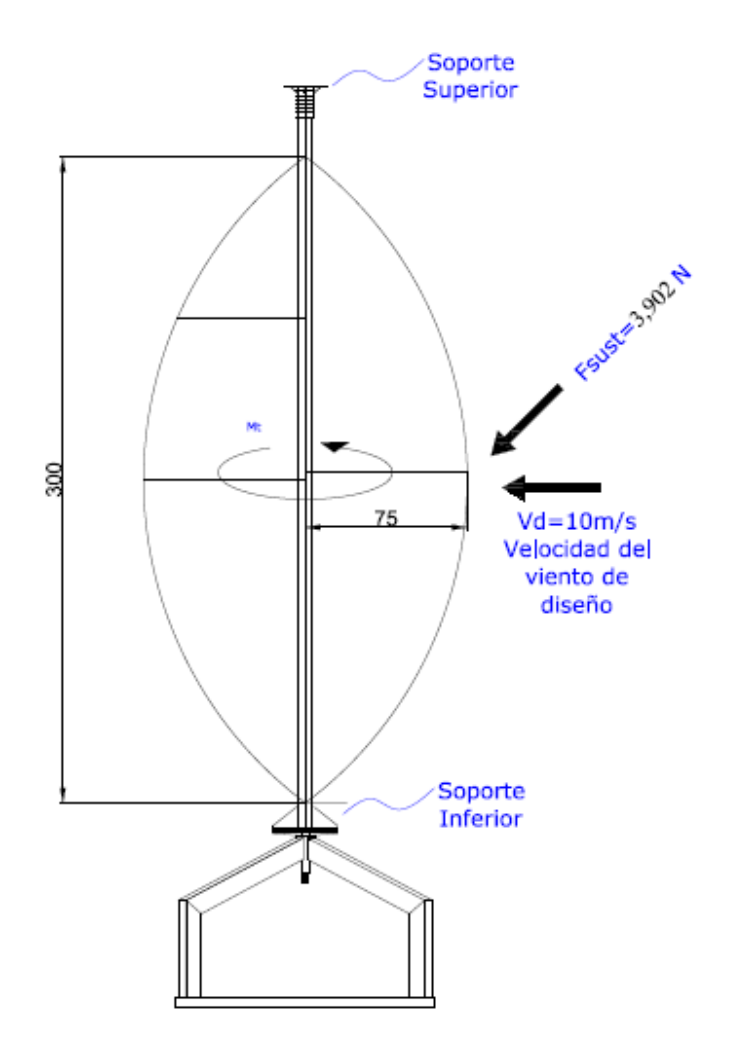

Diagrama de cuerpo libre.

**Figura 27. Diagrama de cuerpo libre en cm.** Fuente: El autor

Se consideró solamente la fuerza de sustentación ya que esta es la fuerza que más interviene en el rendimiento de la máquina, la fuerza de arrastre se la considera despreciable. Para el cálculo de la fuerza de sustentación se considerará el momento más crítico a las que se encuentran sometidas las aspas

Para un Angulo de ataque de 23<sup>0</sup> según la figura 21, el coeficiente de sustentación será CL= 1.22 y remplazando en la ecuación 15 se obtiene:

$$
F\text{sust} = \frac{1}{2} \rho \cdot C_L \cdot A_{bt} \cdot c^2.
$$

$$
Fsust = \frac{1}{2}x \ 0, \ 93 \frac{\text{kg}}{\text{m}^3} \ x \ 1, \ 22 \ x \ 2, \ 75 \ \text{m}^2 \ x \ \left(\frac{-50 \text{m}}{\text{s}}\right)^2
$$

Fsust =  $3,902 \times 10^3$ N.

Con lo que se procede a calcular el momento torsor. Datos del eje (Anexo 4):

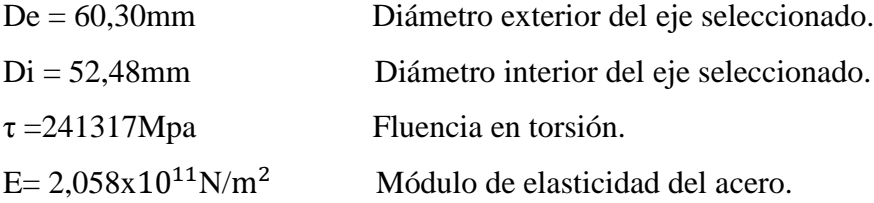

Se procede a realizar el cálculo del momento torsor del eje a través de la ecuación 19.

 $Mt = Fsust. d$ 

 $Mt = (3,902 \times 10^3 N) \times 0,75m$ 

 $Mt = 2,927 \times 10^3 N$ . m

Por medio de la ecuación 20 se calculó el momento polar de inercia del eje.

$$
\mathrm{Ip}=\frac{\pi}{32}.(De^4-Di^4)
$$

Ip =  $5,533x10^{-7}m^4$ 

Ya resueltos los parámetros anteriores se procede a calcular el esfuerzo admisible para poder compararlo con el esfuerzo del material por medio de la ecuación 21.

 $τ = 1,595 x 10<sup>8</sup>$  Pa.

241317Mpa ≥ 159500 Mpa

[ $\tau$  material]  $\geq \tau$  calculado.

Quedando comprobado de esta manera la selección del eje, con este valor calculado el eje está sobredimensionado, lo que asegura que el eje resista a las vibraciones y esfuerzos producidos por el paso del viento.

# **d.4.6.Simulación de torsión al eje del aeromotor.**

Se lo considera al eje para un estudio estático el cual cuenta en sus extremos con apoyos (geometría fija), y una carga distribuida a lo largo del eje de 3902N debido a que la máquina cuenta con un apoyo (manzana) figura 27 en la parte superior la cual está sujeta hacia al suelo por medio de templadores, y en su parte inferior acoplada hacia la base de la máquina, considerando que la simulación de la máquina se realiza para el inicio del movimiento donde se encuentra frenada, cuyos resultados se presentan en las figuras 28 y 29.

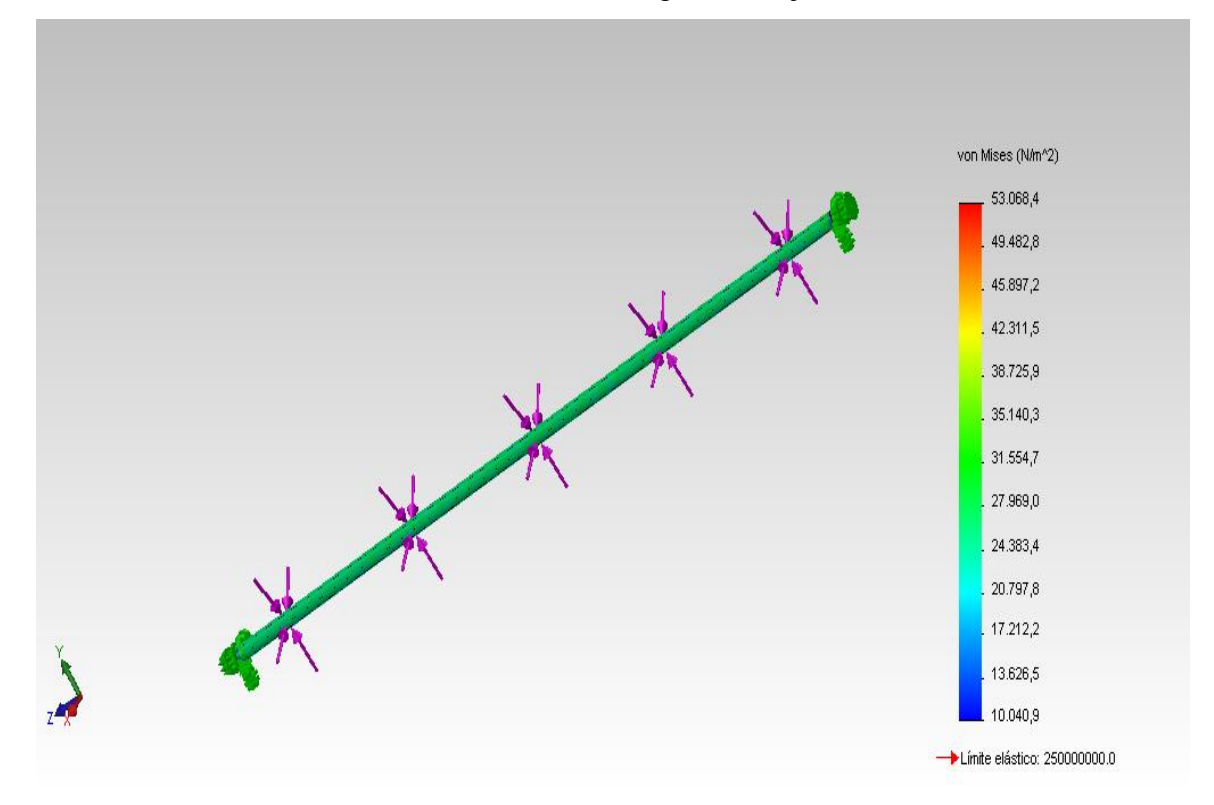

Simulación de las cargas en el eje.

**Figura 28. Simulación**.

Fuente: El autor.

El análisis se lo realizó en un software para un eje de las dimensiones calculadas anteriormente se lo consideró como un eje sometido a carga estática con lo que se obtuvo los siguientes datos:

Se le aplicó una fuerza de 3,902  $x$  10<sup>3</sup>N.m y mostró una tensión máxima de Von Mises de 53068,4 N/m<sup>2</sup>, lo que evidencia que el eje resistirá a las cargas sometidas.

#### **Simulación del desplazamiento.**

De igual manera se lo considera al eje con los parámetros de la simulación anterior, se procedió aplicar las cargas y se obtuvo los siguientes resultados.

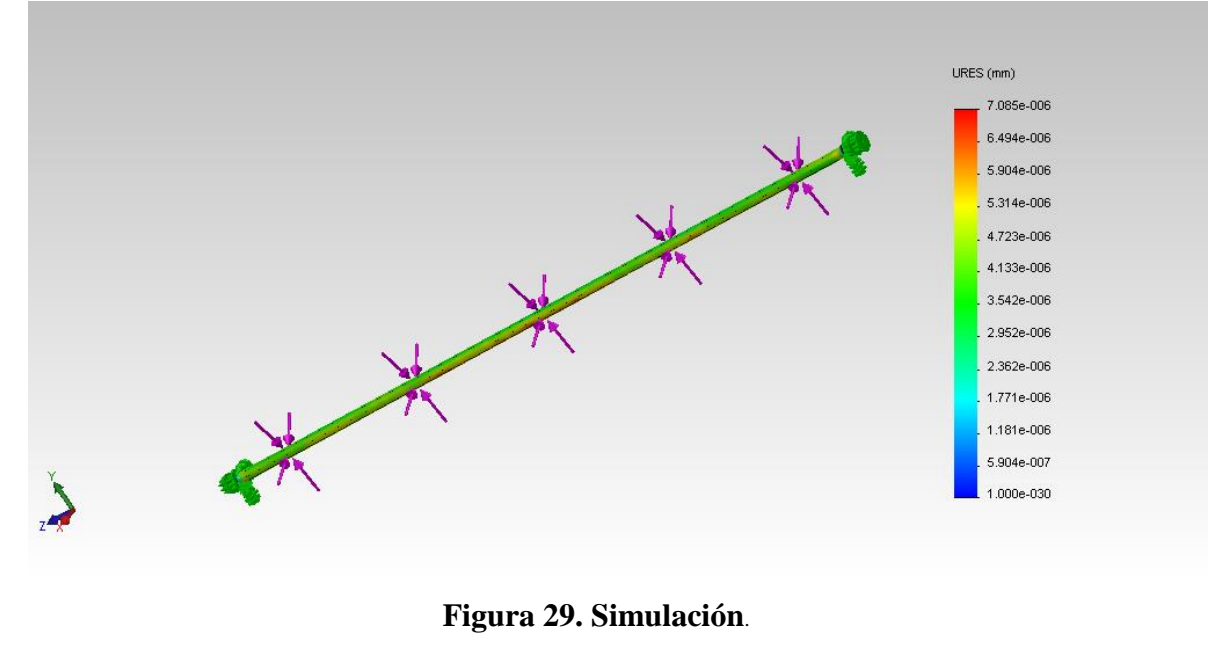

Fuente: El autor

Se le aplicó una fuerza de 3,902  $x$  10<sup>3</sup>N.m y mostró desplazamiento máximo de7.085e -006mm lo que evidencia que el eje no sufrirá ningún desplazamiento ya que el valor expresado es despreciable.
# **d.4.7.Cálculo de los pernos de unión al eje.**

Criterio de falla por corte:

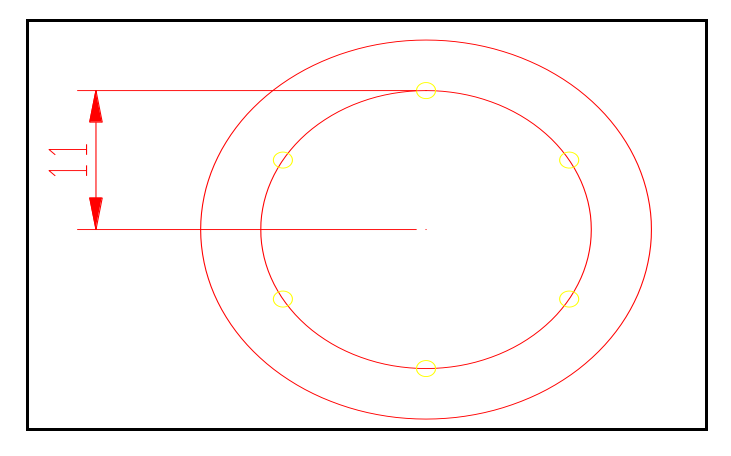

**Figura 30. Disco de la base de unión con el rotor en cm**.

Fuente: El autor

Utilizando la ecuación 22 y para un torque 2,927  $x$  10<sup>3</sup> Nm y un radio Rd = 0,11m obtenemos una fuerza de torsión igual a:

$$
Ft = \frac{Mt}{Rd}
$$
  
 
$$
Ft = \frac{2,927 \times 10^3 \text{Nm}}{0,11 \text{m}}
$$

Ft= 26609,1N.

Fuerza para cada perno (Fp) se encuentra de la ecuación 23.  $np = 6$ 

 $Fp = 4434,84N$ 

#### **d.4.8.Verificación de los pernos.**

Bajo la suposición de que solo actúan la mitad de pernos, este es considerando el número efectivo de pernos.

Datos de los pernos (Anexo 3). Perno =  $\frac{1}{2}$ " 13-UNC  $\text{dext} = 12,7 \text{mm}.$ τ perno = 420MPas

Se procede a calcular el área del pernos utilizado por medio de la ecuación 25.

$$
Aperno = \frac{\pi \times \text{dext}^2}{4}
$$

$$
Aperno = \frac{\pi \times 12 \text{mm}^2}{4}
$$

Aperno = 1,1314 x  $10^{-4}$  m<sup>2</sup>

Se procede a calcular el esfuerzo de cizalladura con la ecuación 24.

$$
\tau \text{ ciz} = \frac{4434,84 \text{N}}{1,1314 \text{ x } 10^{-4} \text{ m}^2 \text{ x } 2}
$$

$$
\tau
$$
 ciz = 1,964 x 10<sup>8</sup>Pa.

Se procede a comparar el esfuerzo admisible del perno con el esfuerzo admisible del material ecuación 26.

$$
\tau\,\text{perno} > \tau\,\text{ciz}
$$

n= coeficiente de seguridad.

$$
n = \frac{\tau\,perno}{\tau\,ciz}
$$

 $n = 2,13$ 

# **d.5.CAPÍTULO V CONSTRUCCIÓN DEL AEROMOTOR.**

# **d.5.1.Construcción del modelo.**

Aerogenerador Darrieus con Savonius.

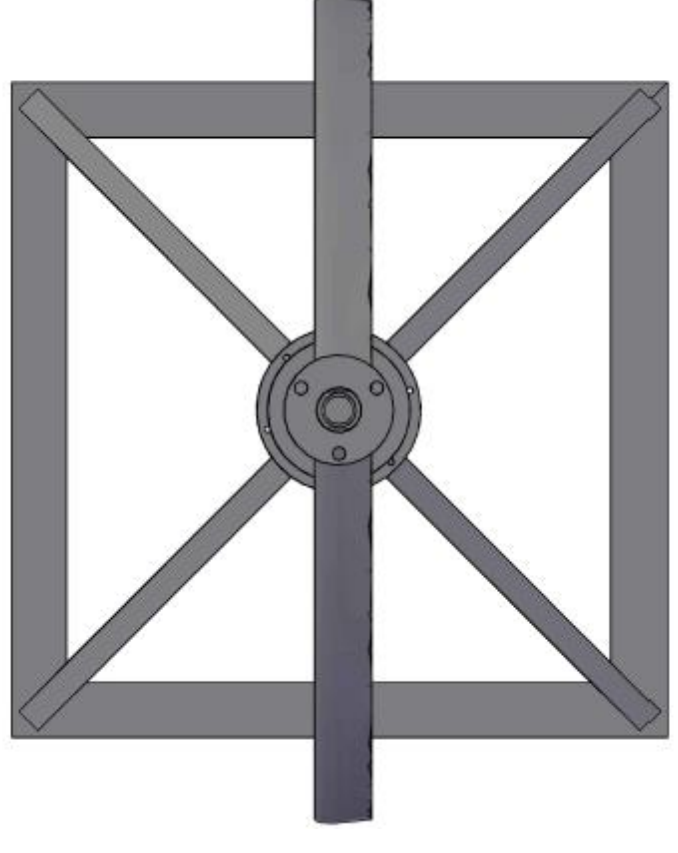

**Figura 31. Vista superior del aerogenerador.** Fuente: El autor

El aerogenerador engloba varios componentes de diversa naturaleza que trabajan en con junto con el fin de optimizar la labor de conversión de la energía eólica en energía eléctrica.

# **El rotor.**

El rotor gira sobre un eje vertical, logra su movimiento rotacional gracias a la diferencia de resistencia aerodinámica entre las superficies simétricas que se enfrentan al viento. La estructura del rotor se puede apreciar desde la vista frontal (Figura 32).

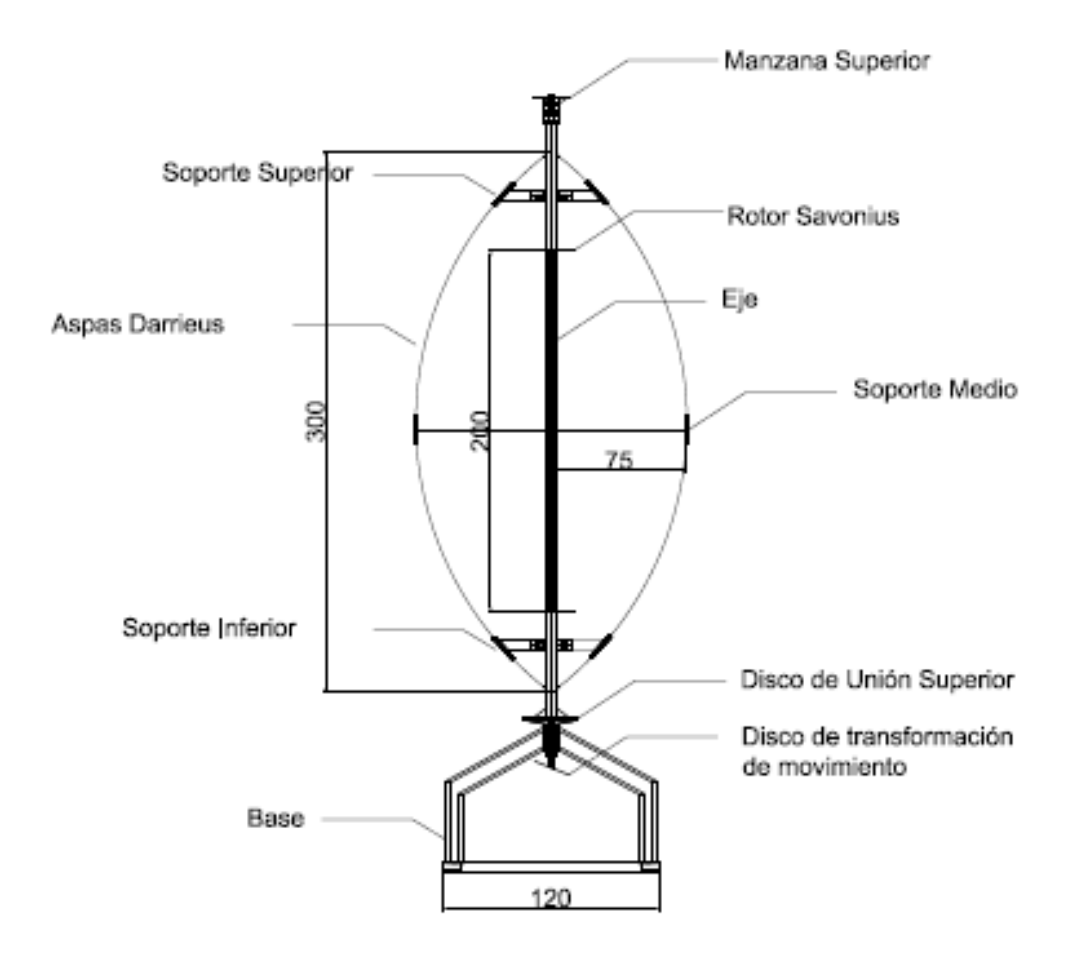

**Figura 32. Modelo del aerogenerador (cm).** Fuente: El autor

Estos aerogeneradores operan sin importar la dirección del viento al cual son sometidos. Este rotor es solidario al eje que se apoya sobre rodamientos, en el caso de este aerogenerador el eje es afirmado por un rodamiento en su parte inferior, y en su parte superior se encuentra sujetado con cables tensores que se encontrarán empotrados en el suelo con el fin de evitar posibles oscilaciones.

#### **d.5.2.Construcción de las aspas Darrieus.**

Las aspas son las encargadas de lograr la diferencia de coeficiente de arrastre entre las dos secciones que se encuentran expuestas al viento, por lo que se ha instalado un rotor Savonius para mejorar este coeficiente de arrastre.

Para la construcción de las aspas del rotor Darrieus se utilizó un molde de madera (Anexo 2) con las dimensiones calculadas menos el espesor que ocuparía la fibra de vidrio, la madera sirvió como molde de la fibra de vidrio.

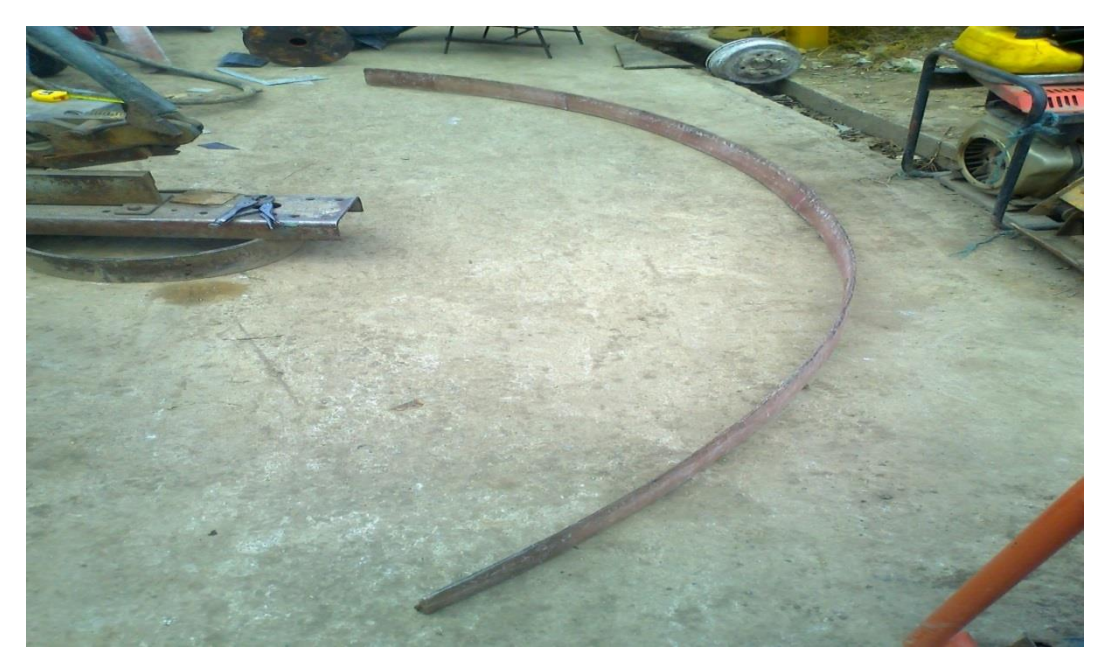

**Figura 33. Aspas Darrieus.** Fuente: El autor

### **d.5.3.Construcción de las aspas Savonius.**

Las aspas Savonius son las encargadas de dar el arranque al aerogenerador fueron construidas con un tubo de acero de 3" el cual fue cortado por la mitad y con esto se obtuvo el modelo deseado y las dimensiones calculadas para el rotor, se implementó 20cm de barra perforada de 60 x 80mm la cual sirvió para el empotramiento en el eje, también se utilizaron 2 pernos con su respectiva tuerca arandela plana y de presión para la unión entre el rotor, y 2 pernos para la contención en el eje.

Se utilizaron 4 recortes circulares para el empotramiento de los recortes de tubo y así poder brindar la forma requerida.

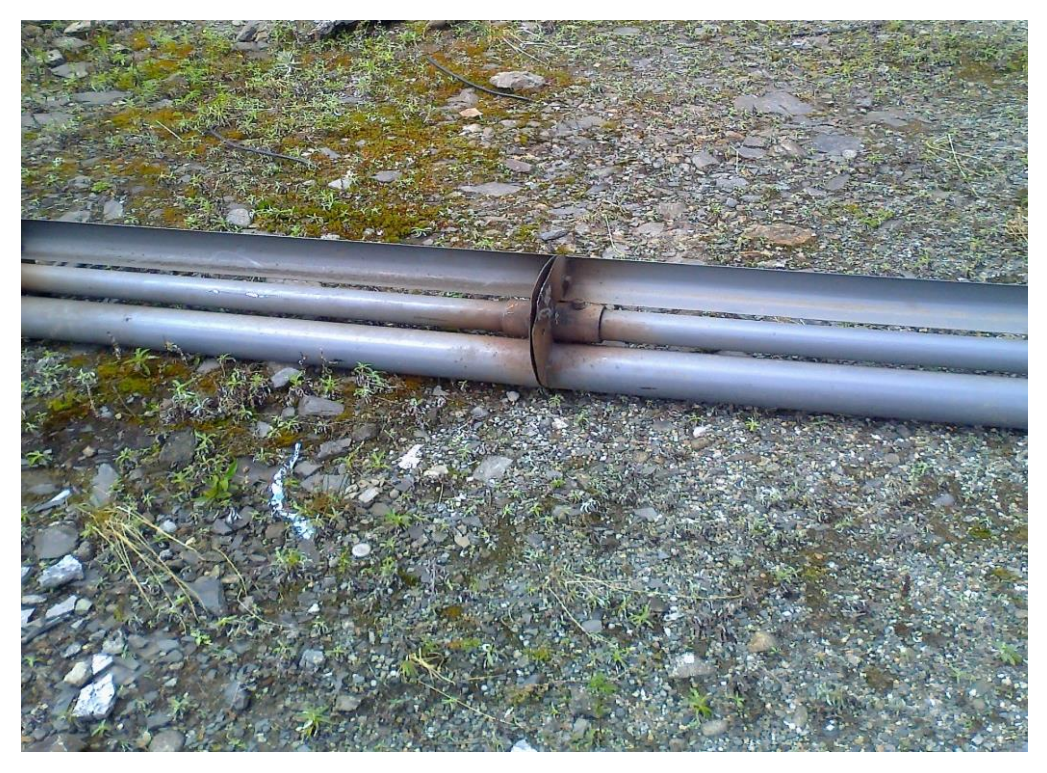

**Figura 34.Aspas Savonius.** Fuente: El autor

### **d.5.4.Construcción de la base del aeromotor.**

La base es la encargada de soportar el peso total del aerogenerador se la construyó con tuvo rectangular de 100 x 50 x 2mm (Anexo5) el cual fue recortado según las dimensiones establecidas en el software de Auto Cad los cuales fueron soldados y centrados en una Barra perforada de 100mm x 75mm x 8cm en la cual se encuentran 1 rodamiento en la parte superior, y 1 en la parte inferior internamente de la barra, como también se utilizó un recorte circular de 30cm soldado a1 eje de acero de 25cm y de 1  $\frac{1}{2}$ " para colocar el eje, como también 6 pernos de  $\frac{1}{2}$ x  $\frac{1}{2}$ " completos para la sujeción del eje contra la base, 4 recortes de platina de 10cm con perforaciones para la sujeción de la base contra el suelo, se utilizó un freno mecánico con una romana para poder medir el torque de la máquina.

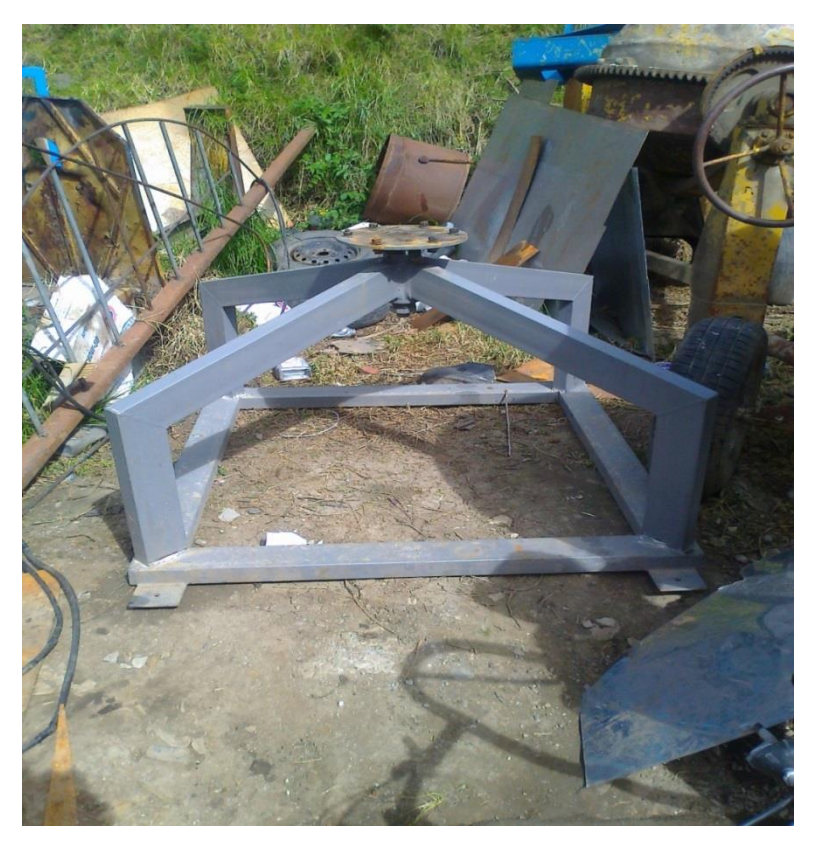

**Figura 35.Base del aerogenerador.** Fuente: El autor

# **d.5.5.Construcción de los soportes de las aspas Darrieus.**

Los soportes se los construyó con recortes de plancha de acero, los cuales fueron dados la forma de las aspas Darrieus y se les realizó dos perforaciones para poder apretarlos contra la aspa los cuales van soldados con recortes de platina con su respectiva medida.

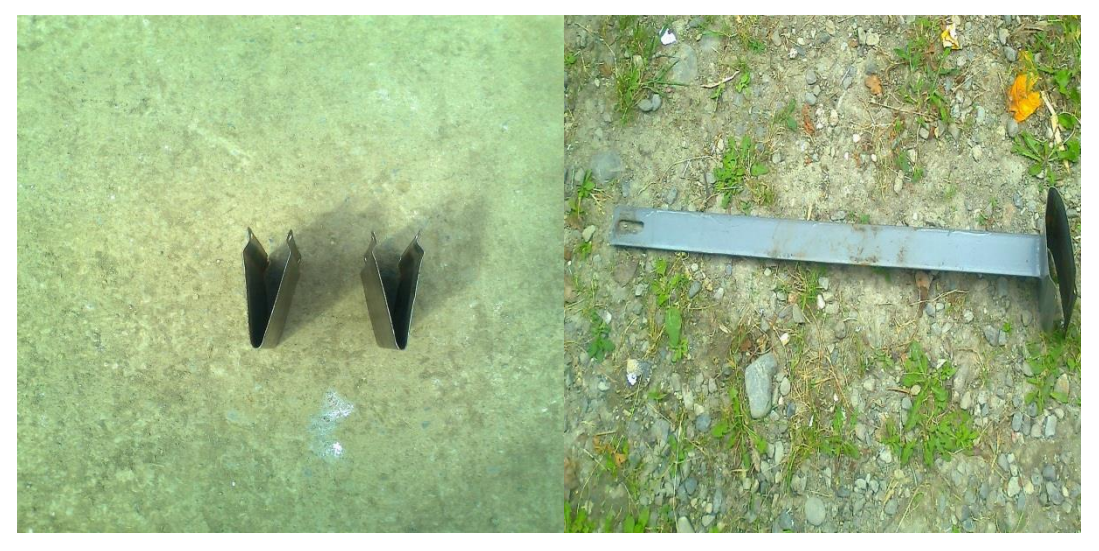

**Figura 36. Soportes Darrieus.** Fuente: El autor.

# **e.- MATERIALES Y MÉTODOS.**

# **e.1. MATERIALES.**

Los materiales utilizados para el desarrollo del proyecto investigativo, están detallados a continuación.

### **Materiales de oficina.**

- Computadora.
- Impresora.
- Calculadora.
- Hojas de papel bond.

### **Herramientas tecnológicas**

### **Sofware.**

- Microsoft Word.
- Microsoft Excel.
- AutoCAD.
- Mathcad.
- Power point.

### **Equipos de medición**

- Contador de revoluciones
- Anemómetro.

# **e.2. MÉTODOS.**

- **Método analítico:** Con ayuda de este método se pudo investigar sistemas relacionados con el presente proyecto de tesis, analizando sus partes constitutivas y sus respectivas funciones para de esta forma tener conocimiento de cómo debe estar constituida la máquina.
- **Método sintético:** A través de este método se realizó la sintetización del monitoreo de los datos eólicos.
- **Método experimental:** A través de este método se pudo concluir los

componentes finales de la máquina y brindar las diferentes conclusiones del modelo final.

- **Método deductivo:** Se utilizó para la elección de los diferentes componentes ya que se partió desde nociones generales del posible funcionamiento, hasta llegar a cada una de las partes que conformarán la máquina.
- **Método inductivo:** Por este método fue posible analizar el funcionamiento de cada uno de los componentes del sistema basado en sus principios funcionales básicos.

# **VALORACIÓN ECONÓMICA.**

Esta parte comprende los análisis y método que permiten evaluar el costo económico de esta tecnología, y por lo tanto estudiar la viabilidad de su implementación frente a las ya existentes.

El costo total del aerogenerador está definido en las siguientes tablas.

### **ESTRUCTURA SOPORTANTE.**

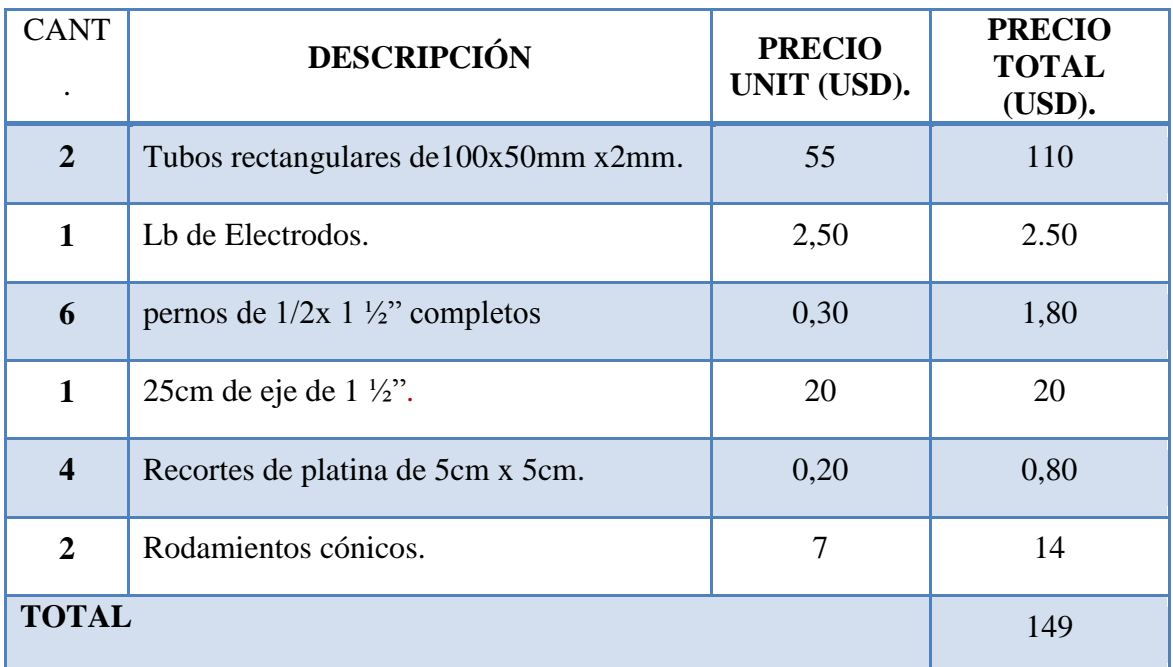

# **Tabla 8: Estructura soportante**.

# **Tabla 9: Aspas Darrieus.**

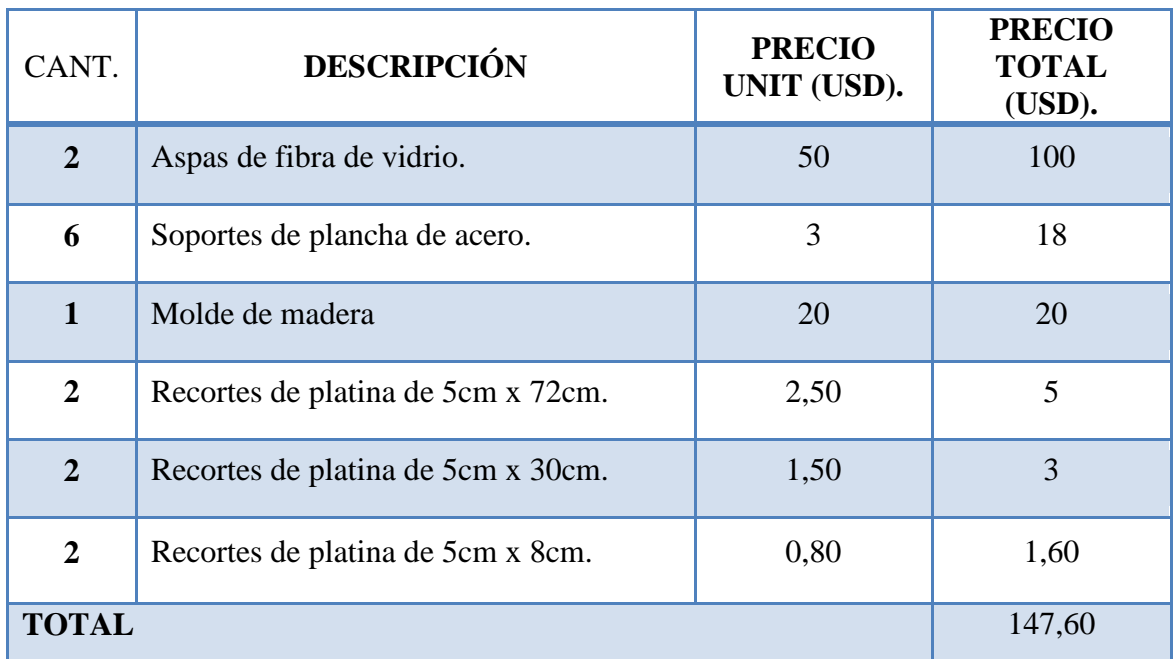

# **Tabla 10: Aspas Savonius.**

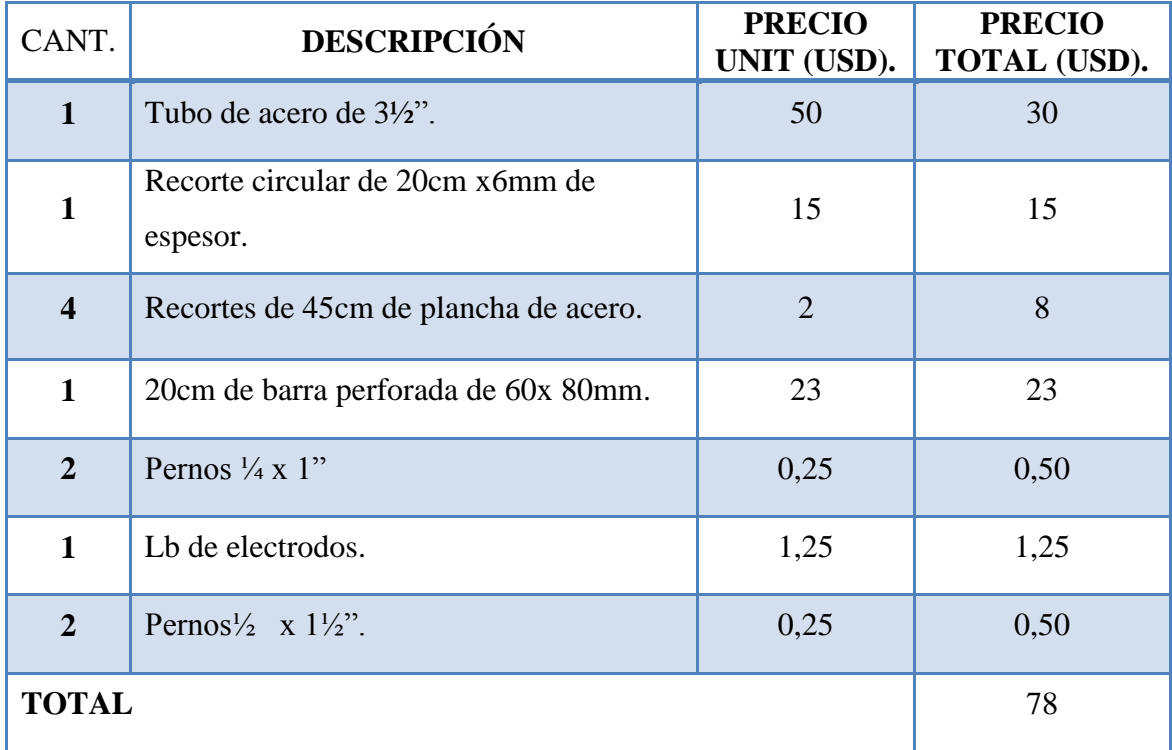

# **Tabla 11: Componentes del eje**.

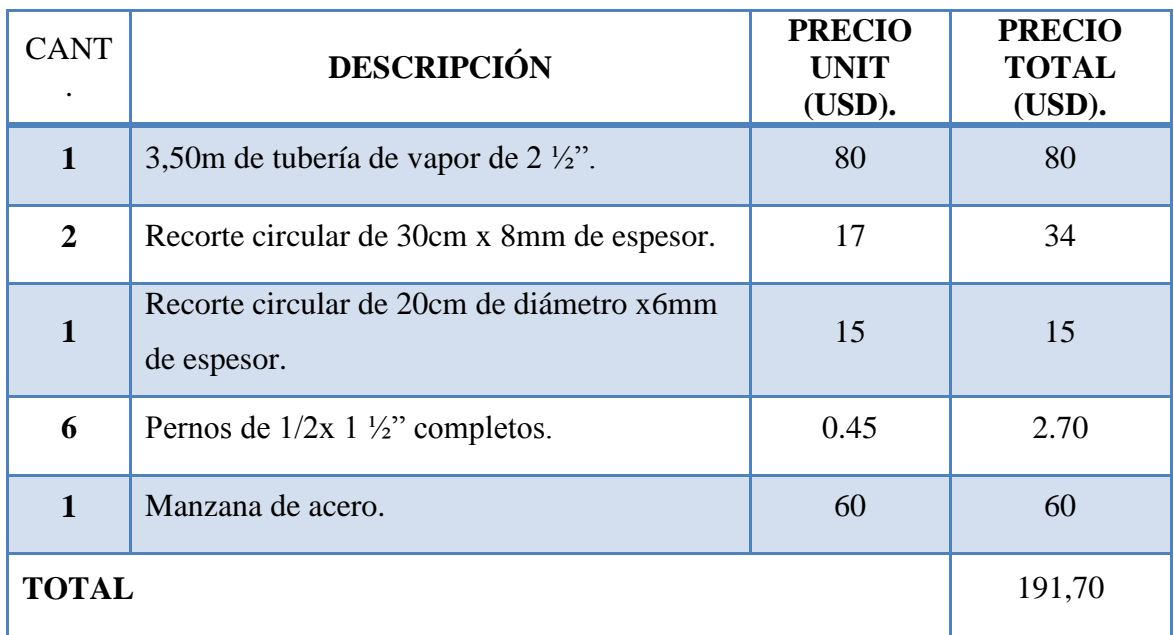

# **Tabla 12: Extras.**

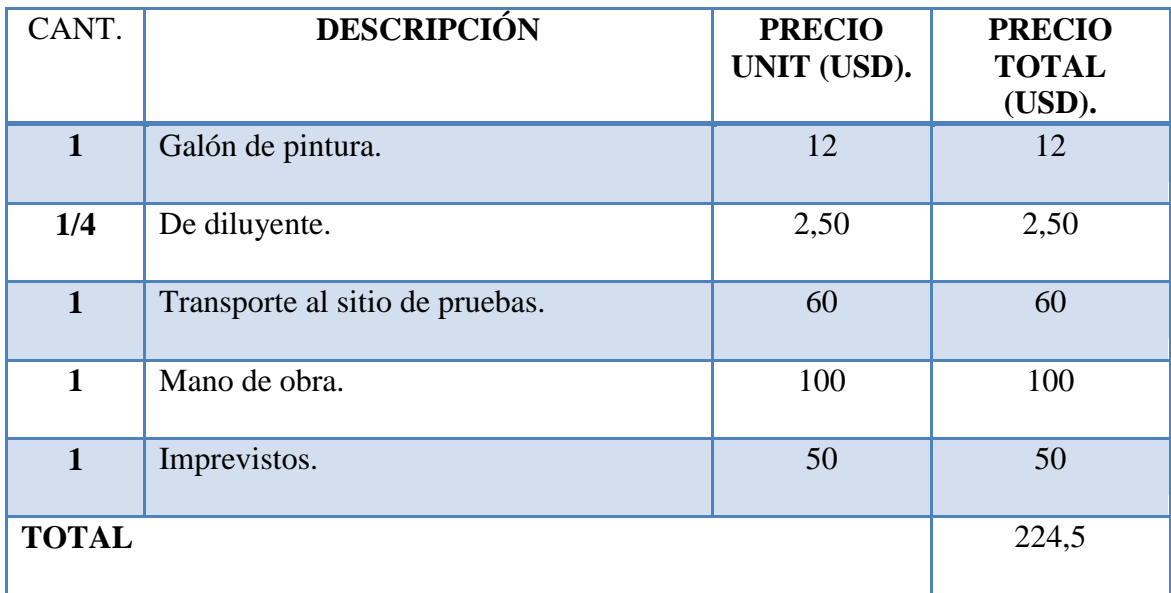

### **f.- PRUEBAS Y OBTENCIÓN DE RESULTADOS.**

Curva característica en vacío del aeromotor revoluciones (Rpm) con respecto Velocidad media (Vm).

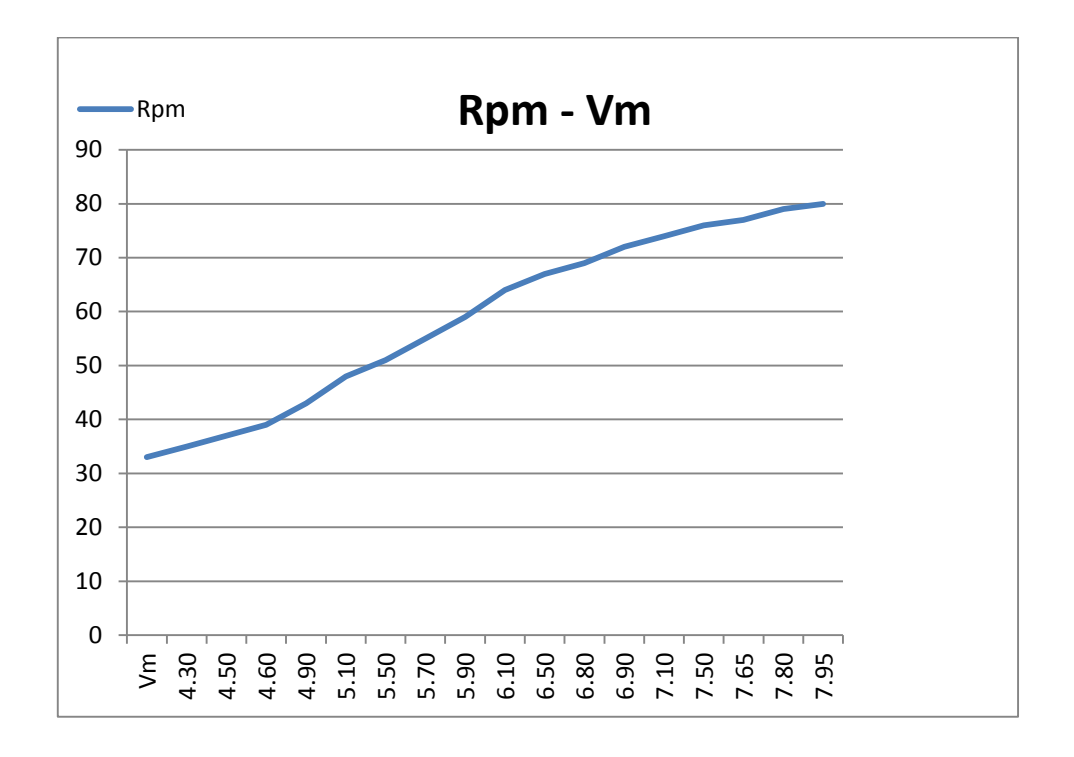

**Figura 37. Curva característica del aeromotor en vacío.** Fuente: El autor

Las pruebas se las realizaron en intervalos de 10s consiguiendo 6 muestras por minuto, las cuales sirvieron para conseguir la velocidad promedio que se muestra en la figura 37, se procedió a medir las revoluciones a través de un contador de revoluciones mecánico con lo que se pudo obtener la figura 37.

Conocidas las revoluciones (64 rpm) con la velocidad de 6.5m/s se procede a calcular el rendimiento aerodinámico de la máquina, para ello será necesario calcular el TSR de la maquina por lo que por medio de la ecuación 18 se remplaza la velocidad angular en este caso de las 64rpm que dio las pruebas para la velocidad de 6.5m/s a esta velocidad angular se la multiplica por 6 y se la transforma a radianes por segundo debido a que se necesita la velocidad angular de las aspas, se la multiplica por el radio de la máquina y dividida para la velocidad se obtiene el TSR de la máquina con lo que se va a la figura 14 y se obtiene el rendimiento aerodinámico del 24% aproximadamente.

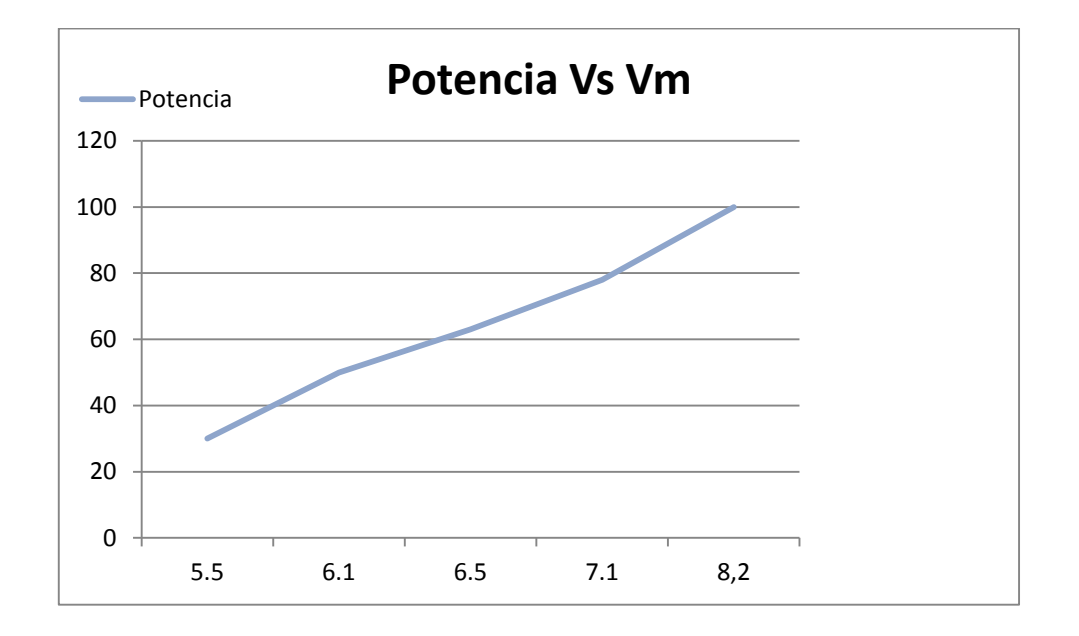

**Figura 38. Curva característica de potencia del aeromotor.** Fuente: El autor

Debido a que el rendimiento de la maquina se basa fundamentalmente en el diseño de las palas para su funcionamiento y en nuestro medio no se cuenta con la tecnología adecuada para la construcción de estas, se evidencia en la figura 38 la disminución de la potencia de la máquina es por esto que no se consiguió los resultados esperados.

Para el cálculo de la potencia se utilizó un freno mecánico, los valores fueron dados en libras fuerza con una relación de palanca tres a uno estos a su vez fueron transformados a Newton y se los multiplico por el radio donde se le aplico el freno procedió en este caso en la parte de la unión inferior del eje (r = 15mm) y así proceder a calcular el torque que nos brinda la máquina igual a 9.4N.m a una velocidad de 6.5m/s, y al multiplicarlo por las revoluciones en(rad/s) se obtiene la gráfica de la Potencia.

### **g.- DISCUSIÓN.**

Este proyecto cuyo objetivo primordial fue diseñar y construir un prototipo de aerogenerador de eje vertical para producción de energía eléctrica, se llevó a cabo de manera satisfactoria, ya que permitió corroborar y evaluar el funcionamiento de un prototipo nuevo (Diarreus con Savonius), puesto que previo al presente proyecto no se ha desarrollado ningún estudio respecto a este tipo de aeromotor.

Luego de la fase de selección del tipo de aeromotor se concluyó diseñar y construir el tipo de rotor mencionado ya que este tipo de rotor presenta un buen rendimiento aerodinámico del (35%) considerado dentro de los rotores de eje vertical, y se acopla idóneamente a la generación de energía eléctrica, fin de explotación considerado inicialmente.

Cabe mencionar que de lo investigado se consideró un aspecto muy importante, el cual menciona que este tipo de rotores no pueden iniciar su movimiento (arrancar) por si solos, por lo que se le implementó un rotor Savonius y así solucionar dicha falencia, recomendación que generó un buen resultado.

En lo que a resultados se refiere, no se logró lo que se pretendía en un principio, debido a los inconvenientes (falta de tecnología para dar la forma Troposkien como las dimensiones exactas del perfil) que se presentaron durante la construcción de las aspas. Debido a lo anterior la valoración presentada se basó en las velocidades medias tomadas del lugar, en el momento de la prueba, sin embargo, de ello se logró conseguir resultados cercanos a los calculados.

Las aspas fueron construidas de fibra de vidrio, tratando siempre de darle las dimensiones especificadas en la fase de diseño, aunque no se cuenta con la tecnología necesaria para la elaboración del mencionado componente se consiguió buenos resultados, los mismos que se evidencian por la velocidad de giro alcanzada.

Cabe mencionar que esta clase de rotor tiene varias ventajas con respecto a los rotores de eje horizontal en cuanto al costo, la construcción, emplazamiento. Pero presenta la desventaja en cuanto a su rendimiento aerodinámico, por lo que no se los puede comparar con esta clase de rotores.

86

#### **h.- CONCLUSIONES.**

-Se logró diseñar y construir un prototipo de aerogenerador de eje vertical para el acoplamiento de producción eléctrica con generador de desplazamiento lineal de imanes permanentes con las siguientes dimensiones: Diámetro = 1.5m y altura = 3m.

-Según los datos obtenidos el lugar de emplazamiento (San Ramón) fue idóneo para la realización de las pruebas, ya que se contó con el recurso eólico necesario de 6.5 m/s.

-Se calculó los componentes del aeromotor y se pudo determinar que el equipo logró arrancar con una velocidad de viento próxima a los 4m/s, producto de la implementación del rotor Savonius como elemento motriz de partida.

-En cuanto al rotor Darrieus no se logró conseguir el rendimiento aerodinámico del 35% previsto, consiguiéndose un rendimiento del 24%. Esto debido a que no se contó con la tecnología necesaria para la construcción exacta de la forma geométrica (Troposkien) de las aspas.

-Se realizó la simulación mediante el método de elementos finitos MEF del eje principal del aeromotor lo que permitió corroborar el diseño propuesto y asegurar la resistencia del mismo en los momentos más críticos de trabajo de la máquina, esto es a 10 m/s ó una fuerza de  $3,902 \times 10^3$ N.m.

-Con la tecnología y materiales de la localidad se logró construir un aeromotor de eje vertical aceptable, con vista a proporcionar sus servicios a un generador de desplazamiento lineal.

-Esta clase de mezcla de rotores Darrieus y Savonius se los puede plantear como una alternativa para el bombeo de agua donde se cuente con el potencial eólico suficiente para su funcionamiento.

-Según el diseño propuesto se obtuvo como resultado que a la velocidad de diseño (6.5 m/s) se consiguió 64Rpm y un torque de 9,4N.m.y una Potencia de 63W debido a que no se contó la tecnología necesaria al momento de la construcción de las aspas y así poder lograr tanto la forma (Troposkien) como sus dimensiones, por lo que será necesario una velocidad de viento de 8,2m/s para poder obtener una Potencia de 100W.

#### **i.- RECOMENDACIONES.**

-Ubicar el aeromotor en un sitio propicio, donde el recurso eólico sea superior a los 6,5m/s.

-Utilizar fibra de vidrio para la fabricación de las aspas del rotor Darrieus, ya que esta tecnología permite moldear con facilidad el perfil de este elemento.

-De igual forma el rotor Darrieus, debe tener una forma muy precisa en cuanto a su perfil aleado y su curvatura. Si el perfil presenta alguna deformación, grieta o suciedad, pierde parte de su rendimiento.

-Para un área de barrido del rotor Darrieus, un 19% (como máximo) debe corresponder al rotor Savonius para producir la partida del equipo y no producir bajas en el rendimiento. El mínimo valor que puede tomar el rotor Savonius seria 14%, bajo este valor no existiría fuerza suficiente para la partida del equipo y por ende la no generación de energía.

-El rotor será acoplado por medio de un disco el cual será el indicado para la transformación del movimiento rotacional a lineal, por medio de un seguidor al cual estará acoplado un pistón el que será encargado de transmitir la potencia de la máquina.

-Para futuras investigaciones considerar el presente trabajo de tesis, con el fin de desarrollar nuevos modelos que mejoren la eficiencia del mecanismo.

-Incentivar a los estudiantes de nuestra carreara a investigar en nuevas tecnologías de energías limpias ya que estas serán unos de los pilares fundamentales de la nueva era energética.

# **j. - BIBLIOFRAFÍA.**

(1)Park, Jack; "The Wind Power Book", Brownsville, California, Enero, 1981.

(2)Fernández, Pedro; "Energía Eólica", Departamento de Ingeniería eléctrica y Energética, Universidad de Cantabria, España.

(3)Villarubia, Energía Eólica .CEAC. Barcelona.es 2004.

(4) Devore, Jay; "Probabilidad y estadística para ingeniería y ciencias", Thomson Leaning, 5ª.ed., México, 2001.

(5)Mauricio Andrés Vásquez Leiva "Diseño de una turbina de eje vertical con rotor mixto" Valdia Chile 2007.

(6) Coronado Araneda, Alex; "Diseño de una Turbina Eólica", Tesis, Universidad Austral de Chile, 1997.

(7) Blackwell, Bennie; Reis, George; "Blade Shape for a Troposkien Type of Vertical-Axis Wind Turbine", Sandia Laboratories, New Mexico, 1974.

(8)JUVINALL, R. Fundamentos de Diseño para Ingeniería Mecánica. 3era.ed. México:Limusa, 1997.

(9) Flores Calderón Diógenes Xavier, Lalangui Díaz Jorge Patricio "Diseño y construcción de un aerogenerador vertical con rotor espiral tipo veleta para la obtención de energía eléctrica, a implementarse en el laboratorio de energías alternativas del AEIRNNR de la Unl" Universidad Nacional De Loja, 2012.

Internet.

-(10) http://www.freelibros.org/tag/diseno-de-maquinas-schaum-mcgraw-hill-pdf 29 Oct 2013.

- http://www.amics21.com/laveritat/introduccion\_teoria\_turbinas\_eolicas.pdf.

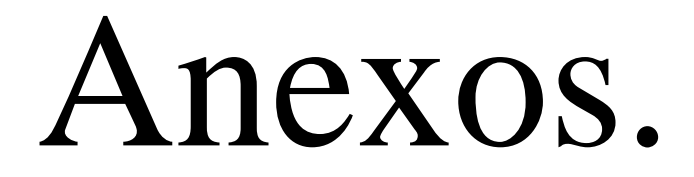

### Anexo I.

Tipos de perfiles NACA.

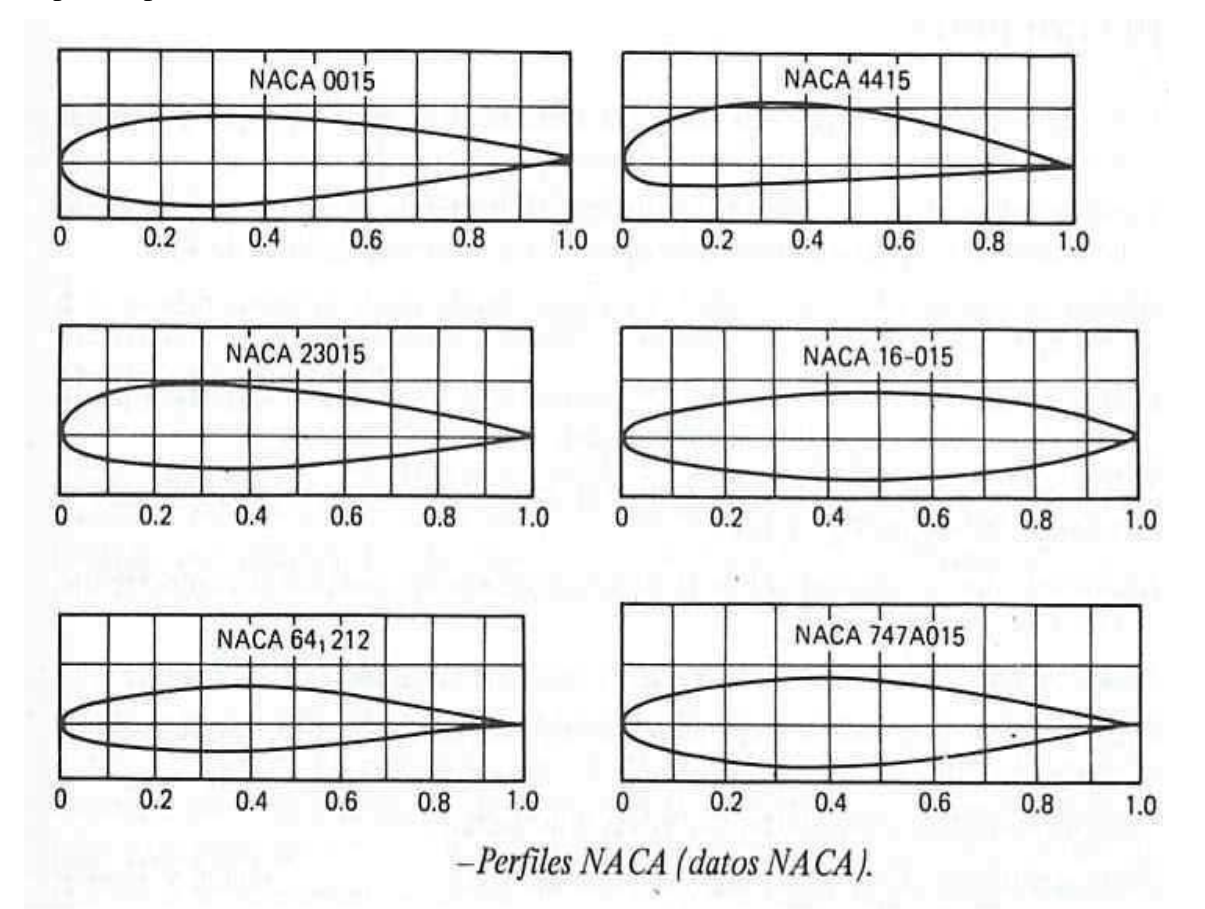

Anexo II.

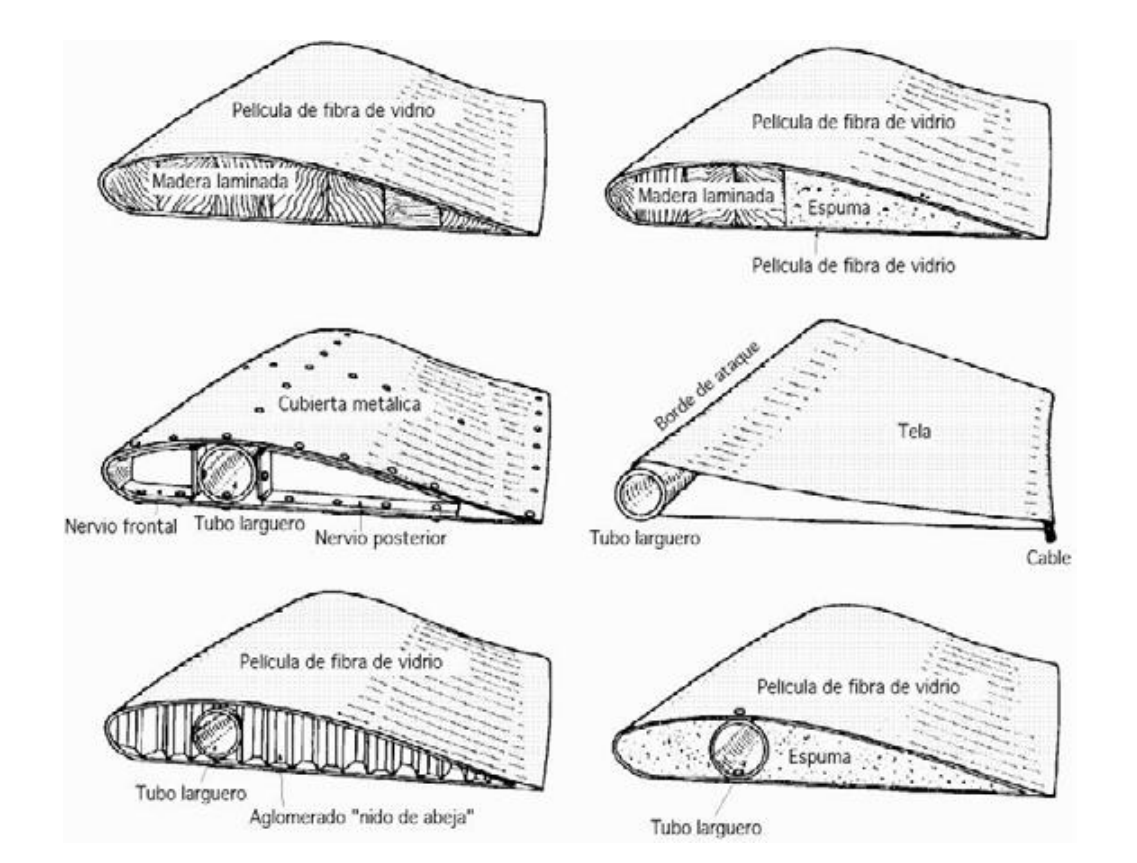

Algunas de las soluciones constructivas antiguas para la fabricación de las palas.

# Anexo III.

Resistencias de pernos.

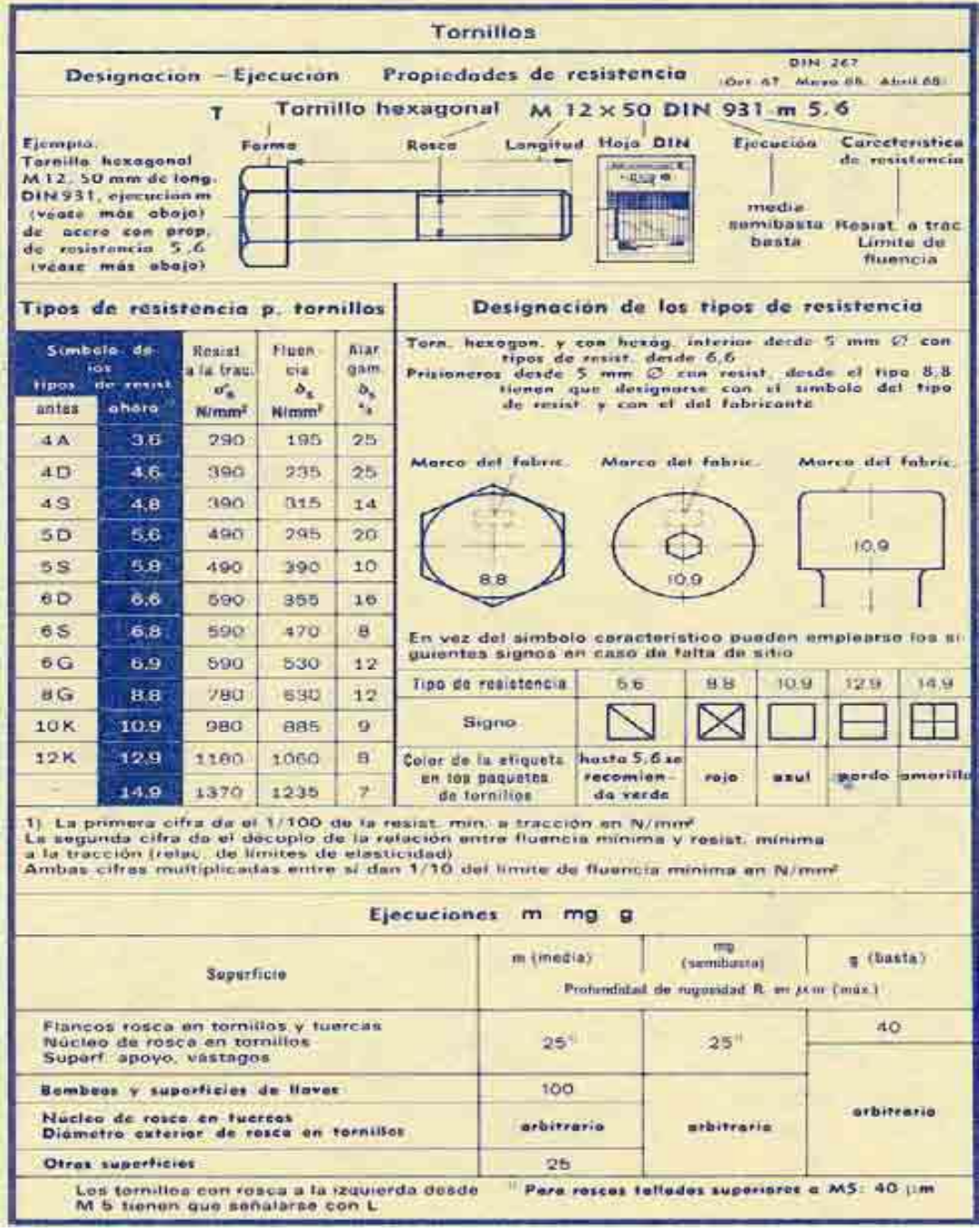

Anexo IV.

### Dimensión del eje.

**UNERVICIOS** 

å

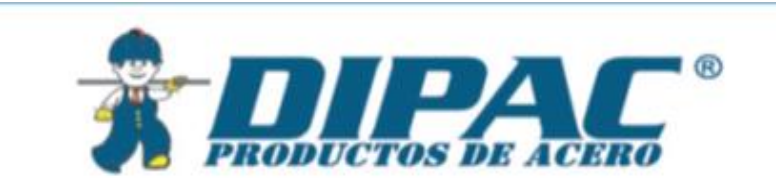

# **TUBERIA PARA VAPOR TUBERIA SIN COSTURA Y ACCESORIOS CEDULA 40**

#### **Especificaciones Generales**

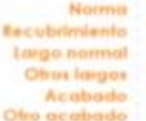

ASTM AS3 GrB. para conducción de Suizia Negro o galvanizado  $6.00m$ Previa Consulta Natural<br>Previa Consulta

#### **Resistencia Mecánica**

**Resistencio a la francción**  $60000$  **psi ( 42.2 Kg F/mm2)**<br>**Limite de elasticida**  $35000$  **psi ( 24.6 Kg F/mm2 )**<br>**Alargamiento**  $0.5\%$ 

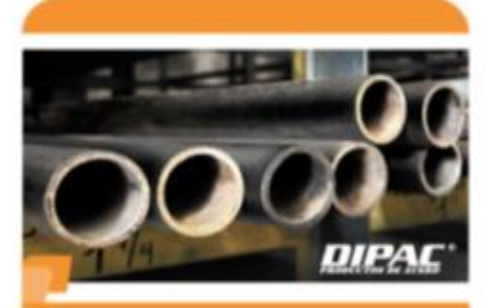

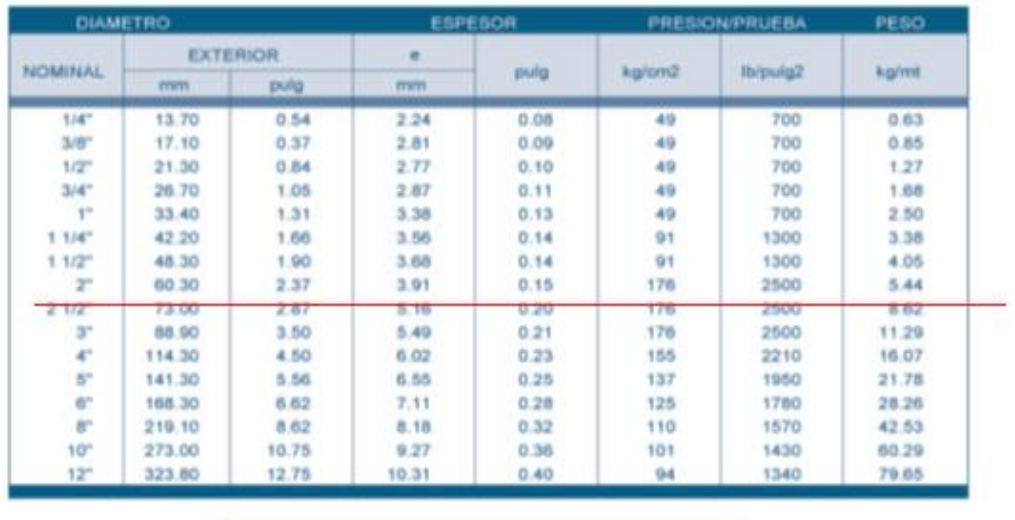

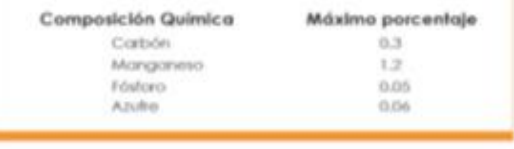

# Anexo V.

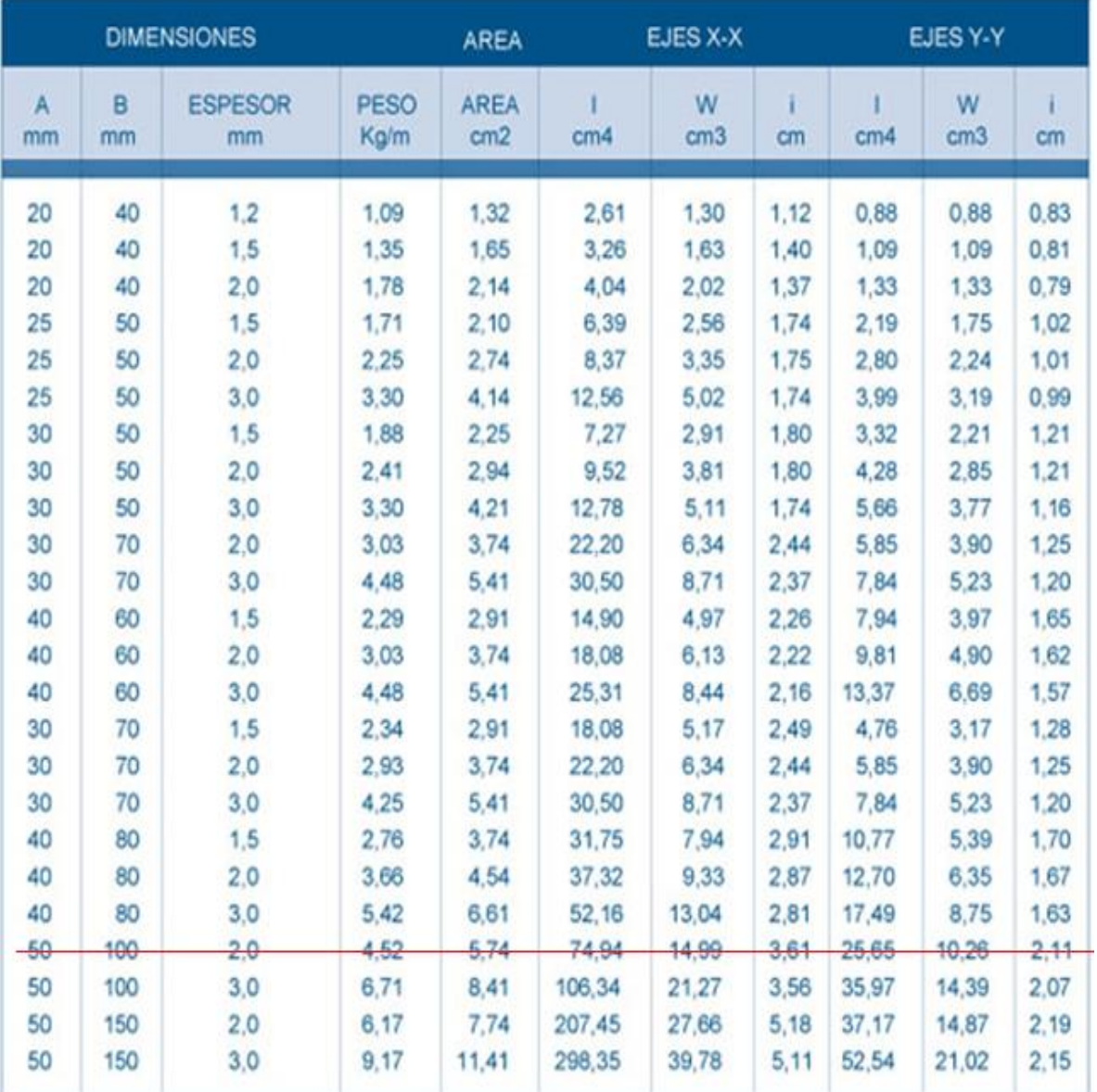

# Características de tubos estructurales negro o galvanizado.

# Anexo VI

# FOTOS

ENSAMBLAJE DEL ROTOR E INSTALACIÓN DE LAS ASPAS AL ROTOR EN LA LOCALIDAD DE SAN RAMÓN.

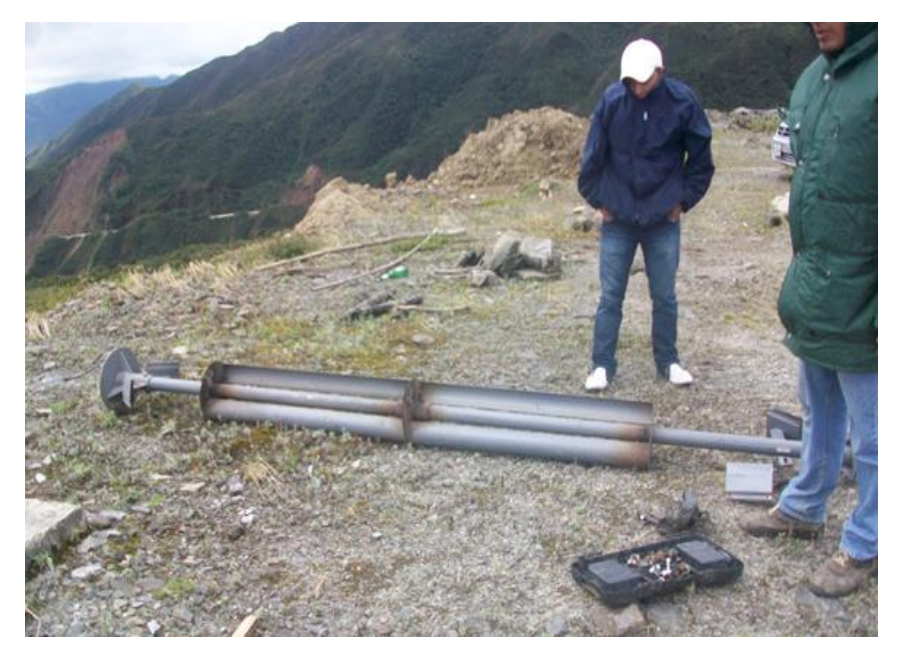

# EMPOTRAMIENTO DE LA BASE DE LA MÁQUINA.

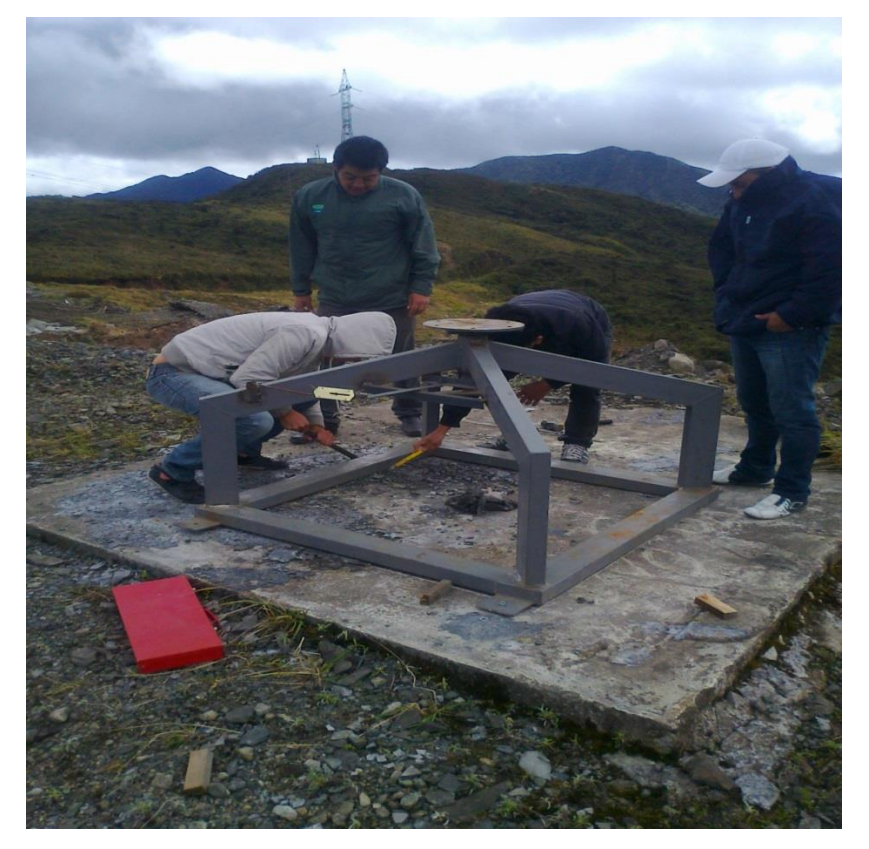

ACOPLAMIENTO DE EL ROTOR CON LA BASE DE LA MÁQUINA.

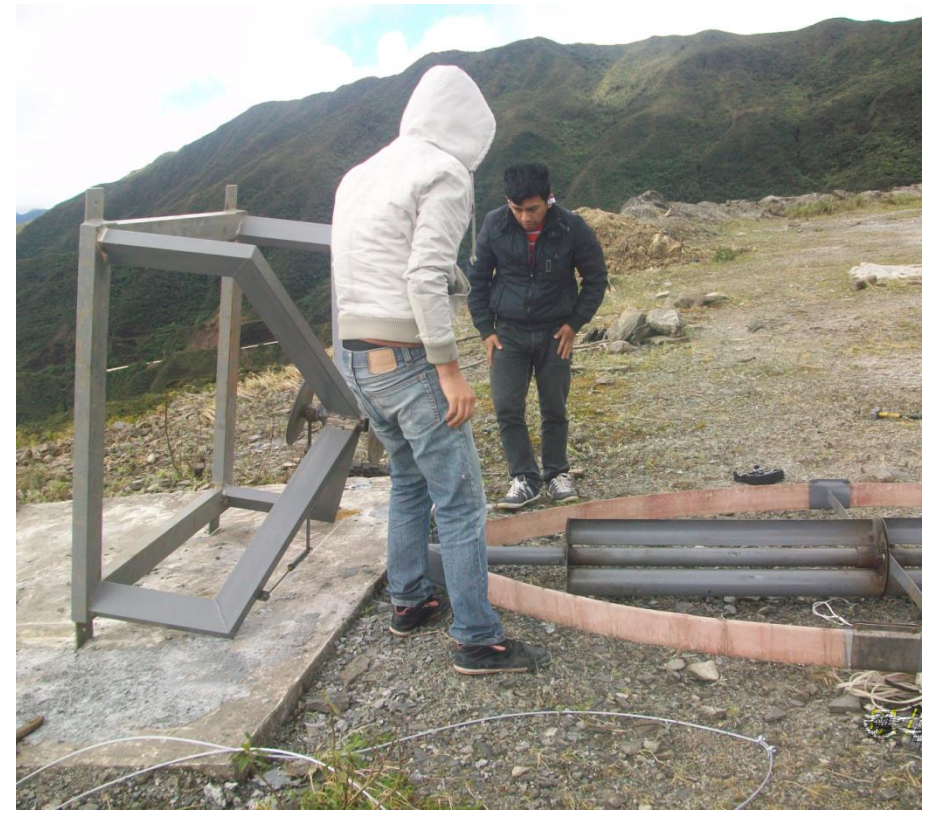

FUNCIONAMIENTO DE LA MÁQUINA ENSAMBLADA.

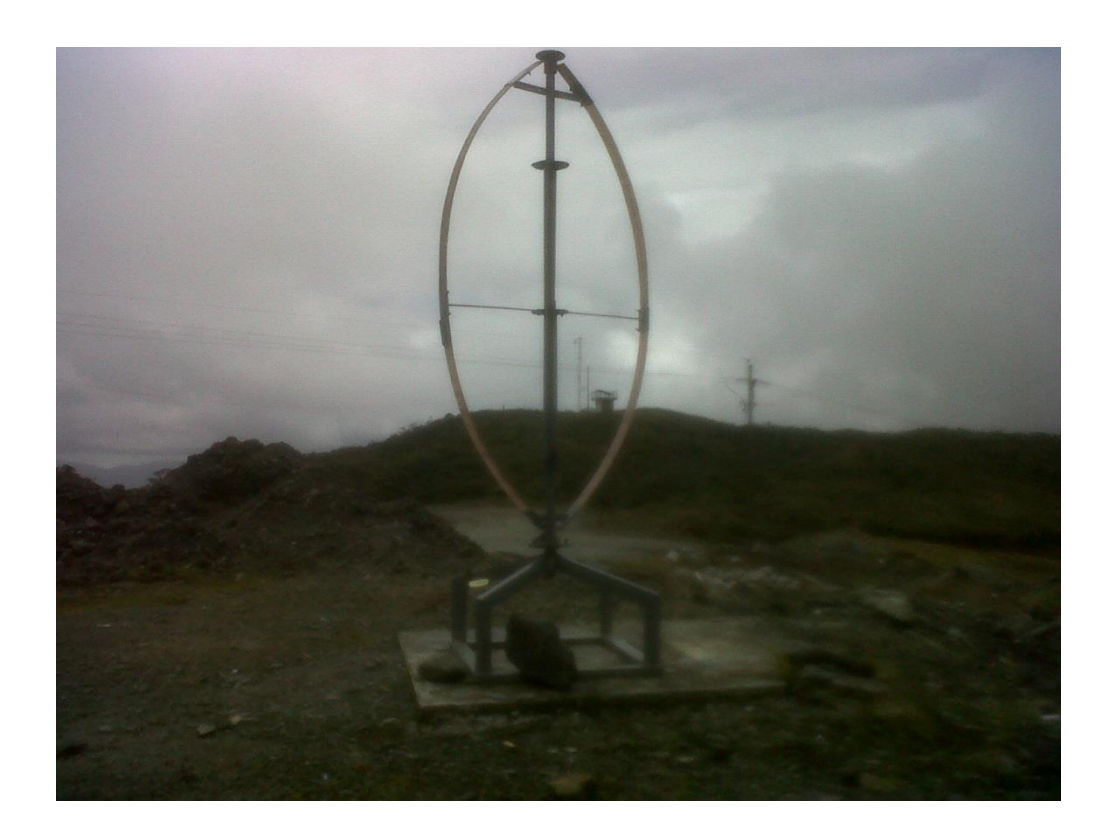

MEDICIÓN DE LA VELOCIDAD DEL VIENTO PROMEDIO DEL LUGAR DE PRUEBAS DE LA MÁQUINA.

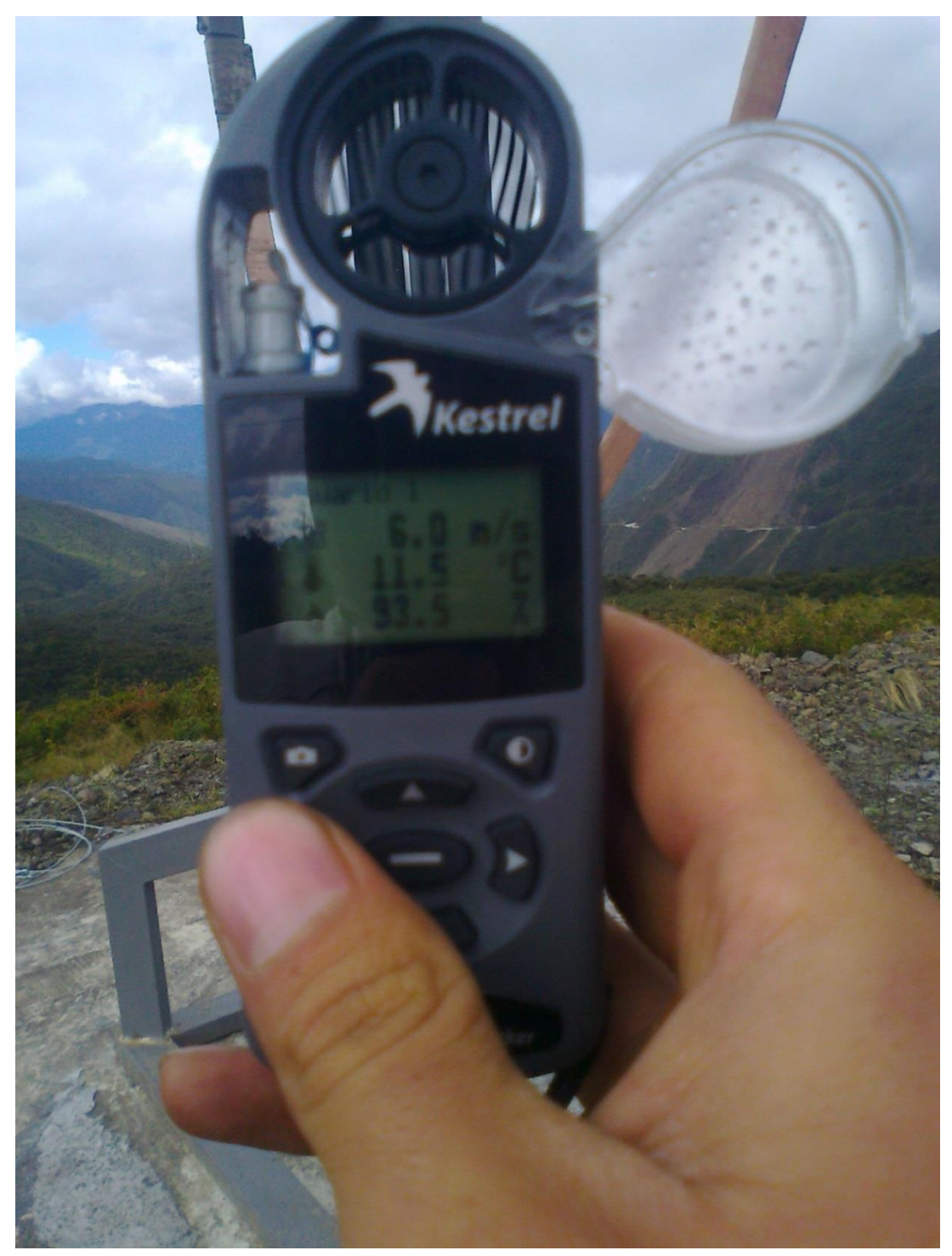

Anexo VII

# Planos